# Аннотация

Вам наверняка приходилось сталкиваться с ситуашией, когда навалившаяся масса задач, требующих немедленного выполнения, кажется, готова раздавить, и, разрываясь между несколькими делами, вы не успеваете выполнить ни одного. Если вас раздражают непрекращающиеся телефонные звонки, ворох бумаг на столе, хроническая нехватка времени, прочтите эту книгу. Она научит грамотно организовывать свое рабочее время, отбирать только самое нужное из потока информации, концентрироваться на том, что действительно приносит результат, четко выделять приоритеты и избегать стрессов.

Это издание можно рекомендовать как менеджерам, регулярно сталкивающимся с необходимостью самоорганизации, так и самому широкому кругу читателей, интересующихся данной темой.

# Джон Каунт Организуй себя

# **ВВЕДЕНИЕ**

Производственная среда наших дней характеризуется постоянно растущим напряжением усилий, направляемых на достижение максимального результата при уменьшении затрат. На фоне реструктуризации промышленности и экономии средств от нас ожилается все более полная отлача сил при меньшей внешней поллержке. Во многих областях производственной деятельности наличие секретариата и делопроизводства уже не является чем-то само собой разумеющимся, как было 10 лет назад. Сейчас картина в этой области другая: прямые телефонные линии, персональные компьютеры, связь по электронной почте и самодостаточные профессионалы, ответственные за свою личную организованность. Век информации обеспечивает нас инструментами, помогающими организовать нашу профессиональную деятельность, но он же бросает нам вызов в виде многочисленных новых проблем, таких как дополнительная канцелярская работа, ожидание от нас оперативности и способности быстро вносить изменения в заведенный порядок работы.

Чтобы со всем этим справиться, нам необходимо измениться. Мы должны научиться распоряжаться своим временем, работать с людьми и бумагами, а также наиболее эффективно использовать новые технологии, добиваясь таких результатов, которые позволяли бы нам получить высокую оценку нашей производственной деятельности. Мы должны стать организованными, а это означает следующее:

· меньше времени работать в качестве «пожарной команды» для преодоления кризисов;

• фокусировать свое внимание на том, что приносит результат;

· найти свой путь сквозь дебри проблем и сложных задач;

• уделять больше времени общению с семьей, друзьями и не забывать об отдыхе;

снизить уровень стрессов и усталости;

· повысить общественное мнение о нашей компетенции;

· еще более развить в себе чувство стремления к успеху;

• всегда иметь возможность оглянуться назад с гордостью за хорошо проделанную работу.

Хотя выгоды хорошей организации в достаточной мере ясны, мы всегда ищем оправданий, если не можем их добиться:

**Оправдание 1** — «Способность к самоорганизации является врожденной. Это качество, которым одни люди обладают, другие нет. Я, например, таким качеством просто не обладаю».

Конечно же, правда, что по природным качествам все мы отличаемся, друг от друга, включая и способность к организованности, но мнение о том, что с природой не поспоришь, несомненно, чистый вымысел. Исследования в области функций головного мозга привели к открытию различий в деятельности двух его полушарий. Работы американского психолога Джерри Леей (Jerre Levy) и других ученых свидетельствуют о том, что левое полушарие является доминирующим в области аналитической деятельности, в то время как правое полушарие больше отвечает за многочисленные формы визуального и пространственного восприятия, а по характеру своей деятельности имеет тенденцию к большей целостности, чем левое. Кроме того, эти работы наглядно продемонстрировали тот факт, что, хотя мы используем оба полушария головного мозга одновременно, все-таки большинство людей подсознательно отдает преимущество либо тому, либо другому виду мозговой деятельности. Таким образом, все население земного шара делится на людей с доминированием левого или правого полушария головного мозга. Попросту говоря, лица с доминирующим левым полушарием склонны к организованному, аналитическому и методичному подходу в своей деятельности, в то время как лица с доминирующим правым полушарием отличаются более высокими творческими способностями и обладают более развитой интуицией. Однако то, что мы можем отдавать предпочтение тому или иному виду деятельности, еще не значит, что мы не в состоянии развить в себе навыки и умения, связанные с деятельностью, за которую отвечает другое полушарие. В сущности, все мы обладаем способностями, соотносящимися как с правым, так и с левым полушарием головного мозга. Что касается организационных навыков, то лицо с доминирующим правым полушарием, возможно, будет работать в этой области чуть более напряженно, чем лицо с доминирующим левым полушарием. Если же вас это несколько удивляет, должен откровенно признаться, что я как раз являюсь человеком, котором пришлось очень сильно постараться, чтобы стать достаточно организованной личностью.

**Оправдание 2** — «Для меня нет никакой возможности быть организованным на этом рабочем месте из-за постоянных нарушений, кризисов, неорганизованных коллег.

Да, действительно, существует множество рабочих мест, на которых трудно работать с точки зрения самоорганизации, но это не причина для отказа от попыток изменить положение к лучшему. В последующих главах мы рассмотрим вопрос о том, как взять управление производственной средой в свои руки и снизить количество различных нарушений и беспорядков. Мы обсудим влияние качественного планирования на предотвращение кризисов, а также проблемы эффективных поручений для уменьшения зависимости от коллег и способов помощи другим людям в деле их дальнейшего организационного совершенствования.

**Оправдание 3** — «Я хотел бы стать более организованным, но в настоящий момент я слишком занят, чтобы тратить на это время. Возможно, через пару месяцев я предприму определенные шаги в этом направлении».

Лицо, воздерживающееся в сегодняшней производственной среде от шагов, направленных на улучшение самоорганизации, и надеющееся на то, что через месяц-два в его распоряжении окажется больше времени для изменения существующего положения вещей, просто осуждено на постоянную неудачу. Давайте попробуем разобраться, что на самом деле значит формулировка «быть слишком занятым»? Вы можете проводить все ваши рабочие дни в суете, бегая с одного места на другое, а на выходе, в качестве результата, будете иметь значение, стремящееся к нулю, то есть можете быть чрезвычайно занятым, но ваша занятость, в данном случае, будет неэффективной. Только целенаправленная деятельность дает результат, а улучшенная самоорганизация как раз и является неотъемлемой частью выбора направления вашей деятельности. Временные затраты на улучшение вашей личной организованности могут и не быть слишком большими. В течение нескольких недель от вас потребуются некоторые дополнительные доли самоотдачи и упорства в достижении цели, зато выгоды, полученные за счет экономии времени, с лихвой окупятся в недалеком будущем, а время, затраченное на самоорганизацию, вернется к вам сторицей.

У всех нас имеются как слабые, так и сильные организационные стороны, поэтому перед тем, как приступить к первой главе, задайтесь вопросом, в чем заключаются именно вам присущие недостатки. Это поможет вам сосредоточить свое внимание на тех разделах книги, которые имеют для вас наибольшее значение. Таким образом, вы сможете максимально использовать потраченное вами время.

### Список вопросов для проверки уровня самоорганизации

#### КАКОЕ ИЗ ЭТИХ УТВЕРЖДЕНИЙ ОТНОСИТСЯ К ВАМ?

1. В моей работе наблюдается отсутствие общего направления.

2. У меня возникают трудности, связанные с вычленением приоритетных направлений деятельности из всего объема задач, стоящих передо мной.

3. Мне кажется, что мой рабочий день проходит очень неэффективно, и мне не удается достичь желаемого результата.

4. Мне не удается добиться правильного планирования рабочего времени.

5. Мой рабочий день заканчивается с большим числом задач в списке «что надо сделать», чем он начинался.

6. Мне трудно оценить, сколько времени займет выполнение тех или иных задач.

7. Установленные мною самим предельные сроки выполнения тех или иных задач постепенно затягиваются.

8. У меня нет уверенности, что я эффективно использую то время, когда нахожусь на подъеме.

9. Я берусь за выполнение то одной, то другой рутинной задачи и, тем самым, отвлекаюсь от решения более сложных задач, стоящих передо мной.

10. Я заметил в себе тенленцию отклалывать на потом решение тех залач, которые по той или иной причине мне не нравятся.

11. Стоящим передо мной тривиальным задачам я придаю большую значимость, чем они того заслуживают.

12. При решении сложных задач или выполнении проектов мне трудно определить то, с чего начать.

13. Мне хотелось бы иметь более четкий системный подход в области принятия решений.

14. Объем предстоящих канцелярских работ создает для меня проблему.

15. При первом взгляде на объем канцелярской работы у меня часто не возникает желания браться за нее.

16. Мне очень часто не удается решить, что делать с полученными документами.

17. Мне хотелось бы усваивать содержание документов с большей скоростью, чем я это делаю.

18. Из того, что я прочитываю, многое сразу забывается.

19. Я часто ловлю себя на мысли, что посещаю слишком большое число непродуктивных совещаний.

20. Я не уверен, достаточное ли количество поручений я даю своим подчиненным.

21. Коллеги «бомбардируют» меня информацией, которая мне не нужна.

22. Помехи в работе вызывают у меня сильное чувство досады.

23. Я слишком часто принимаюсь за ту работу, от которой должен был бы отказаться.

24. Мой офис расположен не слишком удачно для постановки качественной организационной работы.

25. В моем офисе кипы бумаг; рабочий стол находится в полном беспорядке; секретер и ящики стола забиты до отказа.

26. Я много времени провожу в поисках тех или иных вещей.

27. Мои компьютерные файлы находятся в полном беспорядке.

28. Я беспокоюсь, что в недостаточной мере использую какую-либо современную технологию для организации работы.

29. Я использую Интернет не так эффективно, как хотелось бы.

30. Мне хотелось бы быть более организованным, находясь вне офиса.

Данная книга предназначена не для какой-то конкретной профессиональной группы или представителей менеджмента. Напряжение, существующее на современных рабочих местах, достаточно универсально, а поэтому шаги, предпринимаемые для повышения степени личной организованности, представляются нам практически одинаковыми, независимо от занимаемого вами положения в организации, на которую вы работаете. Конечно же, здесь будут наблюдаться различия в объеме поддержки, на которую вы можете рассчитывать со стороны руководства, а также в количестве персонала, находящегося в вашем распоряжении. Однако независимо от того, являетесь ли вы всего лишь кандидатом на определенную должность или честолюбцем, стремящимся к карьере, недавно назначенным супервизором или доказавшим свою состоятельность менеджером; работаете ли вы в частном или государственном предприятии, или вы работаете исключительно на себя, в любом случае эта книга — для вас. Разделы, которые посвящены различным аспектам новых технологий, предполагают, что большинство читателей хотя бы ограниченно, отрывочно знакомо с компьютерной техникой. Там же, где речь идет о специальной технике, я использовал в качестве примеров наиболее популярные, на момент написания работы, приложения. В особенности, это касается таких операционных систем, как: «Windows 95/98», «Microsoft Internet Explorer» и программного обеспечения электронной почты «Outlook Express». Пользователям других приложений и операционных систем, возможно, предстоит просмотреть литературу по программному обеспечению или соответствующий файл справочника.

# **1. ЗНАТЬ, К ЧЕМУ ВЫ СТРЕМИТЕСЬ**

Когда вы каждый день подвергаетесь «бомбардировке» многообразными задачами и проблемами других людей, когда вы досадуете на нарушения и беспорядки, от которых у вас, буквально, глаза лезут из орбит, вам следует научиться держать правильный курс. Это не сложно. Надо только понять, как вычленять главное из второстепенного. Первый шаг на пути к самоорганизации происходит не в папке входящих документов, картотеке или на вашем компьютере, он происходит в вашей голове. Если вы хотите взять в свои руки управление вашей профессиональной деятельностью и начать какие-то изменения, то сначала вам следует убедиться в том, достаточно ли четко вы представляете себе свою роль в трудовом процессе и его основные цели.

### **Четкое понимание своей роли**

В быстроизменяющейся производственной среде это может оказаться не таким уж простым делом. По всей вероятности, у вас имеется должностная инструкция, которую сразу же по получении теперешней должности вы куда-то засунули и благополучно забыли. Просматривали ли вы ее в последнее время, и, если да, дала ли она вам хоть что-нибудь? К сожалению, должностные инструкции зачастую написаны очень туман но, кроме того, для них характерна тенденция к быстрой потере актуальности в связи с изменением профессиональных ролей в соответствии с новыми потребностями организации.

Если у вас такой инструкции нет или же она бесполезна, можете ли вы, по

возможности коротко, обобшить, в чем заключается ваша работа, то есть ваша основная функция в организации, на которую вы работаете? Имеется ли у вас тот набор основных определяется направление вашей деятельности и измеряется целей, которым интенсивность вашего труда? В идеальном случае такие цели должны быть твердо прописаны в уставе вашей организации. Эффективной организацией будет та, которая ставит перед своим персоналом ясные корпоративные цели и спускает их сверху донизу, начиная от ведомственных планов и кончая индивидуальными целями, согласованными вами с вашим начальником. Этот идеал иллюзорен. Но если вы сможете ответить на нижеследующие вопросы, у вас есть все шансы для приличного старта в деле самоорганизации:

• Понятны ли для вас цели, поставленные перед вами организацией, на которую вы работаете?

· Согласуются ли они логически с целями того подразделения организации, в котором работаете вы?

• Понятны ли для вас цели, поставленные перед вами вашим начальником?

Способны ли вы установить для себя приоритеты в работе на следующие 3 месяца. полгода, год, учитывая все вышесказанное?

Обычно существует целый ряд причин, по которым вам не ответить на все эти вопросы положительно. Организация, на которую вы работаете, может заблуждаться в отношении своих целей и направления. По своей природе она может неодобрительно относиться к открытой коммуникации с персоналом, или же она может находиться в стадии реорганизации со всеми вытекающими отсюда проблемами, к которым, главным образом, относятся неопределенность организационного статуса и конфликты в определении роли организации и ее приоритетов. Вашим начальником может оказаться человек, чьи сильные стороны не включают в себя способность четко ставить вам задачи и при этом учитывать ваше мнение или, что еще хуже, вы можете находиться в подчинении сразу у нескольких человек, каждый из которых имеет собственные представления о приоритетных направлениях деятельности организации.

Вполне возможно, что в конце дня вам придется с большим напряжением «подчищать хвосты» за нерадивыми служащими. Если вы не уверены в правильности вашего понимания целей деятельности фирмы или ее отдельного подразделения, следует обратиться за разъяснениями к своему начальнику или же приняться за изучение официальных документов, например, годового отчета, чтобы добиться четкого понимания стоящих перед вами задач. Если ваш начальник не очень силен в деле постановки задач и их согласовании с вами, нужно самому продумать весь ряд стоящих перед вами задач, а затем обратиться к начальнику с тем, чтобы он их утвердил или внес коррективы. Даже если вы понимаете, что наверху царит неразбериха, воздержитесь от демонстративного следования своему пониманию решения стоящих перед организацией проблем. Возможно, иногда вам придется формулировать стоящие перед вами задачи и приоритетные направления самостоятельно, но имейте в виду, нужно обязательно поделиться своими умозаключениями с начальником и получить у него одобрение на их осуществление.

Что касается личной организованности, то здесь важно мыслить перспективно и не замыкаться только на своей роли в деятельности организации. Возможно, вам захочется поставить перед собой задачи в плане вашего персонального и карьерного роста или вашей жизни вне работы. Например, вы можете решить, что одна яз основных целей вашего стремления к большей самоорганизации заключается в том, чтобы избавиться от привычки брать работу на дом на выходные, потому что таким образом вы сможете высвободить больше времени для общения с семьей, занятий спортом, каким-либо новым хобби или для вылазок на природу.

# Постановка целей

Хотите ли вы участвовать в постановке общих целей, соответствующих вашей роли в общем деле, — не важно. В любом случае вам придется ставить себе цели, способствующие осуществлению вами более детального планирования и организации. Вам придется разбивать общие цели на более мелкие и определять цели для осуществления вашего проекта. Возможно, кто-то еще будет работать на вас, так что вам следует подумать о том, чтобы сначала сформулировать, а затем и согласовать с подчиненными эти цели. К сожалению, постановка задач часто сопровождается использованием определенного количества жаргонных слов и выражений, а также профессиональных секретов, что может отпугнуть непосвященных. Но особо не беспокойтесь, здесь вам вряд ли придется столкнуться с непреодолимыми препятствиями. Цель — это просто инструмент, основное назначение которого заключается в придании нечетко оформившейся проблеме совершенно ясной формулировки, что позволит вам с толком ею заняться. Как и любой инструмент, она требует определенных навыков и умений. Она должна иметь для вас и для всех, кого это касается, определенный смысл и быть четкой и ясной, но нельзя переусердствовать в погоне за избыточной четкостью. Цель, страдающая некоторой неопределенностью, лучше, чем вообще отсутствие цели. Особенно это касается тех случаев, когда вы их устанавливаете для себя, а не для других. Вы знаете, что именно вы подразумевали, но другие, возможно, не знают. Воздерживайтесь также от постановки избыточного количества целей. Чем их больше стоит перед вами, тем труднее вам будет сосредоточить внимание на том, что должно быть сделано. Цели должны быть конкретными, измеримыми, достижимыми, нацеленными на результат и связанными по времени.

#### **Конкретные цели**

Чем более расплывчато выражена та или иная цель, тем труднее сконцентрироваться на выполнении задач и осуществлении действий, требуемых для ее воплощения в жизнь.

#### **Измеримые цели**

Если у ваших целей не будет каких-либо измеримых параметров, будет невозможно определить, сможете ли вы их достичь. Например, я поставил своей целью добиться сокращения числа жалоб покупателей; при отсутствии оценочного показателя количества покупателей такая постановка цели будет практически бесполезна. Будет ли сокращение числа жалующихся покупателей на избранную единицу измерения их количества достаточным для достижения поставленной цели — уже другой вопрос. Однако не стоит чрезмерно увлекаться количественными показателями ради них самих. Цифры же, «снятые с потолка» («высосанные из пальца»), могут оказать вам медвежью услугу.

#### **Достижимые цели**

Любая поставленная вами задача должна быть достижимой. Какова причина этого? Вы используете цель как стимул для решения каких-то задач и, таким образом, получаете положительное подкрепление (толчок) для дальнейшего продвижения вперед за счет достижения успеха. Вы не должны ставить такие цели, которые бы приводили к увеличению стрессов в вашей жизни и неудачам в производственной деятельности. Таким образом, вам следует ставить перед собой сложные цели, предполагающие усилие, но при этом иметь в виду, что они должны быть достижимыми.

#### **Цели, направленные на результат**

Цели должны характеризоваться исходя из полученных результатов, а не проделанной работы. Если я в своем стремлении к самоорганизации поставлю цель с утра приходить на работу на час раньше, то это будет просто еще один вид работы. Я могу проводить этот час, попивая кофе и болтая, и все же я достигну поставленной таким образом цели.

### **Цели, связанные по времени**

Для каждой цели должен назначаться конкретный срок ее достижения. Данное требование тесно связано с предыдущим требованием: цели должны быть достижимыми. Любая цель должна быть выполнимой в определенном временном измерении.

#### *Практикум*

Можете ли вы определить от пяти до семи ключевых целей, которые в настоящее время относятся к исполнению ваших профессиональных обязанностей? Постарайтесь записать их с учетом вышеупомянутых принципов.

Наличие ясных целей является отправной точкой для более качественной организации работы. Сформулировав цели, вы должны вычленить задачи, которые приведут вас к достижению этих целей, а затем вы можете приступить к включению этих задач в ваш план. Мы рассмотрим этот процесс в главе 2 совместно с проблемами управления. Но сначала давайте обсудим еще три аспекта основного направления вашего движения.

#### **Охват всей картины в целом и по отдельным деталям**

Сосредоточение внимания на долгосрочных целях может вас обескуражить. То же самое происходит, когда взбираешься на высокую гору. Карабкаясь вверх, вы все время видите над собой вершину горы, но ваше продвижение вперед к вершине кажется вам чрезвычайно медленным. Очень важно иметь на своем пути какие-то значимые ориентиры (маленькие достижения). В качестве этих ориентиров вы должны расставить вдоль своего пути вехи, другими словами, вы должны разбить каждую основную цель на несколько более мелких с тем, чтобы иметь возможность по достижению каждой мелкой цели оценить свой успех и не потерять желания двигаться вперед.

### **Соблюдение баланса между различными элементами вашей работы**

Ваша работа состоит из огромного многообразия элементов, каждый из которых требует времени и внимания. Это усложняет самоорганизацию, делает возможным растеряться и отвлечься на один какой-то элемент работы в ущерб другим. Ваше внимание может начать отклоняться в сторону какого-либо одного конкретного проекта в большей степени, чем вы первоначально планировали, или какой-либо особо интересный момент может отвлечь ваше внимание от других приоритетов. Все это изменяет целостную картину. Вы должны равномерно распределить ваши ограниченные ресурсы с тем, чтобы обеспечить прогресс в выполнении всех стоящих перед вами задач.

Роджер Уиллис (Roger Willis) является начальником отдела кадров организации с 500 служащими. Его обязанности включают в себя весь диапазон функций по работе с персоналом, а именно: оперативное кадровое планирование, назначения, введение в должность и профессиональная подготовка, благосостояние служащих, кадровая политика и делопроизводство, и т.д. Он затрачивает много усилий, чтобы продемонстрировать, что отдел кадров является самым доступным и внимательным к нуждам служащих отделом, понимая при этом, что многие другие отделы организации таковыми не являются. В результате создается положение, при котором ему приходится большую часть своего времени проводить в индивидуальных консультациях со служащими и служить посредником при разрешении конфликтов. Ему нравится эта часть работы, он действительно с ней хорошо справляется, но результатом такой работы явилось то, что все большее и большее число служащих со всеми своими проблемами обращается непосредственно к нему, а линейные руководители самоустраняются от решения проблем индивидуального характера и во всем ссылаются на него. Другие аспекты его основной роли — проведение ясной и понятной кадровой политики, организация адекватной профессиональной подготовки, постепенно теряют свое приоритетное значение потому, что ему постоянно приходится реагировать на вновь и вновь возникающие индивидуальные проблемы.

Где бы вы ни работали, всегда будут существовать конфликты, разрешение которых будет требовать затрат вашего времени. Поэтому вам следует подумать о поправках, которые бы вы могли внести в элементы, составляющие вашу рабочую нагрузку. Задайте себе следующие вопросы:

1. Существуют ли среди элементов моей работы такие, которые в настоящий момент требуют больше времени и внимания, чем они того заслуживают? Если это так, что это за элементы?

2. В чем заключается причина того, что эти элементы стали чрезмерно трудоемкими с точки зрения временных затрат?

3. Каким элементам своей работы я должен уделять большее количество времени?

4. Что мне сделать, чтобы установить равновесие между всеми этими элементами?

# Определение повседневных приоритетов

Для того чтобы облегчить свою жизнь, вам следует осуществлять перспективное планирование, позволяющее без спешки, методично отслеживать достижение той или иной цели. Но такая возможность в реальной жизни появляется редко. Ваш рабочий день, по всей вероятности, будет проходить в реагировании на многочисленные рутинные задачи, кризисные ситуации, просьбы и нарушения. Перед лицом такой, прямо скажем «бомбардировки» вам просто необходимо иметь в своем распоряжении средства, способные определить приоритетные задачи своей работы. Простейший путь решения данной проблемы заключается в оценке каждой новой задачи с точки зрения наличия времени на ее решение, независимо от того, возникает ли эта задача у вас или поступает к вам в виде приказа или просьбы. Данная оценка должна осуществляться с учетом важности и срочности той или иной задачи.

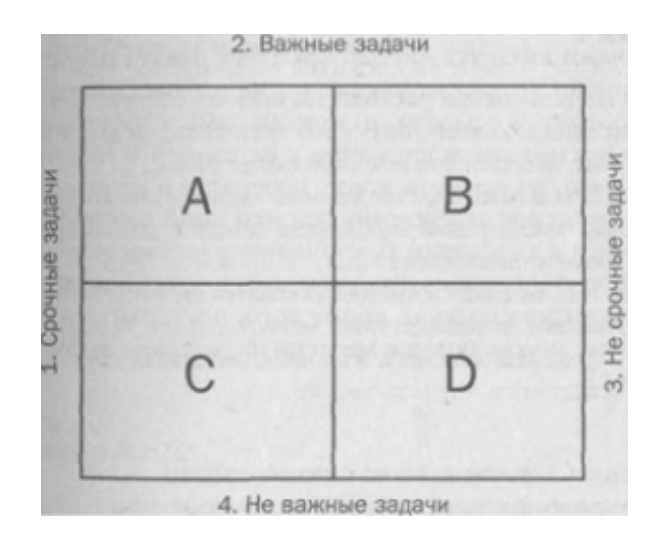

Рис. 1.1. Определение приоритетов

Любая задача может быть размещена в одном из четырех секторов рис. 1.1.

# Сектор А: важные и срочные задачи

Задачам, которые в одно и то же время являются важными и срочными, должно уделяться первостепенное внимание. Они должны занимать первое место в вашей повестке дня. Однако стоит все-таки спросить себя возможно ли сделать их менее срочными при более четком планировании.

# Сектор В: важные, но не срочные задачи

Эта группа включает в себя задачи, которые нельзя игнорировать. Обычно они относятся к долгосрочным целям, и вы должны сделать все возможное, чтобы найти время на их выполнение. Процесс работы над этими задачами является частью процесса охвата целостной картины. Обычно данная категория вступает в конфликт приоритетов с задачами, описанными в категории С. При неадекватном внимании к категории В она может внезапно, на каком-то этапе, перерасти в категорию А, при этом срок завершения той или иной работы, относящейся к категории В, становится неопределенным. Эффективно планируйте свое время, чтобы исключить такую возможность и, кроме того, постарайтесь выделить как можно больше времени на решение задач категории В.

# Сектор С: срочные, но не важные задачи

Не позволяйте данной категории отвлекать ваше внимание от задач, входящих в категорию В. Тот факт, что задачи категории С являются срочными, ни в коей мере не делает их более важными. Давайте зададимся вопросом, почему же они относятся к срочным? Зачастую вы можете обнаружить, что они представляют собой попытку служащих свое существование некоторых оправдать ИЛИ прикрыть свою несостоятельность как специалистов в той или иной области. Такие задачи можно перепоручить или тихонько проигнорировать. Конечно же, в своем решении относительно того, что делать с этими задачами, вам следует руководствоваться политикой организации или подразделения, определяющей положение вашего рабочего места. Если задачи категории С исходят от вашего начальника, который считает их важными и срочными, вам, возможно, придется внести некоторые коррективы в вашу собственную оценку этих залач.

### Сектор D: не срочные и не важные задачи

Не следует расходовать свое время и энергию на выполнение задач данной категории. Нередко они используются как самопроизвольно возникающие попытки отвлечения внимания — уважительные причины уклонения от выполнения более важной работы, рассматриваемой с некоторой долей опасения. Постарайтесь распознать их и уделяйте им столько внимания, сколько они того заслуживают, сосредоточив свои основные усилия на выполнении залач. относящихся к лругим секторам.

### Правило 80:20

Правило 80:20 было сформулировано итальянским экономистом Вильфредо Парето (Vilfredo Pareto) примерно в 1900 г. Он обнаружил устойчивое явление, заключающееся в том, что 80 % всех богатств той или иной страны контролируется приблизительно 20 % ее населения. С тех пор принцип 80:20 получил широкое распространение в других областях и, в частности, во всех аспектах бизнеса. Особенно широко он применяется в отношении элементов управления. «80 % результата достигаются за счет приложения 20 % усилий». С точностью данной формулировки можно поспорить, но, тем не менее, факт остается концентрации усилий на немногочисленных фактом. Благодаря направлениях деятельности, вместо их распыления на многочисленные тривиальные задачи, вы можете добиться гораздо более впечатляющих результатов.

### Заключение

Первые шаги по направлению к лучшей самоорганизации включают в себя:

- В Ясное понимание своей профессиональной и должностной роли в организации
- · Постановку ясных целей
- Охват всей производственной картины в целом и по отдельным деталям
- · Соблюдения баланса между различными элементами вашей работы
- Определение повседневных приоритетов

# 2. ОРГАНИЗУЙ СВОЕ ВРЕМЯ

Время — категория, отличающаяся от многих других ресурсов тем, что распределяется между людьми равномерно. Все мы имеем в своем распоряжении одинаковое количество времени каждый день. Различия между всеми нами заключаются в том, как мы расходуем свое время и как мы пытаемся «растянуть» его.

Ваша задача по лучшему управлению своим временем заключается как в сокращении количества часов, проводимых на рабочем месте, так и в достижении больших результатов за одинаковое количество часов. Это вопрос упорядочения приоритетов. Вы говорите себе «У меня просто нет на это времени», но на самом деле подразумевается, что что-то другое является для вас более важным, чем-то, о чем вы только что мысленно высказались. Проблема заключается в том, что из-за

несовершенного планирования и контроля мы теряем управление нашим временным графиком и нам не удается провести различия между загрузкой времени, дающей высокую отдачу, и загрузкой того же времени, дающей меньшую отдачу. Мы вдруг неожиданно говорим себе, что у нас нет на это времени, имея в виду выполнение важной задачи, потому что мы уже израсходовали слишком много времени на выполнение тривиальной задачи.

В данной главе нам предстоит рассмотреть методы планирования и отслеживания тех задач, на выполнение которых мы должны расходовать свое время. Но, прежде всего, давайте рассмотрим, как вы расходуете свое время сейчас.

### **Каким образом вы используете свое время сейчас**

Прежде чем приступить к новому режиму планирования вашего времени, небесполезно будет уделить некоторое внимание тому, каким образом вы расходуете его в настоящий момент. Некоторыми программами по управлению для этой цели предлагается в течение нескольких недель вести журнал строгого учета времени. Лично я не вижу в этом необходимости, но, со своей стороны, хотел бы предложить вам в течение нескольких дней провести простое контрольное упражнение.

### **Контрольное упражнение — важность задачи**

Цель данного упражнения заключается в повышении вашей осведомленности об относительной важности задач, которые вам предстоит выполнять в течение вашего рабочего дня. Кроме того, данное упражнение поможет вам выявлять те области, на которых вы можете сконцентрировать свои усилия в целях достижения положительного результата. На чистом листе формата А4 воссоздайте диаграмму, с которой вы встретились в главе 1, и пометьте все четыре сектора в соответствии с рис. 2.1.

В течение всего рабочего дня держите этот лист под рукой и отмечайте выполняемые задачи в соответствующем секторе, руководствуясь примером, отображенным на рис. 2. 2.

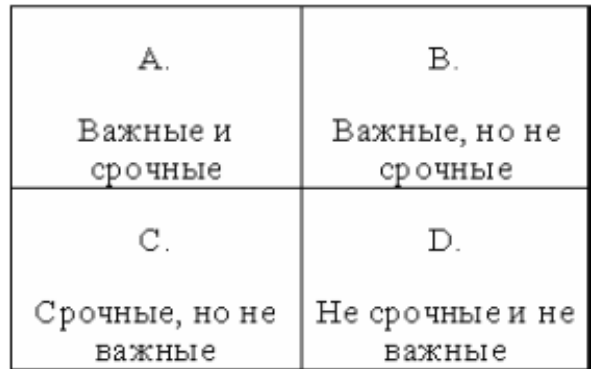

#### **Рис. 2.1. Контроль выполнения задач**

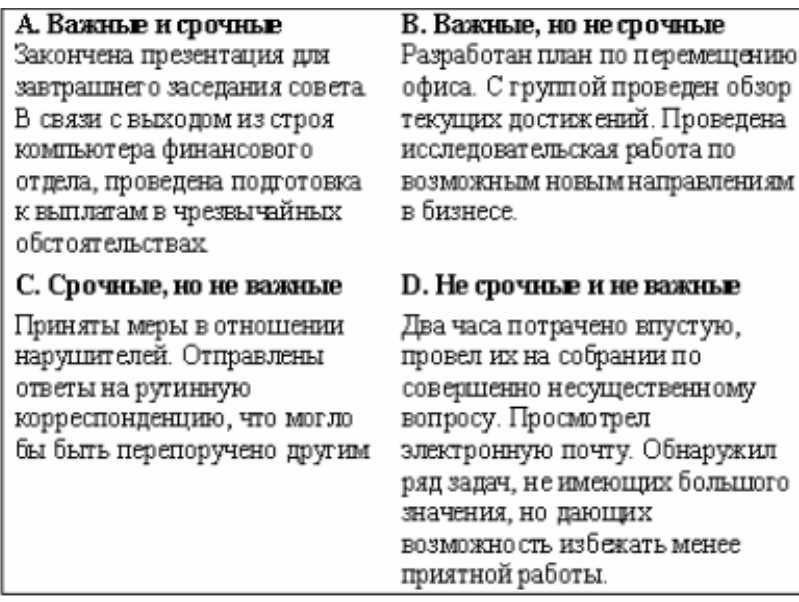

### **Рис. 2.2. Примеры приоритетов**

Заполняйте по одному такому бланку каждый день в течение, как минимум, трех дней и, сравнивая их, постарайтесь ответить на следующие вопросы:

· Возникают ли у меня трудности при попытке различить, какие задачи являются важными, а какие задачи не так важны? Если все-таки они возникают, то, какие шаги я должен предпринять, чтобы ликвидировать для себя путаницу в данном вопросе?

· Приблизительно, какая часть моего времени расходуется в настоящий момент на решение незначительных задач? (Сектора С и D.)

· Что бы я мог сделать, чтобы сократить число задач, появляющихся в вышеупомянутых секторах?

· Достаточно ли времени я уделил решению задач, относящихся к сектору В?

· Как мне увеличить количество времени на решение задач вышеупомянутого сектора?

Если в процессе этого упражнения вы вдруг неожиданно откажетесь или перепоручите выполнение тех задач, которые ранее выполняли сами, другим лицам, значит дело пошло. Это начало процесса лучшей организации вашего времени. В качестве альтернативы заполнению вышеупомянутых бланков в процессе работы вы можете воспользоваться другим методом, который заключается в ретроспективном их заполнении в конце последней рабочей недели.

# **Планирование и учет вашего времени**

После того как вы проверили, как расходуется ваше время в настоящий момент, следующий шаг будет заключаться в принятии на вооружение эффективной системы планирования и контроля вашего времени на дни, недели и месяцы вперед.

#### **Планирование**

Вы должны быть способны:

· определять ваши цели;

· определять шаги, которые необходимо предпринять для достижения стоящих перед

вами целей;

· разбивать проекты и задания на задачи, их составляющие;

· принимать решения относительно предположительности действий;

· принимать решения относительно сроков завершения задач на протяжении последующих дней и недель;

· определять, чего вам следует добиваться от других, чтобы вы смогли завершить выполнение своих собственных задач.

#### **Ведение учета**

Вы должны быть способны вести учет:

· ваших контактов;

· ваших совещаний и намеченных встреч;

· того, что вы уже сделали, и того, что вам осталось сделать;

· того, что делается другими людьми в ваших интересах, и к какому времени это должно быть сделано;

· вашей активности при поддержании контактов и развитию новых направлений.

#### **Планирование вашего времени**

В соответствии с тем, что уже было сказано ранее об охвате всей картины в целом и по отдельным деталям, вам следует осуществлять планирование в различных временных рамках. Относительная важность долгосрочного и краткосрочного планирования будет различаться в зависимости от природы вашей работы. Возможно, вам подойдет планирование времени по следующим трем направлениям. Первым и наиболее общим направлением может стать всеобъемлющий обзор ближайшего трехмесячного периода с учетом основных видов деятельности, направленных на развитие. Вторым направлением является еженедельный обзор, цель которого заключается в определении степени вашей готовности и необходимой подготовки для решения задач с истекающим сроком исполнения. Третье направление представляет собой детальное ежедневное планирование, обеспечивающее достижение баланса между важными и срочными вопросами и задачами, решение которых вносит свой вклад в достижение долгосрочных целей.

На первый взгляд, все перечисленное кажется очень сложным, но на самом деле это необязательно так. Детализированные цели как бы входят в состав общих, по типу русской матрешки. Если планирование времени на данном этапе не является вашей сильной чертой, вы можете начать с регулярного ежедневного планирования, но примерно в течение недели вы должны стремиться охватить все три направления планирования времени.

#### *Планирование вашего дня*

Планирование своего дня надо проводить в конце предыдущего рабочего дня, а не с утра текущего. Когда это войдет в привычку, вы будете тратить на подготовку плана на следующий день всего несколько минут перед уходом домой после работы. Работа по подготовке плана осуществляется в то время, пока ваш мозг все еще находится в рабочем режиме, и, таким образом, на следующее утро вы избавлены от всякой нерешительности и пустой траты времени при подготовке к работе. Вы точно знаете, к чему стремитесь, и поэтому способны с ходу взяться за дело. Избегайте искушений и не будьте сверхамбициозным в деле постановки задач с точки зрения их количества; не перегружайте свой рабочий день, оставьте место для маневра — решения внезапно возникающих задач. Возможно, вам покажется удобным распределять приоритеты между задачами категорий А, В, С следующим образом: А — «обязательно должна быть выполнена сегодня»; В — «должна быть выполнена сегодня»; С — «было бы неплохо выполнить, если позволит время». Вычеркивая завершенные задачи из вашего списка, вы получаете глубокое моральное удовлетворение и возможность постоянно быть в курсе всех дел; но при этом постарайтесь избежать искушения и не включайте в свой список слишком много легких задач только потому, что они просты (имеются в виду незначительные задачи, которые можно вообще безболезненно вычеркнуть из списка).

#### *Планирование вашей недели*

Как и в случае с ежедневным планированием, планирование на неделю должно осуществляться в конце предыдущей недели. Здесь вам уже не нужно расписывать все очень скрупулезно, как в случае с ежедневным планированием, но все же стремитесь установить общий баланс вашей недели и обеспечить все условия, чтобы не быть застигнутым врасплох. Вы будете думать о том, какую информацию вам следует запросить в понедельник, чтобы она была в наличии для решения задачи, завершение которой запланировано на пятницу; что вам следует сделать во вторник, чтобы быть готовым к совещанию, запланированному на среду; какой объем задач должны выполнять ежедневно, чтобы успешно продвигать вперед основную долгосрочную инициативу.

Регулярное планирование на предстоящую рабочую неделю вечером по пятницам это, кроме всего прочего прекрасная возможность подвести итоги вашей работы и объективно оценить ваши достижения за минувшую неделю. Не поддавайтесь чувству разочарования по поводу задач, которые вам не удалось завершить. Редко удается достичь всего, что вы намечаете. Тогда пересмотрите ваши планы и продолжайте движение вперед.

#### *Обзор следующих трех месяцев*

Данный уровень также отличается от уровня недельного планирования. Здесь речь идет об основных временных рамках, которые следует устанавливать для планирования проектов и задач развития. Цель данного уровня заключается в предотвращении нестыковок между сроками завершения различных заданий и в том, чтобы временные рамки, отводимые для решения основных задач, были реалистичны. Вам, вероятно, предстоит заниматься такого рода деятельностью вкупе с планированием определенных проектов. Более подробно мы рассмотрим планирование проектов в конце данной главы.

### **Ведение учета вашего времени**

Ведение учета времени подразумевает нахождение в курсе запланированной деятельности: организации работы так, чтобы вас всегда заранее предупреждали об окончании сроков той или иной деятельности; контроль продвижения вперед к достижению поставленных вами Целей. Ключ к правильному учету времени лежит в простоте такого учета. По мере возможности, избегайте записывать информацию в разных местах. Использование настольного календаря в офисе и карманного календаря на собраниях или в дороге ведет к потере невыявленных возможностей. Если все же для вас существенно иметь информацию в различных формах, обеспечьте наличие главного носителя информации. Во избежание упущений и для минимизации усилий, потраченных

впустую, ограничьте объем информации, перемешаемой вручную, насколько это возможно.

#### Инструменты планирования и ведения учета

Инструменты, которыми вы можете воспользоваться для облегчения своей деятельности, могут охватывать широкий диапазон оргтехники, начиная от чистого листа бумаги и заканчивая портативным компьютером. Здесь не стоит гнаться за модой. Делайте свой выбор в соответствии с вашим индивидуальным стилем и учетом природы вашей деятельности. Следует осознать, что неправильно используемый инструмент скорее снижает, чем увеличивает эффективность вашей деятельности.

#### Списки «что надо сделать?»

Несмотря на технологический прорыв, произошедший за последние годы в управлении персональной информацией, простой список «что надо сделать?», выполненный на обычном листе бумаги, все еще является наиболее распространенным инструментом в данной области. Основная проблема, конечно, заключается в том, каким образом этот список был составлен? Естественно, ценность его невелика, если он включает в себя вопросы, которые неожиданно всплывают в вашей голове каждое утро. Некоторые программы управления содержат основной список, включающий весь объем задач, которые предстоит осуществить. С помощью данного списка вы можете вычленить проблемы, требующие немедленного решения, или проблемы, которые можно решить в течение недели. Список «что надо сделать?» должен быть тесно увязан с расписанием ваших совещаний и условленных встреч. Если с помощью списка ежедневно решаемых задач вам не удается вести учет других задач, составляющих часть вашего рабочего дня. значит, составленный вами список разработан недостаточно четко и его воплощение в жизнь не приведет к достижению поставленных целей.

#### Бумажные носители информации — планировщик и органайзер

В восьмидесятые годы вряд ли вы смогли бы увидеть уважающего себя менеджера без персонального органайзера в кожаном переплете, да и сейчас еще при посещений магазинов канцелярских товаров вы обнаружите, что их эра не прошла. Стройными рядами в многочисленных количествах стоят они на полках, отличаясь только внешним видом и ценой. Основной формат этого инструмента оргтехники представлен среднего размера устройством для скрепления документов кольцами. Данное устройство содержит пронумерованные разделы, включающие в свою очередь заранее отпечатанные вставные страницы (вкладыши). Ниже представлены вкладыши, обычно входящие в состав органайзера:

- · ежегодные планировщики;
- · дневники различных форматов;
- · ежедневники условленные встречи и задачи, подлежащие выполнению;
- · цели на месяц и вкладыш планирования проекта;
- · телефонная и адресная книги-вкладыши;
- · вкладыш для заметок;
- вкладыши планирования бюджета и планирования расходов.

Основная идея создателей всех этих инструментов оргтехники заключается в способе хранения всей необходимой рабочей информации в одной удобной папке. Таким образом, пользователи могут без всяких затруднений переносить свое внимание с лолгосрочных целей на краткосрочные. Кроме того, обновление информации, если в этом возникает необходимость, может быть осуществлено в максимально сжатые сроки. Вы можете вставлять в органайзер новые страницы и удалять из него страницы с устаревшей информацией. постоянно поддерживая, таким образом. уровень своей информированности в нужной вам области. Недостатком бумажных носителей является сложность передачи информации с одной страницы на другую или с одного инструмента оргтехники на другой. Например, ежегодные планировщики для серьезной работы слишком малы по объему. Кроме того, если вы обладаете большим числом контактов, или, если вы, работая, делаете много заметок, то адресная книга и вкладыш для заметок в результате ваших наработок будут выглядеть слишком громоздкими.

Основное преимущество бумажной оргтехники заключается в том, что вы можете носить ее с собой на любые мероприятия и не опасаться, что работа, например, какого-либо совещания будет нарушена звуковым сигналом, исходящим от вашего инструмента.

#### Компьютерные персональные информационные системы (ПИС)

На практике используются частные базы данных для хранения и учета персональной информации. К ним относится целый ряд хорошо известных коммерческих пакетов, а именно: «Lotus Organizer», «Starfish Sidekick», «Microsoft Schedule Plus» и «Microsoft Outlook». Здесь я скорее хотел бы обратить ваше внимание на полную коммерческую версию «Microsoft Outlook», а не на «Outlook Express», которая выпускается бесплатно вместе с версией Internet Explorer, но обладает лишь ограниченными возможностями ПИС. Персональная информационная система обычно включает в свой состав основные интегрированные наборы офисных программ.

Существуют десятки прекрасных программ, которые можно загрузить из Интернета, причем некоторые из них бесплатные. На рис. 2. 3 показан пример такой программы. Давайте познакомимся с его содержанием:

· адресная книга для управления контактами;

• график условленных встреч, который можно использовать в комплексе с адресной книгой или с ежемесячным или ежегодным планировщиком времени, кроме того, он также оснащен программой напоминания;

· списки «что надо сделать?», которые могут быть организованы по тематическим заголовкам, что позволяет осуществлять простое планирование проектов и отслеживание хода их выполнения по следующим пунктам: заданная дата достижения цели, ответственный исполнитель, запланированная длительность и процент выполнения задания;

запись времени, израсходованного на какие-то виды деятельности, и учет расходов;

свободное место для заметок, которое можно использовать для определенных целей и которое обычно служит для импортирования информации из других пакетов.

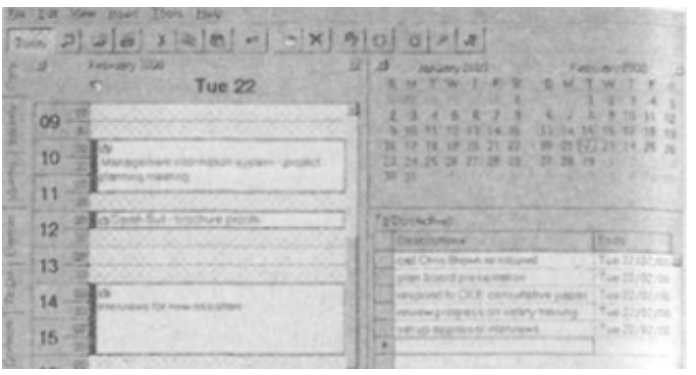

### Рис. 2.3. Программное обеспечение ПИС — условленные встречи на день и список «что надо сделать?» («Microsoft Schedule Plus»)

Неоценимым преимуществом ПИС является то, что информация может интегрироваться и изучаться различными способами, без тех затруднений, которые создает передача информации вручную. Вы можете осуществлять деятельность по планированию в ходе разработки проекта и вставлять задачи в ваш график на протяжении недель, в полном объеме учитывая другие ваши обязательства. В назначенное вами время в разделе дневника вашей ПИС возникнет окно со списком «что надо сделать?», и оно не исчезнет до тех пор, пока вы не отметите находящиеся в списке задачи как выполненные. Простым щелчком мыши вы можете осуществить охват всей картины в целом или по отдельным деталям, а, используя адресную книгу, вы можете назначать лиц, в ней записанных, на выполнение того или иного задания и планировать встречи с ними. При помощи ПИС вы можете объединять рутинную ссылочную информацию с важными заметками.

Наличие ПИС облегчает выполнение операций по учёту времени и стоимости. Единственный недостаток здесь заключается в том, что для того, чтобы получить доступ ко всем этим программам, вы должны иметь под рукой компьютер. Но и с этим до некоторой степени можно справиться, используя карманные органайзеры или персональные цифровые помощники.

Полная версия «Microsoft Outlook» предоставляет в ваше распоряжение интегрированные в одно целое электронную почту и ПИС и обладает рядом чрезвычайно особенностей. Она позволяет совместно использовать информацию полезных ежедневника в Интернете или внутренней сети компании и включает в себя возможность «автоматической сортировки», которая может оказать вам неоценимую помощь в планировании совещаний, автоматически определяя время, когда будет готово техническое обеспечение совещания, а лица, приглашенные принять в нем участие, будут свободны от других мероприятий. Конечно, в данном случае предполагается, что все заинтересованные лица будут своевременно вносить изменения в свои личные графики, что далеко не является само собой разумеющимся. С помощью данной программы вы также можете создавать доклады о состоянии задач, содержащихся в списках «что надо сделать?» соответствующего раздела Outlook и с помощью электронной почты отсылать их на заранее сформированный список распределения.

## Карманные органайзеры и персональные иифровые помошники (ПЦП)

Данное оборудование представлено в широком диапазоне, начиная от простых адресных книжек и заканчивая полнофункциональными портативными персональными компьютерами. В середине диапазона находится карманное устройство, обладающее большинством возможностей пакета программного обеспечения ПИС (адресная книга, календарь, планировщик, программа напоминаний, программа для заметок). А самое совершенное устройство из этого диапазона предоставит в ваше распоряжение сокращенные версии стандартных текстовых редакторов и программ табличных вычислений вместе с электронной почтой и возможностью доступа к Интернету. Все познается в сравнении. Впечатление от производительности любого компьютерного оборудования будет тем большим, чем меньше будет его цена. Если в прошлом вы отказались от использования ПЦП, посчитав это нецелесообразным, вам стоит присмотреться к новым моделям. Большинство миниатюрных ПЦП управляются меню или сенсорными экранами. Они также могут быть оснащены программой распознавания

рукописного текста. Данные устройства не предназначены для ввода больших объемов информации, и даже те портативные компьютеры, которые оснащены соответствующими клавиатурами, недостаточно удобны для этой цели. Однако в настоящее время в продаже появились полнофункциональные складные клавиатуры **ПЛЯ** некоторых ВИЛОВ портативных компьютеров. Их основное достоинство — портативность. Если вы работаете с программой управления временем на вашем персональном настольном компьютере, вам просто необходимо иметь возможность осуществлять синхронизацию данных на нем с данными в вашем портативном компьютере. Раздельный ввод одних и тех же данных на два компьютера — это прямой путь к полному хаосу. За последние годы уровень средств синхронизации данных значительно возрос, но прежде чем приобрести что-либо из этой области, вам следует убедиться, что между приобретаемым вами ПЦП и вашим основным компьютером существует полная совместимость, как по аппаратным средствам, так и по программному обеспечению.

Какая из систем лучше?

Все зависит от того, как вы любите работать. Бумажные системы — менее мощные с точки зрения перекрестной ссылочности, кроме того, при их использовании временами возникает необходимость копирования. Что касается компьютерных систем, то процесс ввода или вывода информации может прервать другие процессы, проходящие в той или иной системе.

По-видимому, лучшим решением здесь будет компромиссный вариант. заключающийся в частичном использовании, как бумажных носителей, так и компьютерной техники. Этот вариант, конечно, менее эффективен по сравнению с полным электронным вариантом. но здесь вы будете иметь возможность насладиться достоинствами старого канцелярского метода. Целый ряд ПИС обладает возможностями распечатки различных форм в формате, используемом бумажными органайзерами. Я сам на протяжении ряда лет работал комбинированным методом, используя как компьютерную технику, так и бумажные носители информации. Эта идея была выдвинута мной как один из вариантов. Данный метод ни в коем случае не претендовал и не претендует на какую-то исключительность. Более того, я с готовностью признаю, что он был предложен в те времена, когда ПИСы были не настолько мощными по сравнению с тем, какими они производятся сейчас.

Лля планирования  $\overline{M}$ отслеживания выполнения залач  $\overline{\mathbf{R}}$ пользуюсь компьютеризированной персональной информационной системой, но я не из тех, кто любит постоянно держать свой компьютер во включенном состоянии или повсюду таскать с собой ПЦП, поэтому я регулярно переношу информацию на бумажные носители. Я вношу в свою ПИС информацию по условленным встречам, список задач, вместе с датами, к которым они должны быть решены, а также очередность их решения. Благодаря программному обеспечению, стоящему на моем компьютере, я буду постоянно находиться в курсе предельных сроков выполнения той или иной задачи, так как программа, заложенная в компьютер, будет постоянно напоминать мне об этом до тех пор, пока я не укажу программе, что задача, о которой она мне напоминает, выполнена. При таком способе работы мне нравится, что я могу вносить начальные идеи, затем, последовательно работая над ними, создавать проект, а затем составлять перспективный план выполнения задач, которые требуется осуществить для реализации данного проекта в течение нескольких недель или месяцев.

Однако в спешке рабочего дня я предпочитаю делать заметки на бумаге, а не вносить какие-то данные в компьютер, поэтому я везде и всегда ношу с собой специальную записную книжку. Сюда я записываю информацию о деловых встречах и беседах, о результатах дискуссий и телефонных переговоров, об обязательствах, контактах и идеях. В конце каждого рабочего дня я внимательно просматриваю свои записки и на их основе вношу информацию, касающуюся дальнейшей деятельности в свою ПИС. На обороте каждой записной книжки я проставляю дату ее заведения и дату окончания работы с ней, я содержу их в строгом порядке, так как они являются, по сути дела, моим архивом, из которого в случае проблем с решением какого-либо вопроса я мол' почерпнуть необходимую мне информацию.

Кроме того, в конце каждого рабочего дня я проверяю свои записи на предмет наличия деловых встреч на завтрашний день и задач, которые следует решить. Это занимает по времени всего несколько минут и позволяет мне быть в курсе приоритетов, а также определить количество времени, необходимого на выполнение той или иной задачи. В зависимости от напряженности рабочего дня я могу иметь возможность запланировать определенное время на выполнение дополнительных задач, находящихся в списке «что необходимо сделать» и не имеющих конкретной даты выполнения; или же я могу заняться решением тех частей более приоритетных задач, которые еще не были завершены. Затем я распечатываю на принтере график выполнения, и на следующий день по мере выполнения задач, содержащихся в графике, отмечаю их как выполненные. В конце рабочего дня я делаю отметки об их завершении в моей ПИС и одновременно осуществляю планирование задач на следующий рабочий день. Те задачи, которые по тем или иным причинам не были завершены, автоматически переносятся на следующий рабочий день.

### **Практикум**

Перед тем как завершить чтение данного раздела, в течение нескольких минут попытайтесь поразмышлять над тем, правильно ли вы планируете и ведете учет своего времени на данном этапе своей деятельности? Какие полезные изменения вы могли бы внести в тот инструментарий, которым вы пользуетесь в настоящее время?

### **Планирование вашего времени — оценка потребностей во времени**

Предположим, вы начинаете свой рабочий день с десятком пунктов в вашем списке «Что надо сделать?». Можете ли вы быть уверены, что к концу рабочего дня все эти пункты будут отмечены как выполненные? Вряд ли, если только вы не провели предварительную оценку потребностей во времени для решения каждой отдельной задачи и не скоординировали их (задачи) с другими обязательствами, которые составляют ваш рабочий день. И дело здесь не столько в росте уверенности, проистекающей от достижения тех целей, которые вы перед собой поставили, хотя не следует недооценивать и этот фактор. Оценка потребностей во времени на решение задач позволяет вам соответствующим образом использовать временные интервалы вашего рабочего дня. Если между задачами, поставленными вами самому себе, образуется промежуток свободного времени в полчаса, вы постараетесь по возможности оптимально использовать его, назначив себе задачу, на выполнение которой как раз и будут израсходованы эти полчаса. Обнаружение того факта, что на дело, которое вы намеревались решить за полчаса, на самом деле уйдет час, может привести к дополнительному расходу времени на повторное сосредоточение вашего внимания, когда вы, в конечном счете, будете вынуждены снова вернуться к решению этой задачи.

Достичь совершенства в предварительной оценке времени на осуществление тех или иных задач практически невозможно. Задачи обязательно будут содержать непредусмотренные элементы, кроме того, от природы мы склонны выделять больше времени на выполнение тех задач, которые нам не нравятся, и соответственно, меньше на выполнение тех задач, которые ошибочно кажутся нам простыми. Поэтому перед тем как вписывать ту или иную задачу в ваш план, следует тщательно и всесторонне ее проанализировать, что в лальнейшем в значительной степени облегчит организацию вашего рабочего дня.

### Внесение задач в план вашего рабочего дня

По всей вероятности, ваш рабочий день будет состоять как из фиксированных (условленные встречи, совещания), так и гибких обязательств (задачи, стоящие в вашем списке «Что надо сделать?»). Приблизительно оценив время, требуемое на выполнение всего задуманного на сегодня, вы можете получить представление о том, когда вы сможете надеяться завершить их выполнение. Не старайтесь слишком жестко осуществлять предварительное планирование своего рабочего дня и не тратьте на него слишком много времени. Планирование должно представлять собой не какое-то бюрократическое упражнение, а быстрый и простой способ придания вашему рабочему дню определенной формы и баланса, а также способ размещения стоящих перед вами задач по соответствующим интервалам времени. Получасовые интервалы представляют собой гибко управляемый способ распределения вашего рабочего времени. Однако для некоторых более мелких по масштабам задач вы можете подумать об использовании четвертьчасовых интервалов. Вы можете сгруппировать несколько таких задач, например, пять-шесть телефонных звонков — в один получасовой интервал. При проведении предварительной оценки времени следует учитывать время на неизбежные телефонные звонки и перерывы в работе. Выполнение каких-то задач в меньшие сроки, чем вы планировали, вызывает чувство законной гордости, но даже если задачи, стоящие перед вами, занимают больше времени, чем вы изначально предполагали, следует сохранять спокойствие и присутствие духа и, самое главное, будьте гибким и способным разобраться с любой задачей, встречающейся в процессе рабочего дня.

# ПРАКТИКУМ ? СОВЕРШЕНСТВОВАНИЕ ТОЧНОСТИ ПЛАНИРОВАНИЯ ВАШЕГО **RPEMEHU**

Если в вашу повседневную практику не входит оценка количества времени на выполнение стоящих перед вами задач, начните с проставления приблизительного количества времени напротив каждого пункта в вашем списке «Что надо сделать?». Начав этот процесс, постарайтесь в течение нескольких дней контролировать точность планирования вашего времени:

· Приблизительно определите количество времени для каждой задачи, стоящей в вашем списке «Что надо сделать?».

• По завершении задачи проставьте истинное время, потребовавшееся на ее выполнение, напротив приблизительного количества времени, определенного вами до начала выполнения залачи.

· В течение недели проводите сравнительный анализ различий между истинным временем и приблизительно определенным временем выполнения задачи.

Определите, имеются ли какие-либо постоянные факторы недооценки или переоценки времени на выполнение тех или иных задач.

Определите, имеются ли причины, которые вы можете рассматривать как факторы, приводящие к неточности в оценке времени на выполнение тех или иных задач.

• Определите, что вы можете предпринять для улучшения точности планирования времени.

Некоторый элемент отсрочки является как неизбежным, так и необходимым при жестком графике планирования рабочего времени, но, если это начинает входить в привычку, вы начинаете терять все больше и больше времени, так как привычка — «вторая натура». Вы теряете в эффективности, и сами себе создаете ненужные стрессы. Пользуясь отсрочкой, мы выдвигаем перед собой следующие оправдания:

• У меня нет полного объема информации, необходимого для того, чтобы я мог успешно справиться с данной задачей.

• В настоящий момент у меня недостаточно времени для того, чтобы с должным вниманием отнестись к выполнению данной задачи.

· Конечные сроки выполнения других задач наступают раньше, чем предельный срок выполнения ланной залачи.

· Если я проигнорирую эту задачу, возможно, она исчезнет или разрешится сама по себе.

В то время как более важные задачи остаются невыполненными, мы с удовольствием принимаемся за выполнение более простых задач и задач, которые чисто внешне могут казаться нам более привлекательными. Но стресс, вызываемый таким выбором, зачастую оказывается более глубоким, чем стресс, сопутствующий выполнению этой «нелюбимой» задачи. Мы тратим время и энергию, коря себя за то, что та или иная задача не выполнена, в то время как при чуть большей решительности мы уже давно могли бы проставить галочки в списке «что надо сделать?», свидетельствующие об их выполнении. Каковы же причины, вызывающие отсрочку:

• опасение неудачи или совершения ошибок при выполнении задачи:

· кажущаяся ординарность задачи;

• неуверенность относительно того, как подступиться к выполнению той или иной задачи;

 $\ddot{\phantom{0}}$ беспокойство относительно возможных последствий ваших действий по выполнению той или иной залачи:

презмерное стремление добиваться совершенства во всем — нежелание приниматься за выполнение задачи до тех пор, пока вы не уверены, что сможете выполнить ее на «отлично»

Откладывание выполнения задач на другой день — не единственная проблема. Таким же, если не худшим, недостатком является откладывание выполнения главной задачи, стоящей перед вами, путем поиска оправданий себе для выполнения в первую очередь более мелких по масштабам и значению задач. Этот недостаток ведет к огромным потерям во времени и бесполезной трате энергии. Вы можете преодолеть его путем совершенствования вашей внутренней дисциплины.

### Стратегия победы над отсрочкой

• Не кривите душой перед самим собой. Признание существования проблемы первый шаг на пути ее преодоления.

• Идентифицируйте реальную причину, по которой вы откладываете выполнение определенной задачи.

• Определитесь относительно рутинных и сложных задач. Выделите этим задачам приоритетное место в вашем списке «Что надо сделать?».

• В вашем ежедневнике обязательно спланируйте время на выполнение «нелюбимых» вами задач.

· Занимаясь решением скучных задач, делайте короткие перерывы; но при решении сложных задач старайтесь не выходить за рамки выделенного интервала времени.

· Делайте заметки о частоте, с которой задачи, которых вы избегали, оказываются менее тяжелыми, чем они вам представлялись. Используйте эти заметки как справочный материал с тем, чтобы преодолевать беспокойство при решении таких задач в будущем.

Старайтесь отдавать себе отчет в том, когда ресурсов, находящихся в вашем распоряжении, достаточно для хорошей работы. Не стремитесь к достижению чрезмерного совершенства при выполнении той или иной задачи.

Воздавайте себе должное за выполнение трудных задач.

• Постарайтесь поискать более легкие способы, как подступиться к тем задачам, приступить к выполнению которых для вас затруднительно. Главное здесь определиться с чего начать.

· Перед решением трудных задач делите их на более мелкие с тем, чтобы они не пугали вас своей сложностью и объемами.

· Если конечные сроки выполнения задач не определены, установите свои собственные сроки для их выполнения.

### ПРАКТИКУМ - СПРОСИТЕ СЕБЯ:

• Что представляют собой задачи, решение которых я постоянно откладываю?

• Каковы причины отсрочки их выполнения? (Причины могут меняться в зависимости от задач.)

· Какую обычно стратегию я могу применить для того, чтобы преодолеть мою склонность к отсрочке выполнения задач?

#### Соблюдение конечных сроков

Существует пять основных причин несоблюдения конечных сроков решения задач:

· Конечный срок решения задачи нереален с самого начала.

· Конечный срок решения задачи неправильно спланирован.

Лицо, ответственное за соблюдение срока решения задачи, по каким-либо причинам не имеет возможности приступить к ее решению.

• Лицо, ответственное за соблюдение срока решения задачи, не может этого сделать из-за того, что его подвели другие.

• Лицо, ответственное за соблюдение срока решения задачи, расходует больше времени на ее выполнение, чем это необходимо.

### Образ действия при выполнении задач с нереальными конечными сроками

Наилучшим временем воспрепятствовать назначению нереального конечного срока решения задачи является момент ее постановки с указанием времени на ее выполнение. Оставляя решение данного вопроса на потом, вы рискуете создать о себе впечатление как о чело веке, не могущем должным образом справиться с поставленной ему задачей. Если у вас складывается впечатление, что поставленный вам конечный срок решения задачи нереален, постарайтесь подвести доказательную базу под нереальность указанного вам срока, вместо того чтобы сразу наотрез отказаться от ее выполнения. Постарайтесь освоить позитивный метод решения проблем. Установите для себя этапы, которые необходимо соблюсти для своевременного выполнения поставленной задачи; проведите анализ наличия других путей преодоления затруднений, например: наличие дополнительных ресурсов, которые позволят вам соблюсти требуемые сроки или наличие возможности пересмотреть конечный срок выполнения поставленной задачи. К сожалению, конечные сроки выполнения задач редко ставятся в идеальных условиях. Таким образом, если шкала времени на выполнение того или иного проекта при рассмотрении его в отрыве от других задач на первый взгляд кажется разумной. существует вероятность того, что в процессе выполнения данного проекта возникнут помехи для выполнения других заданий, которые также имеют свои собственные конечные сроки выполнения. Молено предложить один из видов тактики, к которому вы можете прибегнуть в этом вопросе, он состоит в том, чтобы спрашивать у лица, указывающего вам конечный срок выполнения задачи, следует ли считать поставленную им задачу более важной, чем те задачи, которые \уже стоят перед вами и имеют свои конечные сроки выполнения. Если его ответ будет положительным, вам следует снова задать вопрос о том, выполнение какой конкретной задачи вам следует отложить, чтобы соблюсти конечный срок выполнения задачи, поставленной вам этим лицом. Решить эту проблему при работе на нескольких начальников, по всей вероятности, будет затруднительно. Общая тенденция в этом вопросе такова, что люди менее почтительно относятся к срокам выполнения задач, устанавливаемым другими, чем к своим собственным.

В некоторых обстоятельствах могут назначаться нереальные сроки выполнения задач, пересмотр которых не может являться предметом обсуждений. Они могут являться результатом требований иностранных компаний, регулирующих органов или клиентуры. Если такое произойдет, единственное правильное решение в этом случае будет заключаться в пересмотре других требований к вашему рабочему времени с тем, чтобы высвободить достаточный промежуток времени для соблюдения вышеупомянутого конечного срока. Еще раз хочу повториться, это следует сделать как можно раньше, чтобы у вас оставалось достаточно времени для внесений изменений.

Перел началом работы слелует убелиться, насколько вам лополлинно ясно, что от вас требуется, какие ресурсы нахолятся в вашем распоряжении и к какой лополнительной поддержке вы можете прибегнуть в случае необходимости. Несоблюдение этих требований является основной причиной нарушения конечных сроков выполнения задач.

### Планирование с целью соблюдения конечных сроков

Итак, предположим, что вы согласились с установленным конечным сроком реализации задачи. Теперь вам следует спланировать выполнение этой работы. Разделите всё задание или проект на серии этапов, которые приведут вас к успешному выполнению всего задания, и попытайтесь определить, какое количество времени уйдет на выполнение каждого этапа. Рассчитайте количество рабочих дней, необходимое для выполнения всего задания, начиная с даты его получения и заканчивая датой его полного завершения. Затем определите, что вам следует делать каждую неделю (или каждый день, если вы имеете дело с близким конечным сроком) с тем, чтобы успешно справиться с поставленной задачей. Оставьте для себя резерв времени, достаточный для решения внезапно возникающих задач и неожиданных отсрочек. Кроме того, проверьте, учли ли вы при оценке времени, необходимого для выполнения каждого этапа поставленной задачи, что у вас, помимо вышеупомянутого поручения, имеются и другие обязательства, законно претендующие на ваше время.

Работая над претворением в жизнь проекта, используйте конечные точки для отметки каждого выполненного этапа. Они будут служить вам своего рода вехами, с помощью которых вы сможете следить за своим продвижением вперед и иметь постоянное представление о том, в правильном ли направлении вы движетесь. Кроме того, они являются прекрасным инструментом, поддерживающим вашу мотивацию. Если на каком-то этапе вы поймете, что движетесь быстрее графика, постарайтесь не расслабляться и не снижайте темпа. Используйте выигранное таким образом время, чтобы обеспечить некоторую дополнительную гибкость на конечном этапе выполнения проекта. Конечные элементы проекта зачастую незаслуженно недооцениваются.

### Невозможность приступить к работе

Несовершенное планирование часто сопровождается именно этим недостатком. Причины такого положения могут заключаться в вашей неуверенности в том, обладаете ли вы всем объемом необходимой информации, чтобы приступить к осуществлению поставленной задачи, или же в том, что конечная дата решения задачи кажется вам необозримо далекой. Здесь надо действовать следующим образом. Постарайтесь убедить себя в том, что у вас больше, чем достаточно времени для выполнения стоящей перед вами задачи, и сделайте все возможное, чтобы приступить к ее реализации как можно скорее. Зачастую люди задерживаются со стартом из-за неуверенности в своих способностях довести начатое дело до конца или же из-за того, что не знают, как к нему подступиться. Если вас мучают именно эти сомнения, отбросьте их в сторону и принимайтесь за дело с любой точки, которая, как вам кажется, является наиболее прямым путем к выполнению вышеупомянутой задачи. Импульс, который вы при этом почувствуете, обычно перевешивает все недостатки, проистекающие из трудностей, возникающих вследствие задержек на том или ином этапе выполнения проекта.

### Избегайте зависимости от ошибок других

Часто завершение проекта или залания зависит не только от вас, и в этом случае, если вы хотите соблюсти конечные сроки выполнения той или иной задачи, Вам придется полагаться на информацию, получаемую от других лиц. Еще раз хочу напомнить, что высококачественное планирование является ключевым моментом, обеспечивающим уверенность в том, что другие лица не смогут создать вам проблем на пути выполнения постав ленных перед вами задач. Постарайтесь осознать, что у других лиц есть свои собственные приоритеты, которые, что вполне вероятно, не совпадают с Вашими. Не уставайте повторять им, что именно и к какому сроку вы от них хотите. В данном случае не следует пренебрегать тактикой зазоров, ставя перед ними более ранние конечные сроки, чем это необходимо в действительности для того, чтобы их небрежность или халатность не сказались на конечном итоге выполнения вами поставленных задач. Ваши требования к ним должны быть четкими и ясными, чтобы исключить какие бы то ни было разночтения.

#### Чрезмерно не гонитесь за совершенством

Стремление к совершенству во всем является еще одним недостатком, говорящим о неуверенности в своих силах. Оно может быть вызвано неадекватным объемом проведенных предварительных исследований и собранной информации по выполнению поставленной задачи, что может привести к тому, что лицо, перед которым поставлена задача, увязнет в излишней или второстепенной информации и за деревьями не увидит леса. Здесь также прослеживается другая тенденция, суть которой заключается в нежелании расставаться с любимым вами проектом, который вы продолжаете неустанно шлифовать в попытках добиться полного совершенства. Вам следует избегать обеих этих тенденций. Будьте при этом внимательны и постарайтесь определить тот момент, когда прилагаемые усилия уже не дают адекватной отдачи.

#### ПРАКТИКУМ — СПРОСИТЕ СЕБЯ:

· С какими трудновыполнимыми конечными сроками решения задач я сталкивался в последнее время?

· Какие причины вызывали затруднения при решении этих задач?

· Что мне делать, чтобы достойно встретить эти проблемы в будущем?

### **Управление временем и проекты**

В данной главе я уже несколько раз применял термин «проект», и поэтому считаю необходимым потратить несколько минут на рассмотрение тех особенных требований, которые должны быть учтены в проекте, если вы хотите, чтобы он соответствовал вашему отношению к времени. В контексте этой главы мы будем рассматривать термин «проект» как любое предприятие, ведущее к осязаемому результату, для обеспечения которого требует CJJ завершение целого ряда компонентов задачи за определенный период времени. К проектам могут относиться задания, выполняемые исключительно вами без посторонней помощи, или же задания, для исполнения которых требуется сотрудничество с другими лицами.

Одна из основных трудностей по выполнению проекта совместно с управлением временем заключается в том, что проект должен осуществляться одновременно с другими видами работ. Возвращаясь к вопросу классификации работ по важности и срочности, которую мы ранее использовали в данной главе, хочу сказать, что работы сектора В, являющиеся важными, но не срочными, могут быть отложены, а вместо них можно приступить к выполнению более срочных работ, которые, не являясь важными, тем не менее, требуют первоочередного выполнения с тем, чтобы можно было продолжать движение вперед. Таким образом, можно сказать, что внимательное отношение к планированию и контролю выполнения проектов является жизненно важным элементом достижения успеха.

По планированию и управлению осуществлением проектов написаны целые тома. В них рассматриваются вопросы комплексных методов реализации проектов с сотнями задач, в выполнении которых решающим фактором является время. Для выполнения данных задач могут привлекаться как многочисленные индивидуумы, так и целые организации.

Данная книга, фактически относящаяся к проблеме личной организованности, естественно, не может претендовать на всеобъемлющий охват вопроса, но существуют основные принципы, которые применимы ко всем проектам. Любой из них должен включать в себя пять этапов:

· инициализация — выяснение общих целей, постановка задач;

· планирование — дробление проекта на несколько задач и видов деятельности; принятие решения о порядке их выполнения; определение шкалы времени;

· принятие решения по необходимым для выполнения задач ресурсам;

· осуществление — выполнение работы, координация усилий членов команды, разрешение затруднений, стоящих на пути выполнения проекта;

· контроль — обеспечение выполнения графика работ в соответствии с планом; переопределение, перепланирование и перераспределение ресурсов в случае необходимости;

· завершение — определение окончательных результатов, подведение итогов.

Способности к самоорганизации, требуемые для успешного завершения проектов, большей частью рассматриваются в других частях этой книги, к ним относятся: постановка задач, передача полномочий, соблюдение конечных сроков, оценка потребностей во времени. Однако особое внимание вам следует уделить определению задач и порядка, в котором они должны выполняться. Чтобы справиться с этим, вам следует правильно ответить на следующие вопросы:

· Какие действия необходимо осуществить, чтобы достичь поставленных задач?

· В каком порядке следует их осуществлять?

· Следует ли разбивать какую-либо из задач на более мелкие задачи?

· Какие ресурсы требуются для выполнения поставленных задач?

Наиболее общая проблема в постановке задач заключается в склонности руководствоваться при этом лежащими на поверхности ответами. Не думайте, что даже при осуществлении самых простых проектов вам сразу удастся найти ответы на все поставленные вопросы. Заново пересмотрите вашу первую попытку. Вполне вероятно, что вы обнаружите новые элементы, которых не обнаружили при первом рассмотрении.

В зависимости от сложности проекта, вам, возможно, потребуется разбить его на субпроекты, включающие в себя свои собственные комплекты задач и подзадач. Некоторые из них будут зависеть от завершения других проблем, или же, наоборот, от завершения этих задач будет зависеть выполнение других проблем. Промедления в работе в этом случае могут отбросить назад весь график проекта, поэтому для них следует сразу установить дату начала и дату завершения и определить зазор по срокам выполнения.

Если вы планируете проект, характеризующийся множеством взаимосвязанных задач, программное обеспечение в данном случае планирования проекта может значительно упростить решаемую вами задачу. С помощью программного обеспечения вы будете иметь возможность изменять сроки и взаимосвязи, добавлять или убирать задачи до тех пор, пока вы не будете полностью удовлетворены графиком проекта. Кроме того, вы можете использовать мощные приложения по построению графиков и отслеживанию выполнения проектов, предоставляемые программным обеспечением (см. рис. 2.4). Несмотря на вышеизложенное, хочу заметить, что контроль продвижения вперед будет значительно упрощен, если вы сможете встроить задачи и этапы проекта в вашу обычную систему отслеживания времени. Для этой цели при выполнении не слишком сложных проектов предпочтение следует отдавать ПИС по сравнению с автономным программным обеспечением, рассчитанным на специалистов.

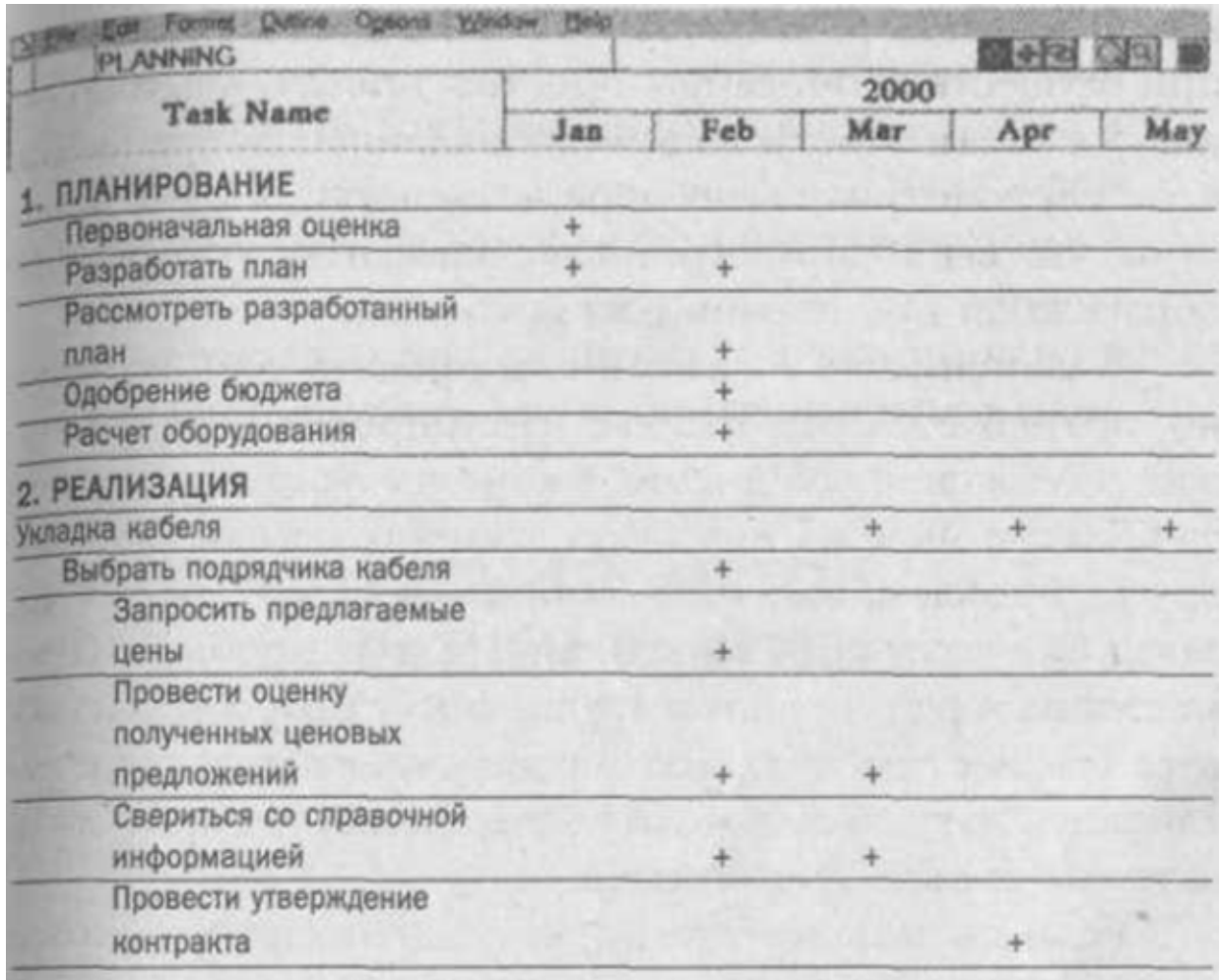

# **Рис. 2.4. Построение графиков задач и этапов с помощью программного обеспечения управления проектом**

# **Заключение**

Для того чтобы наиболее эффективно организовать свое время, вам следует:

· знать, как расходуется ваше время в настоящий момент;

· быть способным планировать вашу деятельность в различных временных интервалах;

· выбрать удобные для вас инструменты планирования и отслеживания достигнутых результатов;

· провести оценку времени, требуемого на выполнение задачи;

· постараться ликвидировать все отсрочки и промедления;

· выбрать четкий подход в отношении соблюдения сроков;

· спланировать и внимательно отслеживать все виды деятельности по осуществлению проекта.

# **3. УЯСНИТЕ МЕТОД ВАШЕЙ РАБОТЫ**

После планирования и расстановки приоритетов вашей работы, а также принятия

мер по управлению временем следующий пункт, которому вам следует уделить внимание. заключается в том, как вам взяться за выполнение вышеупомянутой работы. В данной главе мы проанализируем три особенности вашего подхода к решаемым задачам, которые могут в значительной степени повысить эффективность вашей работы: планирование задач на соответствующее им время; мобилизация силы привычки; систематическая работа в области принятия решений.

### Планирование задач на соответствующее им время

Вероятно, ваша рабочая нагрузка состоит из множества различных проблем. Сфера ваших полномочий в отношении задач, зависящих от результатов выполнения других задач, конечно, будет ограниченной. Но все же при решении большинства из них существует некоторая возможность гибкого распределения времени. Большинство задач можно разбить на три большие группы:

· технические задачи - это рутинные мероприятия, выполнение которых является необходимым для того, чтобы вы правильно могли осуществлять свою работу, постоянно были в курсе всех событий, к ней относящихся, могли адекватно реагировать на обычные объемы входящей и исходящей информации, правильно организовать свое рабочее место, правильно вести картотеку и оформлять внутренние сводки;

• задачи общественного характера — переговоры, участие во встречах, уговоры, оценка достижений, проведение мероприятий по укреплению дисциплины, участие в презентациях, участие в мероприятиях по подготовке специалистов, участие в мероприятиях по приему на работу, проведение собеседований;

· творческие задачи, то есть задачи по планированию и разрешению проблем, подготовка планов и составление сводок, написание докладов, проведение анализа результатов и подведение итогов, нахождение решений проблем.

Это всего лишь несколько примеров. В зависимости от природы вашей деятельности будут и другие, более соответствующие вашим интересам.

### Требования, предъявляемые вам различными задачами

В сущности, задачи по техническому обслуживанию требуют от вас наименьшей отдачи сил. Позднее в данной главе мы с вами рассмотрим вопрос, как их еще упростить с точки зрения затрат сил, энергии и времени, путем ограничения силы привычки. Навыки и умения планирования и разрешения проблем обычно будут требовать наибольшей степени концентрации внимания, а также больших отрезков времени по причине того, что прежде чем вы сможете достичь какого-либо значительного прогресса в осуществлении поставленных задач, вам следует, как говорится, сначала разогнать себя до определенной скорости. Задачи общественного характера могут быть как длинными, так и короткими с точки зрения их продолжительности, но в том и другом случае они зачастую требуют наибольшего расхода эмоциональной энергии. В особенности это касается таких сложных задач общественного характера, как проведение собеседований по вопросам дисциплины и персональных уведомлений о сокращении штатов. Они могут быть не очень продолжительными по времени, но очень неприятными по содержанию, так как здесь вы столкнетесь с прямой конфронтацией. Поэтому перед осуществлением таких задач вам следует предварительно к ним подготовиться в моральном плане. Если перед вами стоит несколько таких задач, постарайтесь решить их в едином комплексе, но в порядке очередности — одну за другой. Тот темп, который вы наберете при решении первой из них, поможет вам последовательно справиться со всеми остальными и, в конечном итоге, вы потратите меньше эмоциональных сил при таком способе, чем если бы вы решали эти задачи в индивидуальном порядке.

Все мы знакомы с таким понятием как внутренние часы, которые регулируют время

нашего засыпания и пробуждения. Все, кто когда-либо работал в ночную смену или преодолевал часовые пояса, могут засвидетельствовать, что при таких переменах человек чувствует себя не в своей тарелке. Однако в своей повседневной жизни мы мало обращаем внимания на пики и спады в нашем физическом состоянии в момент бодрствования, которые к тому же у каждого индивидуума разные по времени проявления. Нет нужды говорить, что периоды состояния наивысшей физической и умственной готовности к выполнению задач могут оказывать существенное влияние на интенсивность вашей трудовой деятельности и, планируя наиболее трудные задачи на то время, когда вы находитесь на пике активности и способны наилучшим образом справиться с ними, вы получите наивысшую степень отдачи.

#### Какое время наиболее благоприятно для вас?

Кто-то из нас называет себя «жаворонком», кто-то «совой», но задумывались ли вы когда-нибудь глубоко над вопросом, рационально ли вы используете свое время? Вполне возможно, что стереотип вашей работы сложился тем, а не иным образом, не из-за того, что вы «сова» или «жаворонок», а из-за трудностей, с которыми вы встретились в процессе организации своего рабочего дня. Например, вы можете предположить, что вечернее время является для вас наиболее благоприятным с точки зрения осуществления деятельности по планированию и решению проблем, когда, на самом деле, эти задачи были перенесены на конец дня из-за вашей неспособности уделить им должное внимание посреди суеты нормального рабочего дня. Если в результате лучшего подхода к организации вы сможете более эффективно бороться с перерывами в работе, вызываемыми самыми разными причинами, вы сможете обнаружить, что у вас имеется возможность пересмотреть свое мнение относительно наилучшего времени для выполнения той или иной залачи.

Начните свою работу с анализа того метода, которым вы пользуетесь в настоящее время. Возьмитесь за выполнение шести нижеследующих задач и проставьте для каждой из них соответствующий номер в графике, в соответствии с рассчитанным для каждой из них временем, в зависимости от того, к какой задаче и когда вы хотите приступить.

В какое время дня вы с наибольшей долей вероятности и желания могли бы приступить к:

1. организации и проведению встречи с вашим младшим коллегой, которого вы подозреваете в фальсификации требований на возмещение расходов;

2. телефонному разговору с клиентом, который грозится прервать с вами деловые отношения в связи с плохим, с его точки зрения, обслуживанием со стороны вашей компании:

3. планированию презентации для старших коллег, касающейся предложения, которое, по вашему мнению, следует принять компании;

4. разбору входящей корреспонденции;

5. ликвидации отставания в изучении базовых данных;

6. подготовке сложного доклада.

(Если данные примеры не являются для вас актуальными, выберите примеры из вашей повседневной деятельности.)

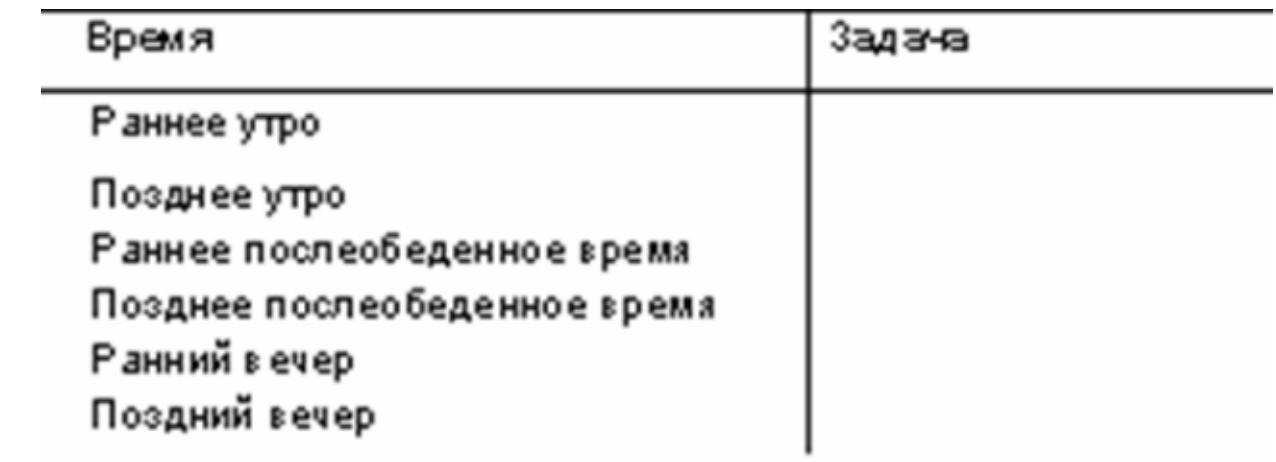

Теперь вам следует проверить ваши предположения. Для этого возьмите лист бумаги формата А4 и, сориентировав его как книжную страницу, создайте таблицу из трех колонок, озаглавив их следующим образом: 1-я — «задача», 2-я — «время суток», 3-я — «комментарий», В течение нескольких дней записывайте все ваши действия по выполнению важных задач, составляющих ваш рабочий день. Попытайтесь передвинуть некоторые задачи, требующие приложения больших усилий, на предполагаемые вами периоды, когда вы находитесь на пике активности, и при этом не забывайте регистрировать любые изменения в степени интенсивности вашей деятельности.

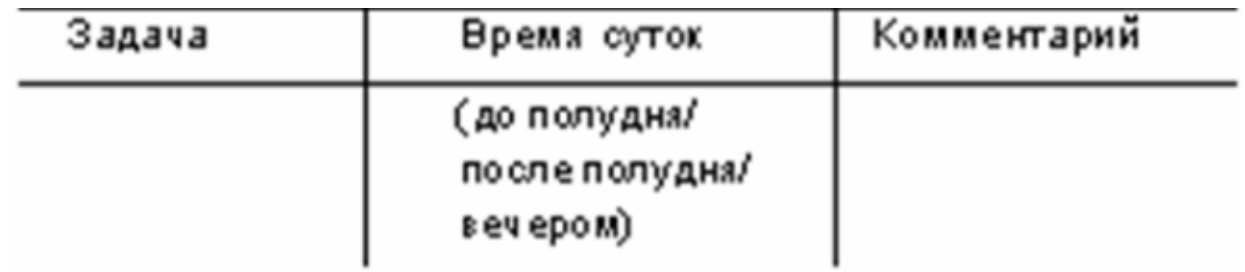

### Почему вы не всегда можете рассчитывать на те же самые биоритмы?

Ваш обычный стереотип пиков активности является хорошим руководством для определения периодов времени, на которые вам следует планировать выполнение наиболее сложных задач, стоящих перед вами, но полностью на него полагаться не следует. В те дни, когда вы чувствуете себя слегка не в своей тарелке, или в конце напряженной, выматывающей силы рабочей недели, когда о пиках активности и говорить не приходится, любая сложная задача будет казаться вам чем-то невыполнимым. Если в таких случаях у вас есть альтернатива, не следует через силу заниматься выполнением задач, которые на данном этапе у вас не получаются. В таких обстоятельствах вы вряд ли сможете добиться каких-либо значительных успехов, лучше переключитесь на выполнение более легких задач технического характера, а когда вы почувствуете, что в достаточной мере отдохнули и подзарядились энергией, вернитесь к выполнению задач, требующих приложения значительных усилий. Остерегайтесь, тем не менее, использовать данный способ работы в качестве повода для различного вида отсрочек.

Данный стереотип не догма, если у вас работа спорится особенно хорошо, не останавливайтесь на достигнутом, выполнив тот объем задач, который вы себе наметили на сегодняшний рабочий день. Если у вас все еще достаточно энергии и творческого потенциала, а работа идет как по маслу, продолжайте работать. Гибко планируйте свое рабочее время и чутко прислушивайтесь к состоянию вашего организма.

# Старайтесь планировать стоящие перед вами задачи в соответствии со временем, находящимся в вашем распоряжении

Существуют такие задачи, к выполнению которых вы можете приступить только в том случае, когда в вашем распоряжении имеется достаточное количество времени для их осуществления. Ведь прежде чем приступить к выполнению той или иной задачи, вам следует собрать все необходимые ресурсы, настроиться на соответствующий данной задаче лад и убедиться в отсутствии всяческих помех во время ее выполнения. Наряду с вышеупомянутыми залачами сушествуют и другие, выполнение которых требует меньшей степени концентрации внимания. При их выполнении у вас есть возможность быстро переключаться с одной задачи на другую. Не тратьте времени впустую, стараясь подготовиться к решению долгосрочной задачи, если у вас в распоряжении имеется промежуток времени, недостаточный для ее реализации. У вас под рукой всегда должны находиться задачи на те случаи, когда у вас появляются окна в графике из-за того, что кто-то опоздал на встречу или из-за того, что совещание началось не вовремя. Продуктивно используйте даже то время, когда находитесь на вокзале в ожидании поезда.

### Мобилизуйте силу привычки

Каждый рабочий день вы начинаете с определенным, но ограниченным запасом энергии и стремитесь расходовать ее наиболее продуктивным образом. Однако вполне возможно, что простые и не очень важные задачи отвлекают ваши наличные ресурсы от выполнения тех более объемных проектов, которые требуют постоянной концентрации внимания и усилий. Используя силу привычки, вы можете высвободить необходимую энергию для выполнения более трудоемких задач, которые действительно влияют на эффективность вашей работы. Если вы испытываете гордость за внесение элемента творчества в вашу работу и чувствуете инстинктивную антипатию ко всему, что напоминает рутинную деятельность, утешайтесь сознанием того, что привычные и рутинные занятия в течение дня экономят вашу энергию, которую позднее вы сможете использовать для решения творческих задач.

Давайте рассмотрим некоторые виды однообразной, механической деятельности, например, процесс чистки зубов. Прочно укоренившиеся виды деятельности такого рода стали неотъемлемой частью начала вашего рабочего дня. В то время как вы осуществляете эти однообразные, механические манипуляции, ваши мысли могут находиться совершенно в другом месте. Вы можете одновременно слушать радио, планировать свой рабочий день и совершенно не беспокоиться о ходе этих привычных процессов. Они совершенно не требуют расхода умственной энергии. Ваш рабочий день может включать в себя задачи, которые, с некоторой натяжкой, можно приравнять к чистке зубов. Конечно, такой степени умственной отстраненности, как в примере с чисткой зубов, здесь достичь невозможно, но все же данные задачи выполняют свою роль и приводят к выходу лишней энергии в данный конкретный момент. Они конкурируют со всеми остальными задачами за место в вашем плотном расписании; вам следует решить, когда за них приниматься, и беспокоиться, если они не выполнены.

Ряд общих организационных задач, описанных в этой книге, можно для удобства вашей работы отнести к вилам обыленной, механической леятельности. Они могут включать в себя:

 $\cdot$ обновление ваших графиков на следующий день неделю — Глава 2;

• работу с входящей корреспонденцией — Глава 4;

· поддержание порядка на рабочем месте — Глава 6;

· выполнение рутинной работы с файлами — Глава 7.

Конечно, этим данный список не ограничивается. Вам придется столкнуться и с другими задачами, отвечающими специфике вашей работы. Наряду с позитивными рабочими привычками, высвобождающими нашу энергию для осуществления более важных видов деятельности, существуют и негативные рабочие привычки, которые препятствуют эффективности работы.

Франциска Крэйг является в этом смысле классическим безалаберным работником, не умеющим поддерживать должный порядок на своем рабочем месте. Являясь примером дисциплинированности и организованности некоторых видах деятельности, она, тем не менее, продолжает работать среди полного хаоса, царящего на ее рабочем столе. Она осознает, что на поиски того или иного инструмента у нее уходит слишком много времени, и понимает, что при регулярном наведении элементарного порядка эффективность ее работы резко возрастет. Периодически она даже устраивает уборки своего рабочего места с тем, чтобы среди кучи мусора отыскать важные для нее материалы, но до сих пор эти мероприятия так и не вошли у нее в привычку.

#### **Как вырабатываются привычки**

Как позитивные, так и негативные привычки вырабатываются за счет неоднократных повторений и поддержки. О роли повторений в формировании привычки знает буквально каждый, но зачастую нам не хватает настойчивости в доведении новой привычки до автоматизма. Следует также помнить, что при выработке привычки фактор повторения будет эффективен только в том случае, если наряду с ним применяется и фактор подкрепления.

Подкрепление может быть как позитивным, так и негативным. Одним из зачастую неоправданно игнорируемых примеров подкрепления являются хвалебные отзывы (если вы даже хвалите сами себя) или же просто ощущение уверенности из-за того, что вы пометили галочкой очередной пункт в своем списке «Что надо сделать?». Примером отрицательного подкрепления может служить нежелательный дискомфорт. Некоторые виды подкрепления являются более эффективными по сравнению с другими. Те виды подкрепления, которые выражаются ясно и немедленно, производят больший эффект, чем те, которые являются менее определенными и относятся к отдаленному будущему. Что касается Франциски и ее привычек относительно порядка на рабочем месте, то последствия любого другого ее поведения были бы неясными и непредсказуемыми, по сравнению с немедленным подкреплением, обеспечиваемым ее настоящей рабочей привычкой. Эта рабочая привычка воспринимается ею как способность быстро и легко перестраиваться с решения одной задачи на другую с минимальным временем на подготовку и уборку. Для изменения стереотипа поведения ей необходимо установить хорошо продуманную связь между различными привычками и их последствиями и работать над закреплением этой связи каждый раз, когда она сама добивается требуемого поведения.

Привычки также поддерживаются средой, в которой вы вращаетесь, включая ваше собственное отношение и восприятие, отношение и восприятие тех, кто близок к вам, и обстановку, господствующую на вашем рабочем месте. Мнение Франциски о себе как о деятельной и творческой натуре представляет собой один из факторов, формирующих ее поведение. Другим таким фактором является ее устоявшееся мнение о том, что пустой рабочий стол является признаком недостаточной загруженности работой его владельца.

Из всего вышеупомянутого вытекает, что, казалось бы, простое решение о вводе новых привычек и их использовании в составление расписания вашего рабочего дня еще не является гарантией успеха. Вы должны обратить особое внимание на среду, в которой развивается ваше настоящее поведение, и хорошенько поработать над выработкой и закреплением требуемой привычки до полного автоматизма. Все это требует времени, но поверьте, результат стоит того.

### *ДЕЯТЕЛЬНОСТЬ — СПРОСИТЕ СЕБЯ:*

· Какие привычки из числа моих повседневных рабочих привычек положительно сказываются на интенсивности моего труда?

· Какие привычки из числа моих повседневных рабочих привычек отрицательно сказываются на интенсивности моего труда?

· Какие новые привычки я мог бы развить у себя с тем, чтобы повысить интенсивность моего труда?

#### **Советы по осуществлению изменений в области привычек**

· Старайтесь думать о привычке, выработкой которой вы занимаетесь в настоящее время, в положительном плане. Пусть она ассоциируется у вас с положительными результатами, например: возможностью высвободить время для творческой и приятной работы вместо того, чтобы сосредотачиваться на изучении скучной и приземленной природы самой задачи.

· Пусть ваши новые привычки ассоциируются у вас с положительными аспектами вашего собственного представления о себе. Они являются важными фактора ми вашего творческого и решительного подхода к работе, в отличие от рутинных привычек, демонстрирующих ваши бюрократические наклонности.

· Не колеблясь, меняйте среду, в которой процветают привычки, которые бы вы хотели изменить. Например, постарайтесь совместить по времени изменения на вашем рабочем столе с генеральной уборкой вашего рабочего места.

· Помните, что немедленное положительное под крепление — это именно то, что помогает закреплять новые привычки. Оно может выражаться в различных формах, например: в зачеркивании очередного пункта в вашем списке «Что надо сделать?», тем самым вы как бы вознаграждаете себя за достижение желаемого результата, то есть вы со спокойной совестью можете пойти домой или на обед. Эта поддержка может даже просто заключаться в чувстве удовлетворения, которое вы испытываете, поздравляя самого себя с успешным завершением той или иной задачи. Каждый раз, когда вы занимаетесь выработкой нового стереотипа поведения, старайтесь найти в этом положительные элементы, что само по себе будет служить вам подкреплением.

· Постарайтесь сразу же определить место своим новым привычкам в расписании вашего рабочего дня, например: сразу же по прибытии на работу, буквально перед обедом, немедленно после обеда, незадолго до ухода домой. Постарайтесь связать их с постоянными ориентирами, что позволит вам не упускать их из виду.

· Продолжайте работу по закреплению и контролю за новым стереотипом поведения до тех пор, пока он полностью не укоренится в вашей жизни. В течение не скольких недель постарайтесь на постоянной основе включать новые рабочие привычки в ваш список «Что надо сделать?» и соответствующим образом вознаграждайте себя за их неукоснительное соблюдение.

· Не старайтесь объять необъятное, двигайтесь вперед постепенно. Перед тем как приступить к выработке очередной привычки, убедитесь, что предыдущая закрепилась в новом стереотипе вашего поведения достаточно прочно.

### **Отточите ваше мастерство в области принятия решений**

На протяжении всего рабочего дня нам постоянно приходится принимать те или иные решения: что делать с каждой бумажкой, проходящей через ваш рабочий стол; к решению какой следующей задачи вам следует приступить; где искать необходимую информацию. В данной главе нас интересуют только те мелкие решения, которые могут вступить в противоречия с решениями более крупного масштаба. Если вы будете суетиться по незначительным вопросам или решениям, принятие которых можно перепоручить другим лицам, то у вас неизбежно останется меньше времени и энергии для решения поистине важных проблем.

Здесь нас интересуют те более или менее важные решения, относящиеся к нашей работе, которые влекут за собой серьезные рассуждения, вызывающие, в свою очередь, приверженность тому или иному образу действий, который необходимо строго контролировать от начала до успешного завершения. Если вы желаете достичь эффективности при решении тех или иных вопросов, вам следует руководствоваться системным и организованным подходом. Ниже приводятся факторы, которые могут помешать данному процессу:

- · страхи и опасения;
- · отсутствие информации и других ресурсов;
- · конфликтующие масштабы времени;
- · поведенческий стереотип других лиц.

## **Опасения**

Как мы уже видели, опасения приводят к различного рода отсрочкам. Принятие решений часто откладывается или же полномочия для принятия решений передаются в рабочие группы из-за опасения совершить ошибку. Беспокойство за процесс исполнения того иного решения может являться таким же важным моментом, как и выбор правильного образа действий. Возможно, вы знаете, как правильно приняться за дело, но перспектива его выполнения пугает вас. Вполне вероятно, что принятое решение может повлечь за собой неприятную конфронтацию с другими лицами. По этой причине желающих принимать решение по таким трудным вопросам, как дисциплинарные, зачастую не находится.

#### **Информация**

Информация является причиной так называемого «аналитического паралича». С одной стороны, этот «аналитический паралич» может быть вызван недостатком информации для принятия взвешенного решения, зачастую этим пользуются, чтобы оправдать всякого рода отсрочки. С другой стороны, избыток информации может привести к тому, что лицо, отвечающее за принятие того или иного решения, теряется в ее непрерывном потоке. Здесь также возникает элемент страха. С одной стороны, появляется опасение, что обретение дальнейшей информации может привести к дополнительным осложнениям. С другой стороны, возникает не менее зловредное опасение, что если вы прекратите сбор информации, то упустите что-либо важное, что может указать вам правильный путь к решению стоящей перед вами задачи. Сбор данных должен осуществляться с учетом важности решаемого вопроса. Здесь вам следует научиться определять тот момент, когда данных, собранных вами, достаточно для принятия взвешенного решения; когда нет нужды прибегать к дополнительным действиям, ведущим, как правило, к отрицательным последствиям.

#### Расчет времени

Я не думаю, что вам следует напоминать об удобных моментах. Принятие правильного решения в неудобный момент может быть не менее вредным, чем принятие неверного решения в удобный момент. Некоторые решения должны приниматься быстро, колебания при их принятии могут привести к тому, что удобный момент будет упущен. Но имейте в виду, что спешка при принятии решений, требующих тщательного размышления по причине того, что задача, по которой принимается решение, является многоступенчатой или же потому, что выполнение данной задачи влияет на другие виды деятельности, здесь не нужна. Не следует забывать, что рамки проблемы, над которой вы размышляете, могут быть как краткосрочными, так и долгосрочными. Если вы приняли долгосрочное решение, то вам следует неукоснительно следовать ему, не пытаясь при затруднениях хвататься за краткосрочные решения, как за соломинку.

#### Поведение других лиц

Решения, как вы понимаете, принимаются не в вакууме. Зачастую они будут оказывать сильное воздействие на окружающих вас лиц, имеющих полный набор своих предубеждений и предпочтений, обладающих своим политическим багажом и имеющих собственное мнение по поводу своего статуса, роли и репутации. Их следует убедить в выгодах того или иного решения, а, возможно, даже в принятии ответственности за него на себя. Если вы будете игнорировать вышеупомянутые факторы, то можете вообще забыть о принятии решений.

Джилл Брук является директором не самой крупной средней школы. Перед ней стоит задача по приобретению компьютеров для учеников. В прошлом школьной администрации посоветовали приобрести машины, которые оказались несовместимыми с современными персональными компьютерами, но которые по каким-то причинам считались хорошо оснащенными с точки зрения учебного программного обеспечения. В результате на настоящий момент в школе имеется большое число устаревших компьютеров, которые не пригодны для работы с тем программным обеспечением, которое школьники могут найти в самой школе или у себя дома. Данная школа обладает ограниченными финансовыми возможностями и поэтому может за каждый отдельно взятый год провести замену только части компьютеров. Если Джилл отдаст предпочтение такой программе частичной замены аппаратных средств, то в течение нескольких последующих лет в ее школе параллельно будут существовать компьютерные системы и программное обеспечение двух видов. Если она пойдет по пути приобретения старых, бывших в употреблении машин, то ей удастся заменить большую часть своих древних. снятых с производства компьютеров, но вновь приобретенные машины скоро сами устареют как морально, так и физически, и, кроме того, им, что вполне возможно, будет требоваться более частое техническое обслуживание. Если же она сделает выбор в пользу приобретения новых компьютеров, то ей придется выбирать между моделями, соответствующими бюджету школы, и более мощными машинами, цена которых, естественно, будет выше. Решение, перед принятием которого она стоит, пересекается и с другими проблемами, например: приобретение программного обеспечения, подготовка квалифицированных кадров.

Так что — не все так просто. Такого рода решения требуют очень взвешенного полхола.

# Систематический подход к принятию решения

Принятие любого серьезного решения, как правило, включает в себя пять основных этапов:

· Осознайте сами, чего вы хотите добиться Лучший способ выполнения этого этапа заключается в ответе самому себе на некоторые вопросы:

- · Почему мне следует принять именно это решение?
- · Каких целей я хочу добиться?
- · Какой информацией я должен обладать, чтобы принять именно это решение?
- · Что случится, если я вообще ничего не буду предпринимать по этому поводу?
- · Какие средства я должен задействовать?
- · Каков мой расчет времени?
- · Какими ресурсами я обладаю?
- · Определите существующие варианты.

Именно на этом этапе часто появляются препятствия. В процессе определения вариантов внезапно по является один, который, на первый взгляд, кажется очень привлекательным и фокусирует на себе все ваше внимание в ущерб исследованию других возможностей. Вы инстинктивно сосредотачиваетесь на поиске доводов в пользу принятия именно этого варианта. В этом и заключается ваша ошибка. Мой вам совет, даже когда вы имеете дело с решениями, требующими быстрой ответной реакции, стоит все же немного подумать, все ли возможные варианты вы определили, и только затем вы можете приступить к их оценке.

· Взвесьте все «за» и «против» для каждого отдельного варианта

Простейший способ решения данной задачи заключается в составлении балансовой таблицы. Возьмите лист бумаги. Напишите название варианта. Расчертите лист пополам. Все достоинства того или иного варианта запишите на одной половине листа, а все недостатки на другой. Имейте в виду, что достоинства и недостатки не могут иметь одинакового веса. Здесь вам следует применить творческий подход. Вы можете оценить все достоинства и недостатки того или иного метода по десятибалльной шкале. Однако помните, что вы не можете принять решения относительно правильности того или иного варианта путем простого назначения или добавления баллов. Некоторые пункты вашей таблицы могут иметь абсолютное, а не относительное значение. Один какой-нибудь пункт «против» может перевесить все пункты «за». Особенно внимательны будьте тогда, когда пункты «за» значительно перевешивают пункты «против». Погоня за новизной в некоторых вариантах может привести к тому, что недостатки того или иного варианта будут исследованы неадекватно.

· Отбраковывайте варианты до тех пор, пока вы не будете в состоянии сделать выбор в пользу одного

Некоторые варианты могут быть отброшены сразу по причине их неспособности соответствовать поставленным целям или же из-за подавляющего преимущества недостатков над достоинствами. Варианты, оставшиеся после этого, следует подвергнуть анализу на предмет риска, сопутствующего их применению. Например: насколько вероятно, что факторы, выходящие за пределы вашего влияния, могут воздействовать на успешное осуществление вашего решения? Каков баланс между потенциальным риском и потенциальным выигрышем? Кроме того, вам следует уделить особое внимание тому, как подать ваше решение тем, кто будет заниматься его осуществлением.

· Подача результата

Фактически, на принятии решения работа не заканчивается, с принятием решения она, скорее, только начинается. Таким образом, теперь дело заключается в способе доведения решения и завоевании приверженности ему со стороны тех лиц, которые будут участвовать в его воплощении в жизнь. Здесь-то как раз и проваливаются многие не самые худшие решения. Доведение решения — это, по сути дела, рекламная работа, требующая дара убеждения. Давайте рассмотрим основные принципы эффективного убеждения,
применяемые в этой области:

• Подходите к задаче с учетом точки зрения вашей аудитории. При этом делайте упор на их стремления и опасения.

· Добейтесь установления атмосферы доверия путем демонстрации четкого плана по воплощению в жизнь конкретного решения.

Вместо того чтобы расписывать причины принятия того или иного решения, особо остановитесь на выгодах, которые повлечет за собой воплощение в жизнь данного решения.

· Старайтесь предвосхитить любые возможные возражения, а в случае их возникновения будьте готовы убедительно их опровергнуть.

#### Давайте двигаться вперед

Признайтесь, что вам никогда не удавалось справиться с этим, особенно когда в процессе участвовали и другие люди. Хотя вы принимаете решение в настоящем, исполняться оно должно в будущем. Некоторые обстоятельства по причинам, о которых вы не могли иметь понятия во время принятия решения, могут измениться, и поэтому вам следует осуществлять постоянный контроль над последствиями принятых решений. Но единожды избрав лучший из вариантов, вы должны взяться за его осуществление и двигаться вперед в выбранном направлении, даже мысленно не возвращаясь к обсуждению других вариантов и отбросив все сомнения относительно правильности вашего выбора.

### Анализ, эмоции или интуиция

Принимая решения, мы используем не только наши рациональные аналитические способности, но и эмоции, ценностные отношения и интуицию. Не следует относиться к ним поверхностно, ведь игнорируя их, мы можем упустить из виду важные догадки и внутреннее озарение. Нет никакого сомнения в том, что наши эмоции - гнев, страх, симпатии и антипатии — могут встать на пути принятия и выполнения правильного решения; но в то же время эти отношения и эмоции могут помочь нам понять, какое влияние то или иное решение может оказать на других людей, и вследствие этого помочь нам успешно воплотить его в жизнь. Я уверен, что вам не раз приходилось сталкиваться с ситуацией, когда вы интуитивно понимали, что тот или иной образ действий правилен или неправилен, но не могли точно сформулировать причину, почему это именно так. Последствия полного игнорирования своего негромкого внутреннего голоса в пользу рационально-аналитического подхода могут вернуться к вам бумерангом.

#### Передача полномочий на принятие решения другим лицам

Задайтесь как-нибудь вопросом, правильно ли вы осуществляете передачу полномочий на принятие решения? В соответствие с общепринятым по данному вопросу мнением считается, что ответственность за принятие решения должна возлагаться на исполнителей того уровня, которые ближе всего стоят к процессу исполнения. К этому добавляется условие, что лицо, которого касается данный вопрос, имеет в своем распоряжении достаточное количество ресурсов и полномочий для воплощения решения в жизнь. Во всех вопросах, связанных с передачей полномочий, зачастую ощущается некое нежелание расставаться с ними, что в результате может привести к снижению эффективности производственной деятельности. Если вы имеете право на передачу полномочий по принятию решений, пользуйтесь такой возможностью, но не забывайте при этом об основных принципах решения данного вопроса, изложенных в главе 5.

### Если вы действительно увязли в принятии какого-либо решения

Вы прилагаете огромные усилия, работая над неподатливым решением, и никак не можете определиться относительно окончательного, полностью вас устраивающего метода решения. Что же вам делать в таких случаях?

Отложите его принятие, а затем снова вернитесь к нему. Это не предлог, не компромисс, и это совершенно не значит, что вы откладываете принятие решения по данному вопросу на какое-то неопределенное время. Если существует возможность отложить принятие решения на день или два без возникновения катастрофических для дела последствий, вы обнаружите, что повторное возвращение к отложенным вопросам позволит вам найти способ преодолеть трудности.

Постарайтесь выяснить, как другие справляются с подобными проблемами. Вполне возможно, что даже в вашей организации или профессиональной группе могут находиться люди, способные помочь решить этот вопрос. Чтобы добиться результата со 100-процентной уверенностью, следует подумать и о том, чтобы в поисках ответов на ваши вопросы использовать Интернет (Internet). Не ограничивайтесь только всемирной сетью (World Wide Web), загляните и в пользовательскую сеть (Usenet). Пользовательская сеть представляет собой тысячи сетевых служб, рассылающих информацию по различным областям знаний. Пользуясь данной сетью, люди могут обмениваться мнениями по вопросам, представляющим для них общий интерес. Эти сетевые службы практически ничем не отличаются от электронных досок объявлений; здесь вы можете посылать вопросы и получать на них ответы и советы от лиц, прочитавших ваше первоначальное сообщение. В основном пользовательская сеть забита различными эксцентричными сетевыми службами и группами фанатов тех или иных знаменитостей, но, несмотря на это, в ней остается место и для сотен сетевых групп, связанных профессиональными интересами. Поэтому вполне возможно, что вам удастся найти сетевые службы, непосредственно связанные с той областью знаний, которой занимаетесь вы. Некоторые профессиональные ассоциации в настоящее время имеют свои собственные сетевые службы, открытые только для посвященных.

### Привлечение других для участия в процессе принятия решения

Групповой подход к принятию решения может способствовать выдвижению большего количества вариантов, чем это было бы при индивидуальном подходе. Он также способствует более тщательному рассмотрению всех достоинств и недостатков всех предлагаемых вариантов. Люди, с которыми проводятся консультации, скорее всего, будут чувствовать сопричастность к тому решению, которое было принято при их участии, и, таким образом, будут действовать с гораздо большей отдачей на пути его воплощения в жизнь. Но не следует думать, что вовлечение других людей в этот процесс, автоматически будет расцениваться положительно. В группах зачастую вырабатывается такая атмосфера, когда предположения достаточно глубоко не анализируются и не ставятся под сомнения, а неудобные варианты просто не обсуждаются. Такая тенденция, носящая название «групповое мышление», почти неизбежно ведет к принятию недостаточно взвешенных решений и характеризуется крайне поспешным достижением единого мнения. Кроме того, здесь мы можем также столкнуться с таким явлением, как групповая тенденция к принятию более рискованных решений, по сравнению с решениями, принимаемыми одним лицом. Данная тенденция возникает из-за ошибочного ошушения прямо пропорциональной зависимости уровня безопасности того или иного принятого решения от количества участвующих лиц. В некоторых группах укореняется по-детски восторженная атмосфера, когда тратить больше пяти минут на обсуждение какого-либо вопроса, независимо от его сложности, считается чуть ли не дурным тоном.

Другой вид порочной практики при принятии решений заключается в том, что решения принимаются коллективно лишь с той целью, чтобы отдельные лица, входящие в группу, могли оправдаться в случае, если что-то пойдет не так. В особенности ярко это проявляется в тех организациях, где существует атмосфера взаимных претензий, где большие деньги и ценное время тратятся только на то, чтобы группа людей, уполномоченных принимать решения, подолгу занималась обсуждением вопросов, решения по которым следовало бы принимать в индивидуальном порядке. Вы можете наблюдать такого же рода тенденцию «перестраховки», когда лица, имеющие право на принятие самостоятельных решений, обращаются за помощью к своим менеджерам. Если у вас имеется подозрение, что люди, за которых вы несете ответственность, перестраховываются при принятии того или иного решения, подумайте, можете ли вы что-либо сделать для того, чтобы они почувствовали себя свободней. Даже в организации, в которой преобладает политика перестраховки, всегда возможно что-то изменить к лучшему. Попытайтесь всячески демонстрировать, что вы довольны работой вашего персонала в области принятия решений, что в случае ошибок с их стороны никто не будет выставлять их на посмешище, если они в действительности работали над принятием решения, основанного на разумных критериях. Иногда людям достаточно точно очертить диапазон их полномочий или снять с них тот груз защитных привычек, которые они приобрели, работая с другими начальниками. чтобы они стали ПРОЯВЛЯТЬ самостоятельность.

### Диапазон демократии в области принятия решений

Так называемый «континуум лидерства», авторами которого являются Танненбаум и Шмидт, - это способ, с помощью которого вы можете оценить уровень демократичности в принятии решений. Диапазон стилей принятия решений, начиная с автократического и заканчивая демократическим, можно классифицировать следующим образом:

· Сообщение. Менеджер принимает решение в одиночку и просто передает его тем лицам, которые связаны с его выполнением.

• Подача. Менеджер принимает решение самостоятельно, но объясняет его содержание, причины и выгоды.

· Проверка. Менеджер выбирает предпочтительный образ действий, но внимательно наблюдает за реакцией подчиненного личного состава перед воплощением решения в жизнь и в случае необходимости вносит изменения в свое решение.

· Консультации. Менеджер излагает проблему и возможные методы ее решения перед принятием самого решения. Мнения и предложения всех лиц, которых может затронуть данная проблема, выслушиваются и учитываются, но все же менеджер оставляет за собой право на принятие самостоятельного решения.

• Присоединение. Менеджер излагает проблему и присоединяется к обсуждению возможных методов ее решения. В результате этого может быть достигну то единство взглядов, но в области принятия решения последнее слово все же остается за менеджером.

• Участие. Менеджер участвует в коллективном обсуждении проблемы на равных со всеми участниками обсуждения. Коллективное решение принимается по достижению единства взглядов или голосованием по методу простого большинства.

Подход, используемый вами, частично будет зависеть от атмосферы, царящей в организации, на которую вы работаете, вашей собственной личности и отношений, сложившихся у вас с командой, работающей на вас. Но наиглавнейшим определяющим

фактором должно служить решение, которое предстоит принять. Несомненно, будет ошибкой пользоваться предпочтительным со всех точек зрения методом консультаций, не учитывая того, какая проблема находится в стадии обсуждения. Настоящий менеджер всегда подумает о возможности консультации, соответствующей данным конкретным обстоятельствам. Сообщение может считаться правильным подходом для таких решений, где ничего не выиграешь путем вовлечения большего количества народа в принятие решения или же, где по соображениям срочности или конфиденциальности такое расширенное вовлечение просто невозможно. Присоединение и участие применяется при принятии таких решений, где чувствуется огромное стремление к участию в процессе и полная самоотдача всего коллектива. Помните, что применение метода консультаций ради них самих может привести к гораздо худшим последствиям, чем в том случае, если бы этих консультаций вообще не проводилось.

### Заключение

Эффективную организацию вашей рабочей нагрузки можно улучшить, если вы способны:

распознать те задачи, которые требуют вашего пристального внимания и осуществить планирование по ним тогда, когда вы находитесь на пике своей активности;

• планировать стоящие перед вами задачи в соответствии со временем, имеющимся в вашем распоряжении;

• вырабатывать положительные рабочие привычки и искоренять отрицательные;

· применять систематический подход к принятию решений и вовлекать других людей в их принятие настолько, насколько это требуется в интересах дела.

# 4. ОРГАНИЗУЙТЕ РАБОТУ С ДОКУМЕНТАМИ

· Не кажется ли вам, что объем поступающей информации, с которой вы должны работать, постоянно растет?

• Не приходится ли вам сталкиваться с такой ситуацией, что вы по нескольку раз просматриваете один и тог же материал и никак не можете в него вникнуть?

· Не хотели бы вы научиться читать быстрее при одновременном улучшении усвоения прочитанного вами материала?

• Не вызывают ли у вас трудностей попытки постоянно находиться в курсе того материала, который с вашей точки зрения необходим для повышения эффективности вашей работы?

· Не досаждают ли вам коллеги своими записками, докладами и копиями других письменных материалов, которые вам абсолютно не нужны?

· Не возникает ли у вас таких ситуаций, когда вы не можете решить, что вам делать с поступающими к вам документами?

• Не откладываете ли вы работу с документами (канцелярскую работу) на потом?

· Не возникает ли у вас ситуации, когда вы оставляете себе журналы и доклады, чтобы прочитать их позже, но руки у вас никогда до этого не доходят?

• Не досаждает ли вам так называемая «макулатурная» почта?

· Не вызывает ли у вас затруднений поиск той или иной информации, о которой вы знаете, что она находится в конкретной книге или докладе?

Если ни на один из вышеперечисленных вопросов вы не ответили «да», значит для сегодняшней рабочей среды вы чрезвычайно необычный человек. Современные исследования показали, что во всем развитом мире люди стараются справиться с огромными объемами информации, которая необходима для их работы, а в итоге это приводит к широко распространенным стрессам и снижению производительности труда.

В данной главе мы рассмотрим систематический подход к обработке входящих документов. Мы проанализируем пути снижения объемов поступающей информации и методы, с помощью которых вы сможете более эффективно читать и усваивать эту информацию.

### Вычлените важную информацию

Поступающая вам информация разнообразна. Одна по определению представляет собой ничего не стоящий мусор, другая просто заявляет о своей особой важности. Но не всегда так просто разделить поступающую информацию на жизненно важную и несущественную. Вспомните, о чем мы говорили в главе 1, то есть об определении ваших главных обязанностей и целей вашей работы. С помощью этих знаний мысленно составьте контрольный список и всю поступающую к вам информацию сверяйте по нему. Конечно, о том, что этот метод идеален, не может быть и речи. Однако теперь, встретившись с информацией, вызывающей у вас сомнение относительно ее ценности, вы не будете пользоваться такой устаревшей формулой, как «есть сомнения — значит, к этой информации надо относиться как к чему-то важному». Полного совершенства в определении ценности той или иной информации достичь невозможно. Невозможно всегда иметь нужную информацию в нужное время. Наличие нужной информации является важным условием эффективности вашей работы. Однако избыточное количество информации не обязательно подразумевает повышение производительности вашего труда. На каком-то этапе дополнительная информация будет играть отрицательную роль, приводящую к снижению вашей производительности. Более того, если информации до такой степени много, что ее невозможно должным образом обработать и усвоить, она вообще теряет какую-либо ценность. Таким образом, вам следует признать, что охватить все просто невозможно. Поэтому сосредоточьтесь на главном и примите как должное, что ваши суждения и оценки не всегда и не во всем будут идеальными. Помните также о том, что следует различать информацию, как по срочности, так и по важности. Например, вопросы, требующие быстрой ответной реакции, могут приобретать большую важность, чем они того заслуживают. Не важные проблемы, которые были отложены на несколько дней, не становятся от этого более важными, просто приближается конечный срок их исполнения, и они, тем самым, становятся более срочными.

### Примите на вооружение системный подход

Существует широко распространенное заблуждение, постоянно поддерживаемое некоторыми программами по организации времени, которое гласит, что каждый листок бумаги должен обрабатываться только один раз. В реальности этого достичь невозможно.

По многим причинам у вас, вероятно, снова и снова будет возникать необходимость вернуться к уже изученному документу. Например, тот или иной документ в действительности может потребовать более тщательного обдумывания или же может понадобиться его рассмотреть совместно с другой информацией перед тем, как вы сможете принять по нему более или менее взвешенное решение. Вполне возможно, что рассмотрение некоторых документов в одном контексте с другими, касающимися того же самого предмета, будет более эффективным.

А что делать с теми документами, которые просто вызывают у вас злость? Хотя немедленная агрессивная реакция на такие документы, вполне возможно, положительно скажется на вашем кровяном давлении, все же в таких случаях будет лучше, если вы выждете несколько дней, пока не успокоитесь. Действуя таким образом, вы, вероятно, придумаете более эффективный ответ, который не приведет к ненужной конфронтации. Некоторые документы могут потребовать дополнительной обработки в процессе формирования комплексного документа. Однако, если существует такая возможность, старайтесь обрабатывать документы за один раз, но не слишком зацикливайтесь на таком «одноразовом» подходе. Добейтесь такого положения вещей, чтобы ни один документ не возвращался в пачку входящих документов после первого прочтения и чтобы по каждому из них было предпринято какое-либо позитивное действие. Эти действия показаны на рис. 4. 1, они носят название «пять действий».

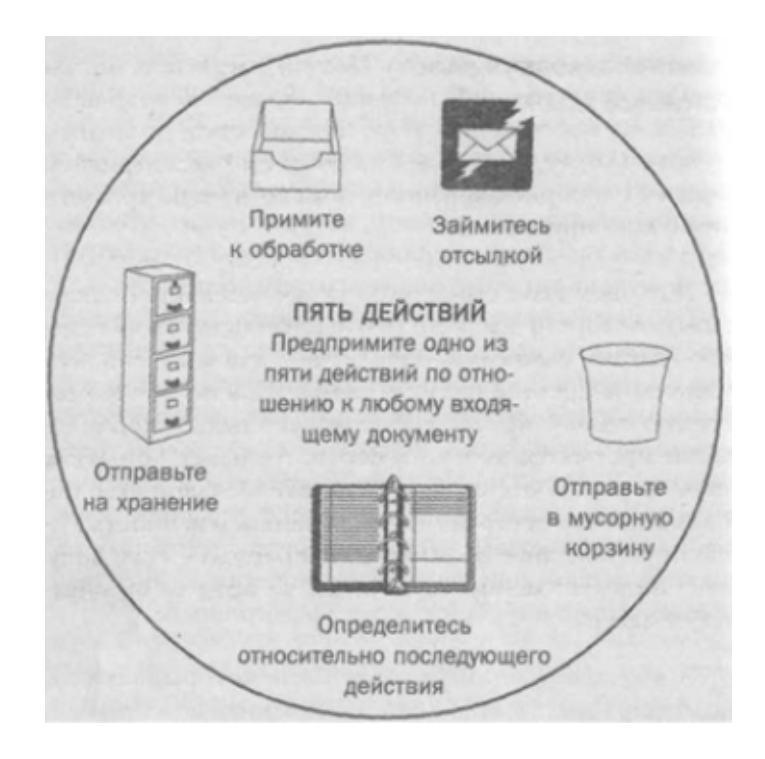

Рис. 4.1. Пять лействий

# Отправьте в мусорную корзину

Самый быстрый способ увязнуть в информации заключается в пустой трате времени и энергии на чтение материалов, имеющих небольшое или совсем никакого значения для вашей работы. Поэтому первое, о чем вы должны спросить себя: «Нужно ли мне это вообще?». Нужен ли вам этот документ, должно стать понятным почти сразу же, но все мы с неохотой рассматриваем вариант с мусорной корзиной, пока хотя бы не просмотрим полученную бумаг.

В нашем деле существует также тенденция откладывать в сторону документы, относительно которых мы испытываем сомнения. Дальнейшее вам известно, эти документы постепенно превращаются в постоянно растущую стопку, просто собирающую пыль и периодически просматриваемую в нерешительных попытках ликвидировать отставание. Помните, большинство информации имеет ограниченную временем ценность. Существует полезное практическое правило — если документ не имеет ценности сегодня, то вряд ли он обретет ее завтра.

# Примите к обработке

Если вы способны действовать быстро и эффективно, вам следует немедленно по прибытии документов принять их к обработке. Немедленное изучение и оформление документов приносят удовлетворение и снимают стрессы. Кроме того, это значит, что вам не придется тратить время, копаясь в своей памяти, перед тем как приняться за обработку конкретного документа в будущем. Когда по каким-либо причинам невозможно немедленно приступить к обработке, тогда вам следует определиться относительно тех действий, которые вы намереваетесь предпринять по тому или иному документу и времени их выполнения.

### Определитесь относительно последующего действия

Никогда не возвращайте документ в стопку входящих. Создайте систему памяток по вопросам, относительно которых вы должны будете предпринять те или иные действия. Возьмите себе за правило делать пометки о требуемых действиях на самом документе или на специальной клейкой бумаге для пометок. Папка с отделениями, на которых помечены дни месяца, послужит вам хорошим инструментом «напоминания». Складывайте деловые бумаги в отделения папки в соответствии с теми датами, на которые вы наметили их бумаг — изучение. Пользуйтесь проектными папками для документов, над которыми вы собираетесь работать в комплексе с другими документами, составляющими одну большую задачу. Для работы над деловыми бумагами, определенными для последующих действий, вам следует соблюдать некоторую дисциплину:

· Не пользуйтесь одним из пяти действий лишь для того, чтобы избежать одного из четырех других.

• Не откладывайте работу с документом за первоначально установленную вами дату.

· Если у вас имеется папка под названием «для прочтения», не превращайте ее в «мусоросборник».

### Займитесь отсылкой

Не отсылайте документы другим лицам лишь для того, чтобы избавиться от беспорядка на вашем рабочем месте или по причине того, что вы не знаете, что с НИМИ делать. Вы, тем самым, только увеличите их и без того немалую информационную нагрузку, еще больше засорите систему внутренней связи и, возможно, поспособствуете более быстрому заполнению мусорных корзин других людей по сравнению с вашей. Прежде чем что-то отправлять своим подчиненным, хорошо подумайте, с какой целью вы это делаете и что вы от них хотите. Краткая пометка на документе поможет им сориентироваться и быстрее приняться за его обработку.

### Отправьте на хранение

Отправка документов на хранение, независимо от формы или системы хранения, не должна вызываться тем, что вы просто не знаете, что с ними делать. Подходите более тщательно к тому, что вы собираетесь отправлять на хранение. Основные правила хранения данных мы рассмотрим в главе 5.

Ивонн Уилкинс является финансовым директором одной из организаций государственного сектора. Атмосфера, царящая в этой организации, характеризуется тем, что все более или менее важные документы оформляются на бумаге и, кроме того, регулярно копируются для всех тех, кого они могут хоть как-то касаться. Папка входящих документов Ивонн, кроме действительно ключевых для нее документов, содержит

тревожно большое количество официальных изланий, официальных докладов, свежих политических новостей, руководящих указаний, относящихся ко всей организации в целом. Ивонн считает, что такое чтение очень важно, если она собирается держать руку на пульсе основного направления развития организации, кроме того, она копирует большую часть этих документов для подчиненных ей менеджеров, считая, что и они не должны отставать от жизни. Персональный помощник Ивонн представляет собой огромную систему папок, а документы из этой системы редко попадают в мусорную корзину. У нее устойчивая репутация человека, который редко что-либо отправляет в мусорную корзину, поэтому другие менеджеры и их помощники частенько обращаются к ней с просьбами переслать им тот или иной документ, так как не могут найти их у себя. Ивонн регулярно жалуется, что через ее рабочий стол проходит огромное количество бумаги, но, тем не менее, продолжает осуществлять связь со своими подчиненными с помощью меморандумов, отпечатанных на печатной машинке, более того, она всячески поощряет доклады о проделанной работе, оформленные таким же способом.

С моей точки зрения, Ивонн работает в атмосфере, которая поощряет чрезмерное копирование документов и чрезмерное использование бумаги при осуществлении рабочих связей. Для того чтобы уменьшить ее информационную нагрузку, ей необходимо сделать следующее:

• стать более разборчивой в отношении того, что она читает (имеются в виду материалы, которые ей высылаются, особенно это касается материалов, которые копируются для нее под грифом «для Вашей информации», означающим, что принятие немедленных мер не требуется);

• отправлять в мусорную корзину те материалы, о которых с первого взгляла можно судить, что они не имеют большого значения;

• ограничивать объем материалов, копируемый ею для других, — копировать только итоговые страницы для того, чтобы подчиненные просто знали, что тот или иной документ существует;

постараться освоить менее формальный способ общения со своими подчиненными.

### Избегайте перегрузок избыточной информацией

Какой бы эффективности вы не добились в работе со своим персоналом, вы не достигните в этом деле совершенства, если не предпримите шагов, направленных на уменьшение объема бумажных документов, ежедневно присылаемых на ваш рабочий стол. Даже если вы бегло будете просматривать большинство из них, вам понадобится потратить значительное количество времени и усилий.

Важнейший шаг, который вы можете предпринять в этом деле, заключается в проведении тщательного анализа стереотипа вашего поведения на рабочем месте. В данном случае вы должны взять себе за правило следующий лозунг «относись к другим людям так, как ты бы хотел, чтобы они относились к тебе». Особенно это касается тех случаев, когда вы общаетесь с младшими сотрудниками вашего персонала, которые будут брать с вас пример. Если вместо живого общения вы будете поддерживать с ними связь с помощью ведения избыточной в данном случае переписки, они будут отвечать вам тем же, более того, переняв вашу манеру, они перенесут ее на работу с подчиненным им персоналом. Если вы на регулярной основе ведете общение с помощью служебных записок, будьте уверены, они вернутся к вам сторицей.

Вот еще несколько идей, которые могут вам пригодиться:

· Не способствуйте увеличению объемов вашей «макулатурной» почты, раздавая направо и налево ваши визитки на всевозможных конференциях и промышленных ярмарках. Не тратьте попусту время на просмотр получаемой вами «макулатурной» почты. Вы можете смело отправлять в мусорную корзину большую часть корреспонденции такого сорта, даже не вскрывая ее.

· Обратите внимание на осуществление внутренних контактов. Циркулярные письма, распространяемые в организациях, велики по объему и рассылаются с убийственной частотой. Если существует хоть какая-то возможность сделать это без возникновения ненужных конфликтных ситуаций, постарайтесь добиться того, чтобы вас исключили из списков циркулярной рассылки хотя бы в отношении тех документов, которые не имеют ничего общего с вашей работой.

· Проведите анализ подписки на периодические издания. В отношении тех изданий, которые не принесли никакой существенной пользы за последние шесть месяцев, можно принять решение на отмену подписки.

· Если у вас есть секретарь или помощник, добейтесь того, чтобы они просматривали все поступающие материалы перед тем, как подавать их на ваш стол. Это ни в коем случае не альтернатива, а дополнение к другим пунктам данного списка. Нет никаких причин перегружать своего секретаря «макулатурной» почтой больше, чем ею загружены вы.

· Не допускайте того, чтобы документы, которыми в обычном порядке должны заниматься сотрудники вашего штата, проходили через вас, если на это не существует какой-либо важной причины.

· Резиденты Соединенного Королевства, как физические лица, так и организации, могут бороться с «макулатурными» факсимильными сообщениями путем бесплатной регистрации в Службе Предотвращения Поступлений Нежелательных Факсимильных Сообщений Facsimile Preference Service (0207 766 4422). Все организации, занимающиеся прямым маркетингом и использующие факсимильные аппараты для рекламы, должны состоять лицензированными членами этой службы, а любая компания или физическое лицо может зарегистрировать в этой службе свое желание не получать материалов такого характера.

#### **Избыточное копирование**

Избыточное копирование представляет собой своего рода форму перестраховки. Когда вы неуверенны относительно того, что делать с тем или иным документом или кому предназначена служебная записка, простейшим способом выхода из этого затруднения будет создание нескольких копий документа и рассылка их тем лицам, которые, по вашему мнению, могут иметь к нему хоть какое-то отношение. Таким образом, вы убиваете сразу двух зайцев — избавляетесь от ненужного документа на вашем рабочем столе и снимаете с себя всякую ответственность относительно того, что не передали документ по назначению. Однако тем самым вы увеличиваете информационную нагрузку на других лиц и, возможно, не передаете ничего существенного. Если вы будете перестраховываться путем рассылки копий материалов, поступающих к вам, своим коллегам, они, скорее всего, будут отвечать вам тем же.

Если вы работаете на организацию, злоупотребляющую созданием бумажных документов, возможно, вам удастся повлиять на других и убедить их провести компанию по сокращению объема циркулирующей в организации бумаги. Например, вы можете попытаться поднять уровень эффективности изучения бумажной корреспонденции, поместив на видном месте в вашем совместном с ними офисе картонный ящик. Предложите им в течение недели использовать этот ящик в качестве временного хранилища для всех поступающих к вам бумажных документов, которые, с их точки зрения, не имеют никакого отношения к вашей работе. По мере увеличения эффективности изучения бумажной корреспонденции неофициальный анализ ее содержания может привести к соглашению по поводу сокращения ненужной бумажной корреспонденции. Альтернативный подход к решению этого вопроса заключается в опубликовании числа произведенных копий на отделение помесячно и постановке задач по их сокращению.

Для сокращения объема того «чтива», которое попадает на ваш стол, при изучении основных документов, которые, что вполне возможно, требуют внимания отдельных членов вашего коллектива, попробуйте использовать подход, основанный на принципах сотрудничества и поддержки. Договоритесь с коллегами по очереди осуществлять изучение различных обременительных докладов или новых руководящих документов. Каждый из коллег примет на себя основную тяжесть по изучению какого-либо конкретного документа, чтобы после изучения, накоротке, передать его суть остальным.

## **Научитесь читать более эффективно**

Скорость и эффективность, с какими вы усваиваете входящую информацию, являются важным фактором вашей способности организовывать свою рабочую нагрузку. Проведенный анализ показывает, что люди, занимающиеся интенсивной информационной работой, могут проводить до одной трети своего рабочего дня, занимаясь чтением, и все же еще не все из нас являются такими читателями, какими мы должны были бы быть.

Средняя скорость чтения составляет порядка 200-250 слов в минуту. С помощью некоторых специальных методов и практических тренировок ее можно легко поднять до 500 без всякого ущерба для понимания прочитанного. Медленная скорость чтения никак не связана с образованием или интеллектом. Многие способные и хорошо образованные люди читают со средней скоростью или даже медленнее. Даже если вы читаете быстро, всегда есть место для улучшения. Мнение о том, что, только читая медленно, мы можем понять материал, является ошибочным. Лучшее понимание может идти рука об руку с более быстрым чтением.

#### **КАКОВА МОЯ ТЕПЕРЕШНЯЯ СКОРОСТЬ ЧТЕНИЯ?**

Если вы хотите оценить собственную скорость чтения, выберите отрывок текста, который вы до этого не читали. Текст должен быть, по крайней мере, длиной в страницу. Старайтесь читать его со своей обычной скоростью, при этом не забывайте, что вам нужно его не просто прочитать, но и понять. Кроме того, вам следует проследить, сколько времени у вас на это уйдет. Затем вам следует приблизительно прикинуть количество слов в тексте. Для этого возьмите среднее количество слов в одной строчке и умножьте его на количество строчек. Теперь с помощью полученной формулы вы можете вычислить свою скорость чтения в словах в минуту.

(количество слов в отрывке х 60) / время, потребовавшееся для прочтения отрывка = скорость чтения в словах в минуту

### **Почему мы медленно читаем?**

При чтении наши глаза не двигаются постоянно по странице, скорее они поэтапно по ней скачут. А само чтение осуществляется во время стационарных периодов (фиксаций) в конце каждого скачка; и скорее чтением занимается мозг, а не глаза. Для простоты понимания данного процесса давайте условимся, что наши глаза это не что иное, как фотоаппарат, с помощью которого мы делаем несколько снимков, которые затем обрабатываются нашим мозгом. Основными причинами медленного чтения являются:

· ограниченное число слов, захватываемых при каждой фиксации;

- · фиксации большей продолжительности, чем это необходимо;
- · непроизвольное или преднамеренное возвращение к уже прочитанному материалу.

Четвертым фактором, обуславливающим медленное чтение, является мысленное прослушивание слов по мере их чтения. Это явление известно под названием мысленное проговаривание. Считается, что оно возникает в результате того подхода, который к вам применялся, когда вы только начинали учиться читать, то есть произносить вслух прочитываемые слова. Проблема с этим мысленным проговариванием заключается в том, что оно ограничивает нашу скорость чтения до числа чуть большего, чем количество слов в разговорной речи, которое обычно составляет около 150 слов в минуту. Но влияние этого явления можно значительно снизить, если не ликвидировать совсем.

Развитие способности быстрого чтения заключается в применении специальных способов и в тренировке. По этому вопросу существует множество пособий и курсов, поэтому в данной книге я остановлюсь вкратце лишь на нескольких способах, с помощью которых можно добиться повышения скорости чтения.

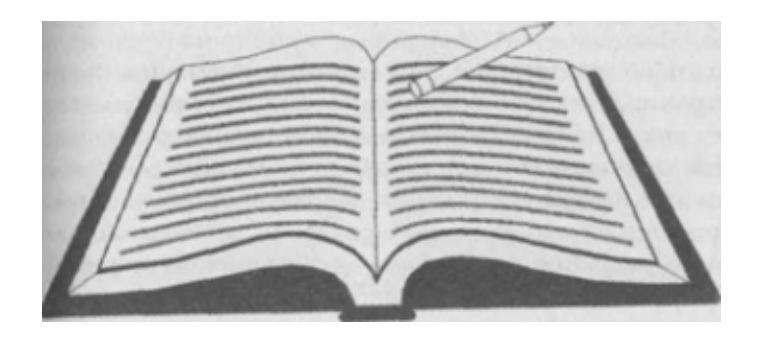

**Рис. 4.2. Регулятор темпа**

### **Использование регулятора темпа**

В большинстве программ скорочтения пропагандируется тренировка с применением регулировки темпа чтения, что заставляет ваши глаза двигаться вперед и препятствует длительным паузам или возврату к уже прочитанному тексту. С этой целью вы можете воспользоваться указательным пальцем или тупым концом ручки, быстро перемещая его по странице под строчкой, которую вы в данный момент читаете (рис. 4. 2). В конце строчки вам следует быстро переместить регулятор темпа под начало следующей строчки, и так далее. Старайтесь при этом держать темп чуть больше того, при котором вы удобно себя чувствуете с точки зрения понимания, и не давайте возвращаться вашим глазам, к тому, что уже было прочитано. На первых порах вы, возможно, обнаружите, что поняли из прочитанного очень мало или вообще ничего, но, постоянно тренируясь, вы очень скоро заметите, что скорость чтения и понимание текста возросли. Практика показывает, что люди, обученные скорочтению, на самом деле понимают из прочитанного больше, так как они способны быстрее ухватить суть того отрывка, чтением которого занимаются, тогда как люди, читающие медленно, вязнут в мелких деталях.

Чувство беспокойства за процесс одновременного усвоения больших блоков информации естественно, но во многих аспектах нашей повседневной жизни мы, сами того не замечая, усваиваем значительные блоки информации с первого взгляда. Мы почти на подсознательном уровне регистрируем дорожные знаки, плакаты и заголовки и можем значительно повысить предельный объем текста, который мы усваиваем за одну фиксацию. Существует широко распространенное мнение, что люди, освоившие скорочтение, читают к середине страницы и что предельный объем текста для них составляет количество слов, равное целой строке текста. Но такого темпа достичь почти невозможно, разве что текст будет напечатан в несколько колонок. Люди, обученные скорочтению, могут выхватить за одну фиксацию шесть или чуть более слов, а глаза их при этом будут оставаться в центральной трети страницы. Они не будут опускаться ниже центральной строки.

По мере увеличения скорости чтения вы обнаружите в себе способность зигзагообразно скользить по тексту с помощью регулятора темпа, захватывая за одну фиксацию больше одной строки текста, при этом не отрывая регулятор от страницы (рис. 4. 3). При тренировках старайтесь избегать таких ситуаций, когда вы буквально заставляете себя двигаться по странице с тем, чтобы обрести еще большую скорость, совершенно забыв, что ваша основная задача заключается в понимании текста и его усвоении. По достижению разумной скорости чтения вы можете перестать пользоваться регулятором темпа.

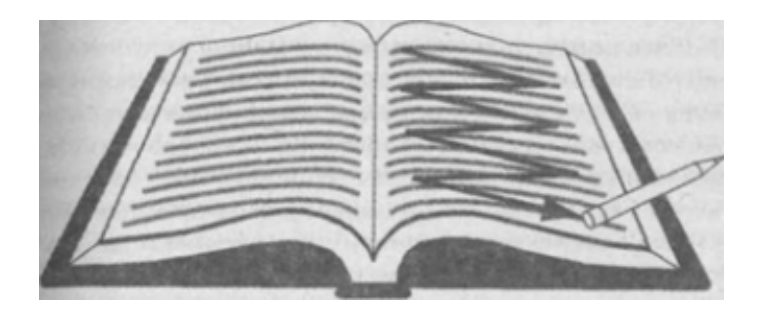

### **Рис. 4.3. По мере увеличения скорости чтения постарайтесь перейти на зигзагообразное скольжение регулятором темпа по странице**

## **Другие способы**

Повышение скорости чтения, конечно же, потребует некоторого времени, и, возможно, вы захотите поступить на курсы скорочтения, чтобы заняться этим делом досконально. Независимо от того, как вы поступите, вот еще несколько методов, которыми вы можете воспользоваться чуть ли не в самом начале обучения скорочтению с тем, чтобы добиться повышения скорости и понимания изучаемых документов.

#### *Предварительный просмотр для повышения понимания*

Мы можем добиться гораздо большей скорости чтения, если мысленно разместим информацию в известных нам рамках. Небольшой период времени, потраченный на установление этих рамок, может принести большую пользу. Данный подход предполагает, что вы намереваетесь приступить к чтению таких пространных документов, как книга, периодическое издание или доклад. Но эта техника может быть применена и при чтении гораздо меньших по объему документов:

1. Перед тем как приступить к основному тексту, бегло просмотрите содержание, вступление и заключение (если оно существует).

2. Затем пролистайте документ, стараясь понять его структуру и основную идею. Особое внимание уделите заключениям разделов и глав. Они служат хорошим подспорьем в определении сути документа. Если вам это не удастся, прочитайте первый и последний параграфы каждого раздела или главы. В них, как правило, представлены основные идеи, читаемого вами документа.

3. Теперь, когда вы собираетесь приступить к чтению документа по-настоящему, вам просто следует заполнить пропуски, а не читать документ с чистой страницы. Теперь вы знаете, на каких частях документа вам надо сосредоточиться, а какие можно мельком просмотреть или вообще пропустить.

#### Варьируйте ваш темп

Само собой разумеется, что тексты различаются по уровню их сложности, но многие люди при чтении сохраняют постоянную скорость, независимо от того, что они читают. Даже в одном и том же документе встречаются разделы, которые являются более трудными для восприятия, чем другие. Если того требует текст, не колеблясь, замедляйте темп чтения, и наоборот, увеличивайте его, когда читаете легкие для понимания отрезки.

#### Сосредоточьтесь на том, что важно

В некоторых местах документа вы можете встретиться с отклонениями от основной темы, например, - это могут быть уже известные вам моменты; совершенно ненужная вам информация и откровенная «вода». Наилучшим подходом к любой задаче по чтению является вопрос: «Что мне из этого документа действительно необходимо?». Он постоянно должен вертеться у вас в мозгу. Вы сможете читать быстрее и понимать больше, если сосредоточите свое внимание на тех элементах, которые вам действительно необходимы для того задания, которое вам предстоит осуществить. Не переоценивайте значения печатного слова. Автор не обязательно знает больше вас по тому предмету, которому он посвятил свой труд.

#### Добейтесь создания благоприятной атмосферы

На эффективность чтения будут влиять как ваше окружение, так и ваши ощущения. Добейтесь, чтобы освещение было соответствующим образом отрегулировано, а факторы, отвлекающие ваше внимание, сведены к минимуму. Особенно утомительны длинные промежутки времени чтения с экрана компьютера, поэтому постарайтесь отрегулировать контраст и яркость таким образом, чтобы вам было удобно читать, при этом делайте более длительные перерывы по сравнению с теми, которые вы обычно делаете при чтении печатного текста. Отдавайте предпочтение большим мониторам, а также пользуйтесь полноэкранным режимом, чтобы получить на экране больше текста за один раз. Например, в Microsoft Word при выборе полноэкранного режима из меню вид, вы получите на одну треть больше информации. При работе с документами большого объема это особенно полезно.

#### Отработайте методы беглого просмотра

Когда вам необходимо найти в документе определенную информацию, вы можете просмотра. Сосредоточьте ваше воспользоваться техникой беглого внимание исключительно на информации, которую вы хотите обнаружить, и, следя глазами за указательным пальцем, ведите им сверху вниз к центру каждой страницы. Этот способ значительно быстрее способа с использованием регулятора темпа, и, если вы действительно сосредоточены на информации, которую хотите найти, она сама бросится вам в глаза по достижении соответствующего места в документе. Со временем скорость вашего чтения значительно повысится. Однако имейте в виду, что беглый просмотр ни в коем случае не является полноценной заменой предметным указателям, если таковые существуют.

### Будьте разборчивы в отношении того что читаете

Никогда не пытайтесь читать все, что оказывается на вашем столе. Это прямой путь к сумасшествию. Вы должны безжалостно отсеивать все ненужное и читать только то, что способствует повышению вашей роли в работе. Кроме того, следует помнить, что человек, откладывающий чтение документов на неопределенное время в расчете на то, что в будущем оно у него появится, осужден на постоянные разочарования.

## Правильно пользуйтесь своей памятью

Значение того материала, который вы читаете, обесценивается очень быстро, если вы не можете его запомнить. Боязнь забыть что-либо приводит к возникновению целого рада негативных привычек. Мы задерживаемся на чтении документов, не имеющих большого значения, читаем медленно и возвращаемся назад к уже прочитанному. Для того чтобы эффективно обрабатывать информацию, мы должны доверять своей памяти. Чем больше мы ею пользуемся, тем надежнее она становится. Если вы не предпринимаете никаких шагов по укреплению вашей памяти, то по истечении 24 часов после прочтения какой-либо информации вы будете забывать до 80 % прочитанного. Вашему вниманию представляется несколько способов, которые помогут вам натренировать память: • Уровень запоминания может варьироваться. Для некоторых видов информации достаточным будет просто иметь понятие об их существовании и месте нахождения. Что касается других видов, то вам будет необходимо иметь представление об их основной теме и главных идеях. Когда вам придется иметь дело с наивысшими видами информации, возможно, вам необходимо будет запомнить документ в деталях или даже дословно. Помогайте своей памяти: избирательно подходите к работе с поступающей информацией; заранее старайтесь определить требуемый уровень запоминания.

• Постарайтесь понять общий стереотип того, что вы читаете. Запоминание осуществляется намного легче, если вы сможете понять основную структуру и идеи документа, которые затем подтверждаются деталями.

• Используйте информацию в соответствии с ее содержанием. Постарайтесь подытожить ее своими собственными словами, делайте заметки на полях по мере чтения, ознакомьте с информацией других лиц, если это необходимо, или предпримите действия по этой информации.

Осознание процесс запоминания с помощью внешних ассоциаций, представляется гораздо более легким, чем чистый процесс зубрежки. Процесс сознательной опоры на ассоциации поможет вам обратиться к деталям, хранящимся в вашей памяти. Опытным путем было доказано, что чем эксцентричней были ассоциации, тем больше пользы они приносили процессу воспоминания. Даже глупые мнемонические схемы, смешные ассоциации — все они идут на пользу процессу воспоминания.

Не игнорируйте предварительный беглый просмотр информации, чтобы она отложилась в вашей долговременной памяти. Проводя предварительный обзор информации почти сразу же после ее получения (10-15 минут) и повторяя этот процесс днем позже, вы тем самым добиваетесь огромного преимущества перед теми, кто этого не делает. Лля долгосрочного запоминания эксперты рекомендуют осуществлять дальнейшие беглые просмотры одного и того же материала через неделю, и даже месяц.

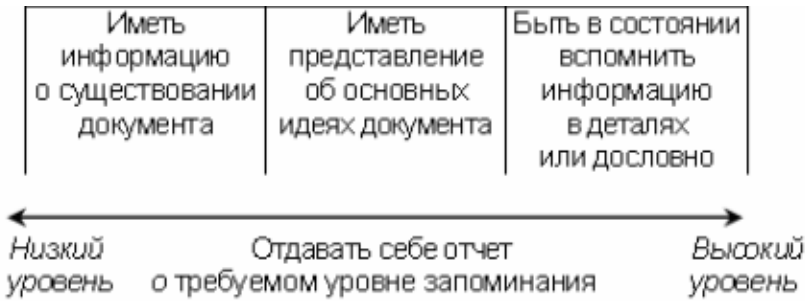

#### Рис. 4.4. Уровень запоминания

#### Заключение

Для эффективной работы с бумажными документами следует:

• выделять важную информацию из второстепенной;

придерживаться систематического подхода по отношению ко всем входящим бумажным документам;

· обрабатывать входящие бумажные документы,

· тратя на них как можно меньше времени;

принимать меры, направленные на сокращение объемов поступления ненужных бумажных документов;

принять меры для повышения скорости чтения и отработки понимания прочитанного;

использовать способы работы с памятью и проводить беглый просмотр с целью улучшения способности воспроизвести изученный материал.

# 5. ПРАВИЛЬНО ОРГАНИЗУЙТЕ ВАШУ МАНЕРУ РАБОТЫ С ЛЮДЬМИ

Большую часть нашего рабочего дня мы проводим во взаимодействии с другими людьми. То, как вы подходите к этому взаимодействию, может оказывать значительное влияние на эффективность вашей деятельности. В данной главе мы коснемся вопросов проведения совещаний, передачи полномочий, преодоления отвлечения внимания и перерывов в работе, оказывая тем самым помощь другим людям в деле более высокой организации деятельности и умении говорить «нет», когда это необходимо.

### Стратегия совещаний

Потенциальный расход времени на проведение совещаний просто огромен. Во многих организациях вы можете каждую неделю проводить чрезвычайно много времени, участвуя в совещаниях и не добиваясь при этом какой-либо видимой пользы. Но, несмотря на все это, мы просто скучаем по этим совещаниям, продолжаем их созывать и с удовольствием ходить на них. Почему?

Люди посещают совещания не только по тем причинам, что там принимаются решения. Совещания культивируют в них чувство собственной значимости сопричастности с рычагами власти. Совещания - это также возможность произвести впечатление на ваших коллег. Если вас не приглашают на совещание, вы расстраиваетесь. Я знавал людей, которые, не будучи приглашены на совещание, имеющее довольно отдаленное отношение к их работе, приходили в состояние полного озлобления и расценивали этот факт как намеренное принижение их профессиональных достоинств. В совещании присутствует и так называемый социальный аспект, и они (совещания) могут быть менее напряженными, чем другие формы рабочей деятельности. Находясь на совещании, вы погружаетесь в атмосферу относительной недоступности, вас не могут вызвать к телефону, никто не отрывает вас от работы и вы свободны от тех проблем, которые скапливаются в вашей папке входящих документов. Итак, совещания, с одной стороны, вещь довольно скучная, однако, с другой стороны, они дают вам возможность поиграть с коллегами в интеллектуальные игры или просто повитать в облаках.

Зачем же мы созываем совещания? Вот вам несколько причин:

- · поделиться информацией;
- · обменяться взглядами;

· стимулировать новые идеи;

· мотивировать деятельность команды.

Конечно, существуют гораздо более эффективные методы доведения информации до людей, чем проведение совещаний, на которых с устными докладами по служебным вопросам выступают, как правило, лица, облеченные властью, а все остальные сидят молча. Есть, конечно же, и другие способы проведения консультаций и обмена мнениями. Несколько позже мы их рассмотрим. Творческие совещания или так называемые мозговые атаки уже давно считаются способами поиска новых решений по важным проблемам, однако последние исследования в этой области показали, что зачастую люди в творческом плане дают большую отдачу, когда работают индивидуально. То же самое можно сказать об индивидуальной помощи и обучении. С помощью этих методов нередко достигаются гораздо более значимые результаты, чем те, к которым приводит совещание целой команды по вопросам мотивации. А как мы видели в главе 3, совещания могут иметь и недостатки, когда дело доходит до принятия решений.

Итак, зная все вышеизложенное, когда перед нами появляется перспектива созыва совещания, первое, что надо спросить у себя, нужно ли это совещание вообще? К сожалению, не все и не всегда задаются этим вопросом. Во многих организациях совещания проводятся на регулярной основе, независимо от того, нужны ли они в действительности. Бизнес развивается, есть что записать в повестку дня, и вот у вас уже есть все ингредиенты классической «говорильни».

Если ответ на вопрос, назрела ли необходимость в созыве совещания, будет положительным, сможете ли вы быть уверены, что совещание достигнет своей цели без несоизмеримых с решаемым вопросом затрат времени его участников? Непродуктивные совещания обычно бывают неудачными из-за их планирования и управления.

#### **Неадекватное планирование**

К неадекватному планированию совещания можно отнести такое положение, когда отсутствует повестка дня или же она плохо подготовлена или, когда цель совещания не ясна присутствующим на нем. Когда информация, необходимая для принятия разумного решения, не была предоставлена или когда участники совещания не смогли по каким-либо причинам прочесть информацию, предоставляемую до проведения совещания.

#### **Неадекватное управление**

К неадекватному управлению совещанием можно отнести такое положение, когда управление временем осуществляется неправильно, обсуждения отклоняются от основной темы повестки дня, присутствующие на совещании вместо того, чтобы слушать выступающих, занимаются своими делами, а те, кому это положено, не могут подвести итоги обсуждения.

Ниже я хотел бы привести несколько советов, направленных на преодоление этих и других недостатков, с которыми вы можете столкнуться во время совещания.

### Десять советов лицу, созывающему совещание

1. Сформулируйте повестку дня по возможности ясно и четко. Определите специфические вопросы, которые должны обсуждаться на совещании. Старайтесь при этом избегать вопросов, допускающих изменения или поправки.

2. Определите регламент времени для каждого пункта повестки дня и старайтесь строго его придерживаться.

3. Ограничьте число присутствующих теми, кто может внести свой вклад в обсуждаемые вопросы, и теми, кто имеет полномочия на воплощение в жизнь принятых на совещании решений. Проще говоря, чем больше людей присутствует на совещании, тем дольше оно будет длиться.

4. Спланируйте провеление совешания немелленно после обела или в конце лня. Желание присутствующих поскорее уйти домой пересилит их стремление к многословию.

5. Старайтесь избегать планирования проведения со вещаний в своем собственном офисе, это может привести к возникновению оправданий по поводу отвлечения вашего внимания. Кроме того, вам будет тяжелее справиться с теми, кто попытается после совещания продолжить с вами обсуждение вопросов повестки дня или каких-либо других вопросов.

6. Начинайте совещание в назначенное в повестке дня время. Ожидание опоздавших может привести к тому, что они будут продолжать опаздывать и в будущем, кроме того, это будет раздражать людей, пришедших вовремя.

7. Не лопускайте ухола обсуждений в сторону от вопросов, стоящих на повестке лня. Если они (вопросы, которые присутствующие пытаются обсудить) действительно важны, их можно будет обсудить на следующем совещании.

8. Не тратьте время на обсуждение вопросов, для которых не хватает информации для принятия по ним решения. Примите на себя ответственность за получение и доведение недостающей информации до присутствующих и перенесите решение по таким вопросам на будущее.

9. По возможности избегайте обсуждения каких-либо вопросов, не относящихся к повестке дня, в конце совещания. Такая техника очень часто используется людьми настолько ленивыми, что они не способны должным образом подготовиться к обсуждению вопросов, стоящих на повестке дня. Она может привести к принятию неправильных решений, основанных на неадекватном рассмотрении той или иной ситуации. Кроме того, она может привести к тому, что все ваши усилия, предпринятые с целью соблюдения регламента, будут сведены на нет.

10. Как можно быстрее после проведения совещания добейтесь оформления итоговой резолюции. Чем раньше это будет сделано, тем легче пойдет ваша работа в будущем. Ведение подробных протоколов обычно не оправдывает себя, более того, для некоторых людей они могут послужить пищей для споров на следующем совещании. Заметки о принятии мер являются более действенными. Они должны включать в себя следующие пункты:

а. по каким вопросам совещание достигло согласия;

b. кто несет ответственность за воплощение в жизнь этих соглашений;

с. конкретные даты начала воплощения данных соглашений в жизнь.

### Десять советов лицу, приглашенному на совещание

1. Добейтесь такого положения, чтобы вам заранее было известно, чему посвящено данное конкретное совещание. Если его цель вам недостаточно ясна, осведомитесь о ней у созывающего людей лица. Таким вопросом вы сразу же можете добиться нескольких результатов: во-первых, это прояснит для вас цели, стоящие перед совещанием; во-вторых, это приведет к тому, что оно будет более плодотворным и, в-третьих, продемонстрирует необходимость или ненужность его созыва.

2. Смело просите не включать вас в списки лиц, участвующих в совещании, если вы не видите в нем ни какой для себя пользы. Однако будьте в этом вопросе осторожны и дипломатичны. Если, например, совещание созывает ваш начальник, вам из дипломатических соображений лучше на нем присутствовать. Зачастую, однако, лицо, подготавливающее созыв совещания, просто не отдает себе полного отчета относительно того, кого приглашать на совещание, и, если вы зададите ему вопрос о том, какой вклад конкретно вы сможете внести в обсуждение вопросов повестки дня, он, возможно, задумается и пересмотрит свое мнение о вашем участии.

3. Если в повестке дня есть только один вопрос, касающийся вас, попросите лицо, созывающее совещание, перенести его в начало повестки с тем, чтобы вам после этого вопроса на совещании не присутствовать. Но имейте в виду, что такая тактика иногда приводит к конфронтации с другими лицами, заинтересованными в данном совещании не больше вашего.

4. Перед началом возьмите себе за правило знакомиться с повесткой дня и всеми документами, относящимися к совещанию, и, не вступая в конфронтацию с другими, разъясняйте свои мысли относительно того, чего бы вы хотели добиться от данного мероприятия.

5. Если вы ожидаете, что ваши аргументы встретят во время обсуждений сопротивление, будет не лишним, предварительно незаметно пролоббировать их. Возможно, другие участники не слишком рьяно провели предварительную подготовку к совещанию, а люди всегда склонны придерживаться того мнения, к которому они пришли в кулуарах, чем того, которое им навязывается совещанием. Но при лоббировании следует действовать осмотрительно, если вы перегнете в этом вопросе палку, и другие лица расценят ваш метод лоббирования как попытку манипулировать ими, вы рискуете отвратить их от вашей точки зрения.

6. Заранее продумывайте, что вы будете делать, если не достигните на совещании тех целей, которые перед собой ставили. Большинство людей не готовят для себя путей отхода, и зря. Умело поданные, то есть до того, как всем станет ясно, что вы проиграли в споре, они могут обезоружить оппонента, что позволит вам добиться значительной части того, что изначально вами планировалось.

7. Не ставьте перед собой невыполнимых задач. Совещания в чем-то сродни аукционам. В дискуссиях, отклоняющихся то в одну, то в другую сторону, очень просто принять решение, о котором вы впоследствии будете сожалеть. Стремление произвести хорошее впечатление на коллег естественно, но не впадайте в крайности: не принимайте на себя слишком много обязательств и не предлагайте не реальных сроков для выполнения той или иной задачи.

8. Если вы обнаружите, что застряли на очень длинном по времени совещании, постарайтесь организовать для себя «важную» встречу или перерыв по уважительной причине, которые позволили бы вам покинуть совещание до его фактического окончания. Не делайте этого слишком часто, так как вы мо жете вызвать в других законные подозрения.

9. Если вы видите, что можете помочь председательствующему на совещании в деле подведения итогов дискуссий и в приведении их к общему знаменателю, способствующему принятию решений, сделай те это. Обязательно обращайте внимание присутствующих на несоблюдение регламента, но старайтесь сами не быть его виновником. Дело в том, что мы склонны завышать время, затрачиваемое на лискуссии другими, и преуменьшать время, которое используем с этой же целью сами.

10. Попытайтесь установить для себя какие-то конкретные периоды времени, когда вы свободны для участия в совещаниях, и довести это до всеобщего сведения. Если вам это удастся, то тем самым вы предотвратите такие моменты, когда ради участия в со вещании вам посреди рабочей недели придется отрываться от работы, требующей полной концентрации вашего внимания.

#### Альтернативы совещаниям

Как я уже говорил в начале данного раздела, существуют гораздо более эффективные методы достижения результатов, которых традиционно ожидают от совещаний. Эти методы основаны на применении более высоких технологий. Связь с помощью электронной почты может заменить некоторые виды совещаний, которые проводятся исключительно с целью распространения информации и проведения консультаций. Последняя версия программного обеспечения электронной почты Outlook даже позволяет корреспондентам включать в отсылаемое сообщение кнопки для голосования, что значительно облегчает сбор мнений по обсуждаемому вопросу, а проведение конференций в Интернете еще больше расширяет эти горизонты. Новое приложение «Microsoft Net Meeting» позволяет вам проводить полномасштабные совещания с возможностью для участников обмениваться мнениями в реальном времени с помощью набора буквенных символов в экране чата или даже в звуковом режиме (хотя в данном режиме обмен мнениями одновременно может вестись только между двумя участниками). В данной программе вы также имеете возможность иллюстрировать свои идеи на белой доске, а приложения одного компьютера могут использоваться и всеми остальными компьютерами, завязанными в одну сеть.

Проведение видеоконференций подразумевает дальнейший уровень модернизации. Аппаратные средства, требуемые для их проведения, не высоки по цене, и в настоящее время широко представлены на рынке компьютерного оборудования. Они представляют собой: специальные видеокамеры, платы оцифровки видеоизображений, а также программное обеспечение для проведения конференций (комплект для каждого участника). Однако при нормальной скорости модема качество картинки и частота желать лучшего, видеокадров оставляют ПОЭТОМУ здесь возникает насущная необходимость в оборудовании скоростного доступа к Интернету.

### Передача полномочий

Считается, что Эдвард Нортон работает в среднем шестьдесят часов в неделю. Он выполняет огромный объем задач в организации, которая в течение последних двух лет претерпевает коренные изменения. Работа Эдварда тесно связана с этими изменениями, и он озабочен тем, что огромную часть своего рабочего времени работает как «пожарная команда». Он осознает, что недостаточно загружает семерых своих подчиненных. Некоторые из них лучше справляются с поставленными задачами, чем другие, но те, кому он может доверять, и так перегружены работой. В настоящее время он с блеском выполняет несколько задач, полномочия на осуществление которых должен передать другим, но, основываясь на помесячной статистике, он считает, что время, затраченное на обучение и инструктаж кого-либо другого по работе с этими задачами, будет превышать время, затрачиваемое на их выполнение им самим. В ситуации, когда организация претерпевает коренные изменения, он также испытывает чувство неуверенности относительно того, до каких пор его рабочая нагрузка будет находиться на теперешнем уровне, и поэтому не испытывает особого желания слагать с себя полномочия только для того, чтобы через некоторое время снова возложить их на себя. В глубине души он также испытывает некоторое беспокойство, связанное с различного рода реорганизациями, и надеется, что его повышенная рабочая нагрузка поможет ему остаться на плаву. Время от времени он настолько перегружен работой, что просто вынужден перекладывать ее на плечи своих коллег без проведения должного инструктажа и оказания необходимой помощи на первых порах.

Таких «эдвардов» много в каждой области деятельности. Это люди, чья компетенция из-за конкуренции, перемен и реорганизаций была растянута до неимоверных пределов. Они страдают от синдрома, носящего название «уловка-22», то есть такой ситуации, когда они сами признают, что просто обязаны предоставить больше полномочий своим подчиненным, но не имеют достаточно времени, чтобы сделать это должным образом. Однако те, кто хочет быть по-настоящему организованным, кто хочет быть не рабом работы, а ее квалифицированным исполнителем, должны знать принципы передачи полномочий, как «Отче наш».

Первое, что надо знать о передаче полномочий, - это то, что она не должна представлять собой автоматическую реакцию на вашу перегруженность работой. Вопрос здесь состоит не в том, чтобы избавиться от работы, которую вы не хотите выполнять сами. Здесь суть в том, чтобы внести свою долю в общий вклад путем распределения обязанностей, необходимых полномочий и ресурсов таким образом, чтобы достичь наибольшей отдачи. Если вы не можете доверять людям, которые на вас работают, если вы не можете заставить себя поверить, что кто-либо лругой способен справиться с ланной конкретной работой не хуже вас, будьте уверены, у вас всегда будут возникать трудности в области передачи полномочий.

### Четыре шага к эффективной передаче полномочий

#### 1. Примите решение относительно того, какие полномочия вы хотите передать

Выбор обязанностей, полномочия по выполнению которых вы хотите передать, обычно включает в себя те действия, которые другие лица могут выполнять быстрее вас, с меньшими затратами или более профессионально. Сюда же могут входить задачи, которые легко вписываются в контекст теперешней главной деятельности другого лица. В работе каждого менеджера существуют ключевые элементы, полномочия на выполнение которых передавать не стоит ни в коем случае. К ним с уверенностью можно отнести стратегическое планирование, руководство группой, назначение и определение ценности вклада подчиненного персонала. Кроме того, сюда же можно отнести те специальные обязанности, которые по требованию закона или в соответствие с политикой компании должен выполнять именно официальный менеджер.

### 2. Выберите подходящего исполнителя

Вам следует остерегаться естественного стремления еще больше нагружать людей, и так работающих безотказно, кроме того, избегайте передавать полномочия по решению стоящих перед вами задач тем, кто уже выполнял их в прошлом. Прежде всего, подумайте о тех, кто еще не имел возможности проявить свои способности. Причины передачи полномочий заключаются не только в том, чтобы сбросить с себя лишний груз, но и в том, чтобы дать другим получить необходимый опыт практической деятельности.

#### *3. Подготовьте почву*

Вы должны быть готовы потратить некоторое время на то, чтобы подготовить ваших коллег к тем переменам, какие вы бы хотели в них видеть. Время, затрачиваемое на это, зачастую является проблемой для занятого менеджера. Здесь вопрос стоит так: хотите получить большую отдачу при малых затратах, подготовьте почву для вашего коллеги должным образом. Если вы неправильно поведете себя в этом вопросе, вы скорее всего столкнетесь с тем, что рассерженные коллеги будут считать себя брошенными на произвол судьбы, или же вам придется иметь дело с людьми, не знающими, что от них требуется. Чтобы подготовить почву должным образом:

*3а. Поставьте цели.* Лицо, которому вы передаете полномочия по выполнению некоторых своих обязанностей, должно знать, что от него требуется и как осуществлять доклады о продвижении вперед по мере выполнения задачи. При постановке целей пользуйтесь той формулой, которую мы с вами обсудили в разделе «Постановка целей» главы 1. Обозначьте для ваших коллег параметры их полномочий и ту поддержку, которую в случае необходимости вы сможете им оказать. Помните, что перед тем, как бросить своего молодого коллегу в океан практической работы, вам, возможно, потребуется провести с ним предварительную тренировку.

*3 b. Укажите выгоды.* Данный аспект следует рассматривать с точки зрения того лица, которому вы передаете полномочия. Здесь можно говорить о выгодах с точки зрения обучения новому, с точки зрения дальнейшего уровня развития лица, которому передаются полномочия, с точки зрения его карьерного роста, разнообразия и сложности решаемых задач или возможностей использовать особенные умения. Будьте готовы провести некоторое количество времени, обсуждая это с заинтересованным лицом, смотрите за его ответной реакцией на ваши предложения, конструктивно подходите к ответам на нее. Если ваши коллеги почувствуют, что данный процесс является результатом совместных усилий, они с большей готовностью примут на себя делегированные полномочия.

*3с. Предоставьте соответствующие полномочия и ресурсы.* Данный аспект, зачастую, является наиболее трудным в деле передачи полномочий. Вы хотите, чтобы кто-то принял на себя обязанности по осуществлению той или иной задачи, но при этом не желаете «отпускать вожжи» из своих рук. Тем не менее, вам придется это сделать. Если же вы этого не сделаете, то данная обязанность, по сути, останется вашей, несмотря на то, что вы официально как бы избавитесь от этого неблагодарного труда. В случае возникновения проблем при осуществлении полномочий вашим коллегой они будут оказываться на вашем рабочем столе, а коллега не добьется тех выгод в плане профессионального роста, которые бы он мог получить, работая самостоятельно. Люди, как правило, работают эффективней, когда чувствуют, что им доверяют. Отбросьте в сторону чувство неуверенности и признайте право других на возможность работать самостоятельно. В этом и заключается талант менеджера.

### *4. Стойте в стороне, ожидайте докладов, выказывайте положительную ответную реакцию*

Дайте свободу действий своим подчиненным. Еще раз хочу повторить, что одна из самых больших проблем при передаче полномочий заключается в нежелании «отпускать вожжи», то есть в склонности начальника вмешиваться в работу подчиненного или полностью игнорировать ее результаты только потому, что она была сделана не так, как он бы сделал ее сам. Если у вас такая склонность присутствует, безжалостно искореняйте ее. Вы должны дать понять своему подчиненному, что вы всегда будете готовы оказать ему помощь, но ежедневные обязанности, касающиеся задач, по выполнению которых вы делегировали ему свои полномочия, лежат на нем. Конечно, переданные ему полномочия небезграничны, и лицо, принявшее на себя эти полномочия, должно знать их границы, но он или она также нуждаются в свободе действий, в возможности иногда совершать ошибки и учиться на них.

Поставленные вами цели должны включать в себя меры по осуществлению докладов по продвижению процесса. Для вас это хорошая возможность задать интересующие вас вопросы и убедиться в том, что задача выполняется правильно. Во время принятия таких докладов и в любые другие подходящие моменты выказывайте немедленную положительную реакцию по тем аспектам деятельности вашего подопечного, которые ведут к получению желаемого результата. Роль этого фактора трудно переоценить. Правильное отношение людей к работе формируется в большей мере за счет положительной ответной реакции, чем за счет постоянных упреков за неправильно выполненные задачи. Это не значит, что вы должны игнорировать те моменты, которые не соответствуют изначально запланированным вопросам, но все же основной упор вы должны делать на положительные моменты, ненавязчиво помогая своим коллегам исправлять недостатки в их производственной деятельности. Ваша первостепенная задача должна заключаться в том, чтобы научить их пользоваться предоставленными полномочиями правильно и с наибольшей отдачей для того, чтобы вы сами смогли сконцентрироваться на других производственных вопросах.

#### **Контроль над осуществлением предоставленных полномочий**

Основной ошибкой менеджеров, страдающих плохой организованностью, считается склонность забывать, какие именно полномочия и кому конкретно делегированы; терять контроль над выполнением поставленных задач и соблюдением назначенных временных рамок. Вряд ли существуют другие причины, вызывающие такое же разочарование у тех, кому недавно были делегированы полномочия. Примите все меры к тому, чтобы держать ситуацию с распределением обязанностей под своим контролем. Делайте заметки по поводу ваших обсуждений с подчиненными и храните их в отдельных папках с тем, чтобы перед каждой сессией обратной связи вы могли освежить в памяти поставленные цели. Информацию о задачах и сроках их исполнения вы можете занести в раздел «Что надо сделать?» своей ПИС. Более полную информацию о распределении и контроле над выполняемыми задачами проекта вы можете хранить в программном обеспечении управления проектом.

### **Обратное делегирование полномочий**

Это эвфемизм такого положения, когда молодые коллеги приходят к вам с проблемой, на решение которой вы передали полномочия им, или когда проблема целиком находится в сфере их деятельности, а решать ее приходится вам. Такого положения вещей следует избегать, во что бы то ни стало.

Когда кто-либо приходит к вам с проблемой, а вы чересчур заняты или ваше внимание сосредоточено на другом, и вы не можете уделить даже малой его толики этой проблеме, простейшим выходом из положения будут слова: «Оставьте это мне». Это удобная тактика, чтобы избавиться от назойливых посетителей, но теперь эта проблема становится вашей. Если впоследствии вам даже удастся передать ее им обратно, вы, тем не менее, возьмете на себя обязательство на принятие следующего шага по решению данной проблемы и вам, по всей видимости, придется потратить некоторое количество драгоценного времени, чтобы сосредоточить свое внимание на поиске ее решения.

Существует такая категория людей, которые, без всякой на то причины, склонны по любому поводу обращаться в вышестоящие инстанции, и вам придется хорошенько с ними поработать, чтобы отучить их от этой пагубной привычки. Распознать их намерения очень легко по тому, как они строят фразы: «у нас здесь проблема» или «я подумал, что вы сами захотите поработать над этой проблемой». Конечно же, каждый человек в некоторой мере тщеславен, и вам будет льстить их вера в вашу высокую квалификацию. Кроме того, вы будете чувствовать некоторую вину за то, что оставили молодых специалистов один на один со сложной проблемой. Но не поддавайтесь этим чувствам, пока не убедитесь в том, что эта проблема действительно им не по силам. Ваша роль как начальника, передавшего полномочия, заключается в том, чтобы оказывать поддержку и помогать советами, и в конце совместного обсуждения проблемы у ваших подчиненных не должно оставаться и тени сомнения, что ответственность за ее разрешение лежит на них. Помните, что, взяв решение проблемы на себя, вы тем самым оказываете им мелвежью услугу. Только самостоятельно выработав решение проблемы  $\mathbf{c}$ соответствующей поддержкой с вашей стороны, они могут обрести те навыки и тот опыт, которые помогут им справиться с последующими трудностями.

### Побочное делегирование полномочий

В наши дни, когда менеджмент стал более вялым, стал зарождаться новый термин побочное делегирование полномочий. Вообще-то этому термину больше соответствует определение — обмен обязанностями, чем их делегирование в общепринятом смысле этого слова. Все мы обладаем различными умениями и имеем различные профессиональные предпочтения. Если, например, ваш коллега способен справиться с одним из аспектов вашей области ответственности более эффективно, чем вы сами, а вы, в свою очерель, можете воспользоваться вашими навыками для выполнения одного из аспектов его работы, почему бы вам не согласиться на сотрудничество на взаимовыгодной основе? Тем не менее, тот факт, что все договоренности по такому сотрудничеству осуществляются между коллегами одного уровня квалификации, ни в коем случае не должен умалять значения предварительной подготовки. Принципы постановки ясных целей и регулярной обратной связи и здесь остаются незыблемыми.

### Преодоление факторов отвлечения внимания и помех

Брайан Адамсон является юристом, специализирующимся на делах по передаче имущества. Важнейшее качество, которым должен обладать такой специалист, заключается в способности проводить длительные периоды времени за тщательным изучением документов, связанных с оформляемыми им сделками. Для его клиентов покупка или продажа имущества служит источником значительного стресса, поэтому зачастую они изводят его незапланированными посещениями или срочными телефонными разговорами. По опыту он знает, что отказ от разговора с клиентом может привести к еще большим проблемам, но, с другой стороны, даже такой фактор, как краткосрочная помеха, может серьезно повлиять на концентрацию его внимания при оформлении того или иного дела.

Такие факторы, как помехи и отвлечение внимания, оказывают отрицательное влияние на способность правильно организовать свое рабочее расписание. Благодаря им не только теряется время, но, что еще более важно, приходится затрачивать дополнительные усилия на то, чтобы вернуться к прерванной работе и заново сфокусировать на ней свое внимание. Некоторые помехи вызываются производственными причинами, другие же — внешними по отношению к производству. Зачастую этим злоупотребляют люди, ищущие себе оправдание для того, чтобы отложить на потом решение стоящей перед ними задачи. Источником помех можете оказаться и вы сами. Очень легко убедить себя в том, что именно сейчас вам просто необходимо сделать телефонный звонок или выпить чашечку кофе, а через несколько минут вы снова возьметесь за работу. Однако как только стереотип работы будет нарушен, у вас отыщутся и другие проблемы, а минуты растянутся в часы, после чего вам будет еще труднее сосредоточить свое внимание.

Полностью избавиться от помех вам никогда не удастся, но вы многое можете сделать, чтобы сократить их количество. С оставшимися же надо поступать следующим образом: сделать их как можно более короткими и целенаправленными. Постарайтесь добиться ликвидации всех помех, за исключением таких, которые посягают на основные цели вашей работы или организации, на которую вы работаете. Здесь последствия того, что вам не удастся немедленно уделить им внимания, могут оказаться плачевными как для вас, так и для вашей организации.

### **Десять способов сократить помехи**

1. Если у вас есть помощник или секретарь, научите его тактично отделываться от многочисленных телефонных звонков. Прикинув в начале каждого рабочего дня ваш график работы, обсудите его с помощником и займитесь первоочередными вопросами и встречами. Тем самым вы сократите помехи за счет вашего помощника, который в это время будет отвечать на телефонные звонки. Договоритесь с помощником, в каких случаях вы сами будете отвечать на звонки, и проведите с ним инструктаж относительно того, как ему более убедительно отделываться от остальных телефонных звонков.

2. Если у вас нет помощника, постарайтесь договориться с коллегами по вопросу посменного дежурства на телефоне с тем, чтобы в нужное вам время не отвлекаться на телефонные звонки. Разумеется, договоренность должна быть взаимовыгодной.

3. Если первые два способа вам не подходят, отключите звонок на вашем телефоне на то время, когда вы не хотите отрываться от других дел; в это время для получения входящих телефонных сообщений вы можете пользоваться голосовой почтой или автоответчиком. Однако имейте в виду, что в данном случае вам необходимо иметь какой-нибудь контактный телефон, например, телефон коллеги, чтобы с вами можно было связаться по вопросам, не терпящим отлагательства.

4. Определите для себя интервалы времени, когда вы будете заниматься теми задачами, которые требуют непрерывной концентрации вашего внимания, и не будете прерываться ни на встречи, ни на телефонные звонки, ни на какие-либо другие мероприятия. Если вы будете строго их придерживаться, вскоре и другим придется с этим считаться.

5. Не поддавайтесь искушениям относительно самообразующихся помех. Относитесь к ним, как к пустой трате времени.

6. Всячески поддерживайте атмосферу, способствующую эффективной работе, относясь к коллегам так, как вы хотели бы, чтобы они относились к вам. Не ждите, что люди, которым вы постоянно мешаете, не будут мешать вам.

7. Делайте перерывы в заранее спланированное время. Добивайтесь такого положения, чтобы они неотъемлемой частью вошли в заведенный порядок вашей рабочей деятельности и, таким образом, стали бы работать против тех помех, которые вы сами себе создаете.

8. Если у вас имеется работа, которая требует постоянной концентрации внимания, подумайте о том, чтобы взять день или два для работы дома. При условии, что у вас дома не существует никаких факторов, отвлекающих внимание, вы сможете достичь за несколько часов работы в спокойной обстановке гораздо большего результата, чем вы могли бы налеяться. Любой начальник, имеющий хоть каплю злравого смысла, лолжен понимать, что результат значит больше, чем место, он был достигнут. К сожалению, еще существуют такие динозавры, которые расценивают работу на дому как уклонение от служебных обязанностей.

9. Группируйте такие мелкие задачи, как телефонные звонки, чтобы поочередное их выполнение не мешало непрерывному процессу вашей деятельности.

10. Если у вас такой начальник, который считает, что при каждом вызове к нему (ней) вы должны все бросить и, сломя голову, нестись на зов, будьте готовы терпеливо и дипломатично подвести его (ее) к осознанию того, какое влияние такое его (ее) поведение оказывает на эффективность вашей деятельности. Каждый раз, за исключением тех случаев, когда начальник отрывает вас от работы, старайтесь поделиться с ним информацией о том, какие вы прелпринимаете шаги, чтобы правильно распрелелить рабочий день; а чтобы продемонстрировать эффективность своей стратегии, предъявите ему свои достижения.

### ОТКРЫТЫЕ ИЛИ ЗАКРЫТЫЕ ДВЕРИ

Те, кто пытается работать по принципу постоянно открытых дверей, заслуживает того, чтобы его постоянно прерывали, но и в другую крайность бросаться не следует. Это может привести к тому, что доступ к вам будет сильно ограничен и у вас не будет возможности находиться в курсе событий, происходящих в вашей зоне ответственности. Подумайте о том, чтобы установить такие интервалы времени, когда ваша дверь будет открыта. Полчаса утром и полчаса после обела булет вполне лостаточно. В лругое время людям, ищущим с вами встречи, надо будет заранее об этом договориться. Постарайтесь довести такое расписание интервалов «открытых дверей» в вашем офисе до всех заинтересованных лиц, и сами строго его соблюдайте. Даже если вы работаете в офисе с открытой планировкой и у вас вообще нет дверей, воспользуйтесь карточками с надписями «можно беспокоить», «не беспокоить» и разместите их возле своего рабочего стола.

### Краткие и продуктивные помехи

Когда помехи неизбежны, постарайтесь сделать их как можно более короткими. Вашему вниманию предлагается несколько идей по этому поводу:

• Ограничьте помеху во времени. Доведите до сведения лица, прервавшего вашу работу, что у вас в распоряжении только пять минут. Некоторые специалисты советуют использовать в таких случаях часы для варки яиц. Поставьте их на стол с тем, чтобы они напоминали посетителю, что следует сразу говорить по существу.

• Рискните показаться грубым, не приглашая посетителя присесть.

• Расположите мебель в офисе таким образом, чтобы у посетителя не появлялось желания, войдя в кабинет, присесть. Это положение особенно важно, если вы работаете в офисе с открытой планировкой.

· Добейтесь такого положения вещей, чтобы ваши коллеги приходили к вам с уже готовыми тезисами по интересующим их проблемам. Это поможет вам быстрее вникнуть в суть дела, а им — сосредоточить свое внимание. Кроме того, сжатое тезисное общение не предполагает возникновения несерьезных помех светского характера.

• Если вы в достаточной мере еще не освоили способ общения с людьми, отрывающими вас от работы, и не можете справиться с надоевшим посетителем, по старайтесь во время разговора воспользоваться мимикой и вербальными выражениями, способными показать посетителю, что разговор закончен, но при этом чрезмерно не обижая его.

### **Помогайте другим стать более организованными**

Несмотря на все ваши попытки правильно организовать свой график работы, недостаточная организованность других может привести вас в замешательство, поэтому, я думаю, стоит обратить внимание на некоторые вопросы стратегии в деле повышения уровня организованности лиц, окружающих вас.

#### **Если они работают на вас**

Беседа с людьми менторским тоном по поводу недостатка их организованности редко приводит к чему-то большему, чем угодливое поддакивание на людях и иронические замечания за вашей спиной. Но если вы добьетесь от подчиненных понимания их собственных проблем и вооружите методикой по устранению этих проблем, такой подход, по-видимому, будет гораздо более продуктивным. Все дело в том, чтобы задать правильный вопрос в атмосфере, способствующей размышлениям, — во время встречи с глазу на глаз, например. Научите своих коллег концентрировать внимание на устранении различных проблем поочередно, и если вы увидите, что они движутся в правильном направлении, не скупитесь на похвалу. Не забывайте о положительной поддержке. Она является чрезвычайно мощным стимулом в деле изменения поведения того или иного индивидуума. Всегда старайтесь найти в поведении человека что-то положительное и, хочу еще раз повториться, не скупитесь на похвалу. Давление со стороны членов коллектива тоже оказывает огромное влияние на поведение индивидуума. Здесь, возможно, стоит поразмышлять над тем, есть ли какая-то польза в инициативе целой команды, направленной на достижение большей эффективности в работе.

### **Если вы работаете на них**

Работать на неорганизованного начальника сродни кошмару, но не следует относиться к его слабостям индифферентно, просто жалуясь на них своим коллегам за кофе и не пытаясь их исправить. Если вы будете Двигаться в правильном направлении, то вам многое удастся изменить, но вы должны в своих попытках довольствоваться работой над исправлениями тех аспектов поведения вашего начальника, на которые вы действительно можете повлиять в лучшую сторону, с теми же аспектами, на которые вы не имеете влияния, следует смириться. Убедитесь, что ни вашей работе, ни вашей организации никакая опасность не грозит, избегайте прямой конфронтации, если у вас нет запасного места работы. Ниже вашему вниманию представляются пять часто проявляемых вашим неорганизованным начальником качеств и предложения по их исправлению.

#### *Неспособность к принятию решений*

Помните, что ваши начальники редко являются хозяевами своей судьбы. Вместо того чтобы раздражаться по поводу того, что на первый взгляд кажется нерешительностью и негативным отношением, попробуйте понять, в какой среде им приходится работать, и по возможности вооружите их тактикой для ведения борьбы с теми, кто стоит выше их по положению. Отдавайте себе отчет в том, что ваш начальник может столкнуться с трудностями, пытаясь настроиться на проблему, которая находилась в центре вашего внимания дни, а то и недели. Будьте готовы к разговору о том мыслительном процессе, который привел вас к тем умозаключениям, с помощью которых вы пришли к теперешним выводам.

#### *Склонность к принятию поспешных решений*

Начальники такого рода находятся на противоположном полюсе по отношению к нерешительным начальникам; все вопросы они решают сгоряча, не подумав. Они считают, что все, что хоть как-то связано со временем на обдумывание и рассмотрение альтернатив, 0М не подходит — это для тугодумов. Если не хотите взвалить на свои плечи проблему, сроки решения которой невыполнимы, а пути ее разрешения выработать просто невозможно, никогда не подходите к такому начальнику с вопросами, допускающими разные толкования. Заранее разработайте варианты и представьте их на рассмотрение вместе с убедительно обоснованной сопроводительной запиской. Обычно начальники хотят, чтобы генераторами решений считали их, поэтому обязательно вставьте в сопроводительную записку хотя бы один пункт, где можно сделать выбор из нескольких вариантов, ни один из которых не грозит катастрофическими последствиями.

#### *Неспособность завершить совещание*

Если ваш начальник является человеком, который испытывает затруднения по поводу окончания совещаний, заранее приготовьте для себя пути отхода, придумав какое-нибудь мероприятие, требующее вашего обязательного присутствия, и в удобное для вас время, учитывая, конечно, нормы поведения в вашей организации, сообщите ему об этом.

### *Неспособность к постановке четких задач и неумение сконцентрироваться на важных вопросах*

Разъясните ваши цели и задачи, расписав на бумаге все, что вы думаете на этот счет, и убедите начальника одобрить их. Во время встречи с глазу на глаз с начальником предоставьте в его распоряжение письменный конспект по вопросам, требующим обсуждения, и диапазон возможных решений.

#### *Неспособность запомнить, что он вас просил сделать*

Когда бы вы ни встречались с таким начальником для обсуждения задач, возьмите себе за правило вести записи во время обсуждения и отсылать записки с перечнем действий, которые собираетесь предпринять как можно раньше после окончания встречи.

### **Научитесь говорить «нет»**

Большую роль в процессе самоорганизации играет способность удерживать контроль над своей рабочей нагрузкой. Если на все просьбы, с которыми к вам обращаются, вы будете отвечать «да», то вы однозначно потеряете этот контроль. Вы будете перегружены ненужной информацией, что, в свою очередь, приведет к возникновению ненужных стрессовых ситуаций, а, кроме того, говоря «да» в ответ на несущественные просьбы, вы можете оказаться в таком положении, что не будете способны справляться с ключевыми направлениями вашей работы. Существует целый ряд причин, из-за которых сказать «нет» может оказаться довольно трудно:

Вы не хотите показаться недоброжелательным и, тем самым, испортить перспективы своего карьерного роста.

· Вы озабочены тем, что, ответив «нет», навлечете на себя неприязнь других или заденете их чувства.

Вы недооцениваете степень того груза, который падет на ваши плечи при положительном ответе.

Вы просто не понимаете, что одним из ответов на чью-то просьбу, может быть и ответ «нет».

Естественно, что вы не хотите прослыть человеком с негативным подходом или бездельником, поэтому непроизвольное «да» лучше, чем непроизвольное «нет». Если вы только-только поступили на новую работу и находитесь в стадии завоевания авторитета, возможно, вам придется говорить «да» несколько чаще, чем это было бы выгодно для вас лично. Здесь очень важно быть способным правильно и четко обозначить ту тонкую грань между «да» и «нет» и понять, что невозможно все время быть хорошим для всех. Для того чтобы определить, на какую просьбу следует ответить «нет», постарайтесь ответить на нижеследующие вопросы:

• Связана ли эта просьба с одним из ключевых моментов моей работы?

• Повлияет ли отрицательный ответ на эту просьбу на перспективы моего карьерного роста?

· Какую работу мне придется бросить или приостановить, чтобы приняться за это? Каким образом это может повлиять на другие моменты моей работы?

• Не повлияет ли это отрицательно на мой стиль жизни — значительное увеличение стрессовых ситуаций, неоправданное вмешательство в мое свободное время?

· Если я откажусь, не потеряю ли я возможность развить новые навыки?

Если выбор дается вам нелегко, попробуйте воспользоваться оценочным листом -«за» на одной стороне, «против» — на другой.

#### Как научиться говорить «нет»

Существует три подхода к решению этой проблемы.

### Агрессивный подход

Громко сетуйте на то, что вы перегружены работой и что вас считают в каждой бочке затычкой. Укажите человеку, обратившемуся к вам с просьбой, на то, что он ведет себя неразумно, обращаясь к вам за помощью. Говорите зло и напористо или, на худой конец, разразитесь слезами.

### Робкий полхол

Отвечайте на просьбу неясным бормотанием, стараясь отложить принятие по ней решения. Постарайтесь сделать так, чтобы человек, обратившийся к вам с просьбой, так и не понял, ответили ли вы «да» или «нет». Однако имейте в виду, что на такой подход обычно расходуется много энергии и после него остается чувство раздражения, а все дело кончается тем, что вы нехотя беретесь за выполнение этой просьбы.

## **Ассертивный подход [\*]**

\* Ассертивный (assertive, англ.) — настойчивый, умеющий настоять на своем. Прим. пер.

Выразите удовольствие по причине того, что к вам обратились с просьбой, но лаконично и вежливо объясните, почему не можете ее выполнить. Предложите альтернативные варианты решения проблемы и укажите, какого вида поддержку можете оказать лицу, которое будет выполнять эту просьбу.

Само собой разумеется, что третий подход — это то. что вам нужно. Лицо, обратившееся к вам с просьбой, после вашего ответа не чувствует никаких недоговоренностей; вы достаточно ясно изложили ему причины своего отказа. Уходя, этот человек не испытывает по отношению к вам никаких обид, а вы, со своей стороны, ничуть не подорвали свою репутацию позитивно мыслящего человека, всегда готового прийти на помощь коллеге.

Будьте особенно осторожны, когда вам предлагают взять на себя долгосрочное обязательство, не требующее немедленного выполнения. Например, подготовить документ для конференции. Когда предстоящее событие отделено от вас довольно длительным сроком, легко быть оптимистичным. По вашему мнению, впереди у вас уйма времени, чтобы подготовиться к предстоящей конференции, но когда этот срок приближается, а одна задача накладывается на другую и вы просто не в состоянии вместить их в свое расписание, любая дополнительная задача окажется для вас крайне нежелательной. Вам придется бросать даже срочную работу, чтобы выполнить когда-то взятое на себя обязательство. Это не делает чести ни вам, ни вашему расписанию. Гарантией того, что вы не попадете в такую ловушку, служат следующие факторы: понимание приоритетов, четкость вашего расписания и осуществление управления планированием.

### **Заключение**

Чтобы достичь большей эффективности в тех аспектах вашей деятельности, в которые вовлечены и другие люди, вы должны:

· сделать все возможное, чтобы совещания, в которых вы участвуете, были как можно более продуктивными, независимо от того, являетесь ли вы их председательствующим, или простым участником;

· правильно передавать полномочия, руководствуясь при этом надлежащими причинами;

· вести активную работу по устранению факторов отвлечения внимания и помех;

· признать, что вы можете оказать помощь другим лицам стать более организованными;

· научиться говорить «нет» ассертивно.

# **6. ПРАВИЛЬНО ОРГАНИЗУЙТЕ ПОРЯДОК В СЛУЖЕБНОМ ПОМЕЩЕНИИ**

Правильная организация порядка в служебном помещении может оказать значительное влияние на вашу производительность. Она позволит вам экономить время, предупреждать усталость, завершать выполнение задач быстрее, чем вы планировали. Имейте в виду, что привыкнуть к рабочей атмосфере, далекой от совершенства, очень легко, поэтому предлагаю вам в течение нескольких минут свежим взглядом окинуть ваш офис и подумать:

· Насколько часто вам приходится вставать из-за стола, чтобы дотянуться до тех предметов, до которых вы не можете дотянуться сидя?

· Достаточно ли свободного места на вашем столе, чтобы работать комфортно и без помех, не захламлен ли он?

· Достаточно ли удобно расположены клавиатура и монитор вашего компьютера, чтобы вы могли работать не напрягаясь и не испытывать чрезмерной усталости?

· Имеется ли у вас свободное по соседству с компьютером место, которое бы вы могли использовать для одновременной работы с компьютером и бумагами?

· Не перегружены ли ваши посудные и платяные шкафы, а также книжные полки ненужными вещами?

· Соответствует 'ли ваше оборудование для хранения тому имуществу, которое должно в нем храниться?

· Часто ли вам приходится тратить время на поиски нужных вам вещей?

· Наилучшим ли образом расположена мебель в вашем офисе с точки зрения работы за письменным столом, работы на компьютере, приема коллег и клиентов?

Для правильной организации вашего рабочего места каких-либо стандартных рецептов не существует, что может быть удобным для вас, не удобно для другого, и наоборот. Тем не менее, для того чтобы наилучшим образом организовать порядок в служебном помещении, вам следует обратить внимание на ряд общих принципов, руководствуясь которыми, вы можете добиться оптимального состояния в этом вопросе.

### **Подумайте об эргономике**

Эргономика — это процесс научной организации труда, направленный на создание средств оптимизации труда, совершенствование методов выполнения человеком какой-либо работы с учетом его безопасности, комфортности и производительности. Возможно, в отношении организации порядка в вашем служебном помещении это звучит несколько высокопарно, однако нет никакого сомнения в том, что выбор и размещение мебели, оборудования, справочных материалов и различных принадлежностей в вашем офисе может оказать значительное влияние на то, как вы работаете.

### **Мебель**

#### *столы*

На вашем столе должно быть достаточно свободного места, чтобы вам было удобно работать, не отрываясь по пустякам. Об устранении беспорядка на вашем рабочем месте мы поговорим позже. Если вам приходится делить свое время между компьютером и работой с бумагами, подумайте о панорамном методе, который позволит вам перемещаться между традиционным столом и компьютером не вставая. Если у вас есть возможность, постарайтесь приобрести стол с регулируемой высотой.

Продумайте, как установить стол таким образом, чтобы он составлял единое целое со всем офисом. Если вы хотите разместить стол так, чтобы он служил барьером между вами и предполагаемым посетителем, — это ваше право, этим вы добьетесь эффекта психологической дистанции, но если вы преследуете совсем противоположную цель, то вам следует установить его по-другому. Установив стол напротив стены, вы создадите удобное место для размещения книжных полок, навесных плакатов и т.п. Если ваше рабочее место находится в офисе с открытой планировкой, то такое размещение стола способствует исключению случайных помех и снижению воздействия фактора отвлечения внимания.

#### *стулья*

Большинство современных офисных стульев оснащено колесиками и шарнирами, что позволяет свободно перемещаться по всей площади служебного помещения. Кроме того, такие стулья оборудованы замечательными спинками, что позволяет предотвратить чрезмерную нагрузку на шею и спину. Ни в коем случае не идите на поводу своих желаний подчеркнуть занимаемую вами позицию в организации за счет мебели. Стулья должны быть функциональными. Стульев, которые были бы одинаково хороши для всех, не существует, однако, чтобы выбрать стул для себя, вам следует обратить внимание на следующие характеристики:

- · наличие регулируемого по высоте сиденья;
- · наличие спинки, регулируемой как по высоте, так и в поперечном направлении;
- · наличие достаточной глубины сиденья;
- · должная устойчивость;
- · наличие колесиков, соответствующих покрытию пола в вашем офисе.

## **РЕГУЛИРОВКА СТУЛА**

При регулировке стула необходимо учитывать как размеры вашего тела, так и высоту рабочей поверхности стола, если она не регулируется. Основная рекомендация по этому вопросу заключается в том, что высоту сиденья надо отрегулировать таким образом, чтобы вы могли удобно расположиться на нем, при этом ступни ваших ног должны опираться на пол, а зазор между передней частью стула и вашими икрами должен составлять 5 сантиметров. После этого следует отрегулировать спинку, как в вертикальном, так и в поперечном направлениях, чтобы у вас не напрягалась поясница.

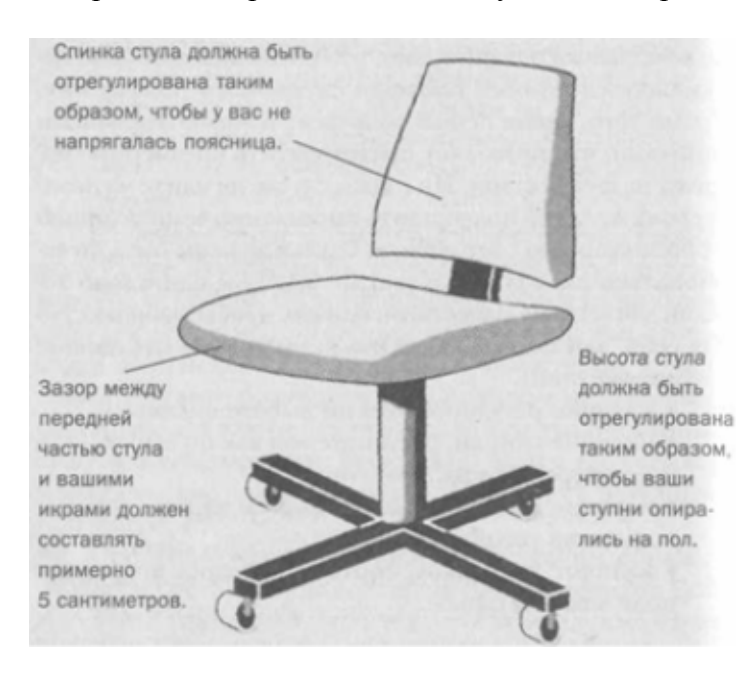

**Рис. 6.1. Регулировка стула**

Если стул оборудован подлокотниками, то их следует отрегулировать так, чтобы они слегка касались нижней части ваших локтей, когда они находятся под прямым углом к спинке стула. Подлокотники совсем не должны поднимать ваши локти, если они мешают вам, их лучше демонтировать (рис. 6.1).

Пока все ясно, но имейте в виду, что при регулировке стула вы также должны учитывать высоту рабочей поверхности вашего стола и клавиатуры компьютера. Вам следует разместиться так, чтобы ваши ноги удобно располагались под рабочей поверхностью стола и ничто не мешало их свободному движению.

Если вы не можете добиться такого положения, значит рабочая поверхность стола расположена слишком низко для вас, и если это возможно, отрегулируйте ее должным образом, в противном случае поменяйте стол. Если рабочая поверхность стола, когда вы сидите, расположена значительно выше уровня ваших локтей, возможно, вам следует отрегулировать высоту стула, при этом под ноги вам придется подставить опору, чтобы можно было занять удобное сидячее положение.

#### *другие виды мебели*

Если в вашем офисе имеется место для приема посетителей или проведения небольших по масштабу совещаний, обратите внимание на свою мебель. Многие все еще предпочитают в таких случаях низенькие стулья и журнальные столики; такая мебель действительно способствует созданию уютной и доверительной атмосферы. Однако для деловых встреч предпочтительней другая мебель, например, круглые или овальные столы и стулья с мягкими сиденьями и высокими вертикальными спинками.

#### *оборудование*

Когда-то я был знаком с одной секретаршей, организованности которой просто поражался. Она всегда знала, где и что лежит. Ее рабочее место было само совершенство. Когда я познакомился с ней, она уже шесть месяцев работала с новым начальником. Ее предыдущий шеф имел такую особенность: он не любил пользоваться диктофоном. Поэтому она держала его в ящике на верху высокого шкафа, а новый начальник, наоборот каждый день приносил ей новую пленку для диктофона. Итак, каждый день поутру ей приходилось карабкаться вверх за диктофоном, а в конце рабочего дня проделывать ту же самую операцию, чтобы положить его обратно. Вот что значит сила привычки.

Пример крайнего педантизма, скажете вы и будете правы. Однако этот пример ярко иллюстрирует, насколько живучи раз и навсегда заученные привычки. Смотрите, стереотип работы давно поменялся, а привычка к давно заведенному порядку продолжает жить Обратите внимание на то, где вы держите вещи, которыми пользуетесь регулярно. В случае нужды они всегда должны находиться у вас под рукой. Если над Baurav столом оборудованы полки, они должны располагаться таким образом, чтобы вы могли дотянуться до вещи находящейся на нижней полке, не поднимаясь со стула. Предметы, которыми вы пользуетесь регулярно например: телефон, принтер, различного рода справочники — должны находиться в пределах досягаемости, чтобы вам не надо было за ними тянуться, чуть ли не падая со стула.

#### *освещение*

Вопросы освещения в современных офисах зачастую ассоциируются с широким

распространением компьютерной техники и ее правильным использованием, но вопросы освещения чрезвычайно важны и для других видов деятельности. Светорассеиватели ламп верх него освещения, а также настольные лампы могут оказать неоценимую помощь в деле создания благоприятных условий для изучения и работы с печатными материалами. Само собой разумеется, что люди, занимающиеся такой работой, должны проходить регулярную диспансеризацию по определению качества зрения. Люди, которые раньше не имели никаких проблем со зрением, когда им переваливает за сорок, начинают ощущать проблемы при изучении близко расположенных объектов, особенно при плохом освещении. Если раньше вам приходилось вертеться в поисках затерявшихся печатных материалов, то теперь прежде, чем заняться этим, вам приходится вертеться в поисках своих очков.

### **Использование компьютера**

В последнее время сложилась такая тенденция, что инструкции по безопасному использованию компьютеров адресуются в первую очередь тем, кого с полным основанием можно назвать наркоманами от компьютеров. К этой категории можно отнести персонал, занимающийся вводом данных, секретарей и программистов; но в наше время почти все виды человеческой деятельности так или иначе связаны с длительным использованием компьютерной техники, поэтому всем, кто в той или иной степени пользуется компьютером, будет небесполезно ознакомиться с этими инструкциями. Соблюдение некоторых простых рекомендаций при работе с компьютером поможет вам увеличить производительность труда, обеспечить более высокий уровень комфортности и предохранить от усталости и вредных последствий для здоровья.

Ниже вашему вниманию будет предложен ряд основных рекомендаций по правильной работе с компьютерной техникой:

· Обычно рекомендуется, чтобы верхний край экрана монитора находился на одном уровне с глазами пользователя. Однако некоторые компьютерные эксперты указывают, что такая высота — это максимально разрешенный уровень, и продолжают настаивать на том, что для некоторых категорий пользователей этот уровень должен быть чуточку ниже, подчеркивая, что такое положение гораздо удобнее для глаз и шеи.

Займите удобную позу, обращая особое внимание на положение шеи, позвоночника, локтей, кистей, бедер и ступней.

· Старайтесь не оставаться в одном и том же положении в течение длительных промежутков времени

· Держите предплечья, кисти и руки на одной линии и не опирайтесь ими на острые края. Не ударяйте по клавишам слишком сильно.

· Клавиатура должна находиться под тем же углом, что и предплечья.

· Чаще делайте перерывы. Специалисты рекомендуют каждый час делать перерыв на пять-десять минут.

· Каждые десять-пятнадцать минут работы на компьютере дайте отдохнуть глазам, закрывая их на какое-то мгновение. Затем, открыв их, попытайтесь взглянуть на далеко расположенные предметы и чаще моргайте.

· Устанавливайте монитор таким образом, чтобы от него не отражался свет. При верхнем освещении пользуйтесь жалюзи, светорассеивателями, а при необходимости и антибликовыми фильтрами.

· Чтение бумажных документов требует более сильного освещения, чем чтение с экрана монитора. Если вы одновременно работаете на компьютере и с бумажными документами, пользуйтесь настольной лампой, с помощью которой вы можете отрегулировать освещение таким образом, чтобы дополнительный свет, необходимый вам для чтения бумажных документов, на экран монитора не попадал.

· Специальная подставка под бумажные документы облегчит вам одновременную работу на компьютере и с бумажными документами.

· Отрегулируйте до удобного для себя уровня контраст и яркость вашего монитора.

· Регулярно протирайте экран монитора и другие поверхности компьютера.

### **Займитесь наведением порядка на вашем рабочем месте**

Беспорядок на рабочем месте служит потенциальным источником потери рабочего времени и возникновения стрессовых ситуаций. Устранение беспорядка является реальным фактором повышения эффективности работы. Области на вашем рабочем столе и вокруг него представляют собой наиболее важные части вашей рабочей среды и, возможно, вам захочется начать наведение порядка с них. Однако я советую начать с просмотра посудных и платяных шкафов, чтобы высвободить место для предметов, которые захламляют ваш рабочий стол.

#### **Наведение порядка в посудных, платяных и книжных шкафах**

Вышеперечисленные виды мебели представляют собой удобные места для хранения вещей, которые вам не нужны. Начните уборку с посудных шкафов, а именно с тех мест, которые находятся на максимальном удалении от вашего стола; в них, скорее всего, сосредоточена основная масса материалов не первой необходимости, до которых не дошли руки во время предыдущих уборок По мере их высвобождения продвигайтесь вперед по направлению к вашему столу. Таким образом, вы получите место для хранения предметов, которые в настоящее время загромождают более нужные в рабочем отношении области. Безжалостно избавляйтесь от мусора. Если вам попадаются материалы, от которых по тем или иным причинам в настоящий момент избавиться нельзя, но вряд ли вы когда-нибудь к ним прикоснетесь, складывайте их в коробки для архивов, затем отошлите в центральное хранилище, если, конечно, таковое в вашей организации имеется. Не забудьте при этом составить списки этих материалов и положите их на хранение в свою картотеку.

Просмотрите все свои посудные и платяные шкафы. Ненужные документы и откровенный мусор просто выбрасывайте. Рассортируйте остальные документы и материалы по архивным коробкам, коробки соответствующим образом пометьте. Когда будете приступать к наведению порядка в книжных шкафах, предлагаю вам сначала полностью их очистить, а затем расставить всю литературу по темам. Тот факт, что книги у вас на полках будут занимать места не по ранжиру, когда вы попытаетесь расставить их рекомендуемым способом, говорит о том, что нельзя добиться совершенства во всем, да и время на это тратить не стоит. Все, что от вас требуется, — это разместить материалы и документы таким образом, чтобы вам было легко и удобно их находить в случае необходимости.

#### **Наведение порядка на рабочем столе**

Признаюсь, что и у меня был такой момент в жизни, когда я притворялся перед самим собой, что могу хорошо работать при загроможденном рабочем столе. Я заявлял самому себе, что, несмотря на стопки документов, временами достигавших угрожающих размеров, я с легкостью могу найти любую нужную мне бумагу, а резкое переключение с одной задачи на другую только обостряет мое внимание на всем протяжении рабочего дня. Конечно, это было глупостью. Наличие чрезмерного количества документов на рабочем столе ведет к такому же отвлечению внимания и помехам в работе, как телефонные звонки. Хвататься за выполнение то одной задачи, то другой, не добиваясь при этом никакого видимого успеха, гораздо проще, чем сконцентрировать усилия на их реальном выполнении. Наличие большого количества различных документов также служит удобным предлогом для оправдания различного рода отсрочек и проволочек. Когда процесс решения той или иной задачи идет тяжело, психологически гораздо легче переключить свое внимание на решение той задачи, которая кажется вам проще, и вас так и тянет схватить первый попавшийся листок из какой-нибудь стопки документов, находящихся на вашем рабочем столе.

Поиск документов может привести к огромной потере времени и вызвать новые причины для отрыва от работы. Возьмите и прикиньте, сколько раз вам приходится отрываться от работы и рыться в этих стопках, пытаясь по просьбе того или иного лица отыскать нужный ему документ. Специальные наблюдения показали, что на это уходит минимум 15 минут в день, и это, надо признать, довольно консервативная оценка. Конечно, это немного. Но если прикинуть, сколько это составит за год, то вы получите полторы недели, что, согласитесь, довольно большая потеря рабочего времени. Подумайте, сколько бы вы могли совершить полезного за это время. А если вы неорганизованны до такой степени, что тратите на поиски 30 минут в день, тогда, в случае правильной организации, вознаграждением вам послужат три недели дополнительного рабочего времени в год.

Беспорядок на рабочем столе также служит причиной снижения вашей способности определять приоритетные направления деятельности. Например, в одной и той же стопке могут находиться и записки, и наполовину подготовленные проекты докладов, и важные письма, и просто мусор. У всех у них одна судьба; их важность будет определена только тогда, когда они окажутся на вершине стопки или когда случайно попадутся вам на глаза во время поисков других документов.

Кроме того, во всем этом есть что-то нерациональное. Когда вы принимаетесь за решение новой задачи, вам нужно освободить место на рабочем столе, поэтому все неотработанные документы вы кладете наверх стопок, делая их еще выше. При просмотрах стопок те же самые документы попадаются вам на глаза помногу раз. Довольно часто вы тратите силы и энергию на просмотр тех документов, от которых вам надо было избавиться, как только вы их увидели в первый раз. Вы пропускаете конечные сроки, потому что документы, которые бы могли вам напомнить о них, теряются под грудами других документов. Иногда вы ловите себя на том, что даже копаетесь в мусорной корзине в поисках той важной информации, которую записали на клочке бумаги. Вполне возможно, что вы не обратили на этот клочок никакого внимания, когда вытаскивали его из стопки сегодня утром.

Наконец, здесь есть место к возникновению стрессовых ситуаций. Все то время, пока ваши бумаги представляют собой беспорядочную аморфную массу, вы не можете избавиться от чувства беспокойства. Вы не до конца уверены, что может скрываться в этих стопках бумаги, и такая ситуация постоянно служит вам напоминанием, что вы не можете должным образом справиться со своей работой. Довольно часто наличие большого объема задач гораздо больше способствует возникновению стрессовых ситуаций, чем их реальное выполнение.

Ну как, я вас убедил? Конечно. Теперь нам осталось только приняться за работу. Ключом при наведении порядка на рабочем столе должна быть простота. Лучшим началом этой процедуры будет, если вы возьметесь за все понемногу, — корзинка входящих документов, корзинка исходящих документов, один ежедневник, один блокнот. Подумайте также, нужны ли вам на рабочем столе вещи личного характера. Возможно, вы захотите оставить на столе случайное фото или сувенир, но нет никакого смысла в том, чтобы личные вещи мешали вашей работе. На вашем столе должны находиться только те принадлежности и инструменты, которыми вы пользуетесь ежедневно. Другие предметы, которые регулярно вам не нужны, должны находиться под рукой, но только не на рабочем столе. Рабочее пространство должно быть достаточно большим, так как, наряду с ощущением физического комфорта, приведенный в порядок рабочий стол несет с собой и положительный психологический настрой.

Возможно, перед тем как начать наведение порядка на своем столе, вам придется преодолеть определенный психологический барьер. Ведь загроможденный рабочий стол подспудно ассоциируется у нас с его чрезвычайно занятым хозяином, а кому не нравится, чтобы его считали занятым. Однако следует помнить, что человек может быть чрезвычайно занятым, но совершенно некомпетентным и непродуктивным. Пусть о ваших делах говорят достигнутые результаты, а не внешний вид вашего рабочего стола. Когда вы окончательно разберетесь со своим рабочим столом, можете приступать к разбору документов.

#### **Как справиться с кипами документов**

Перспектива наведения порядка среди бумаг, скопившихся на вашем рабочем столе и вокруг него, на первый взгляд, может выглядеть удручающе, но, выделив для этой цели определенное время, вы можете избавиться от них и от того психологического груза, который сопутствует их присутствию. Кроме документов, имеющих непосредственное отношение к вам, и документов, которые вы должны переслать другим, в этих кипах, скорее всего, хранятся доклады, периодические издания и т.д., которые вы отложили, чтобы прочесть позднее. Здесь также могут находиться документы, которым по тем или иным причинам не нашлось места в вашей картотеке, или документы, которым вы так и не смогли найти применение.

Ваша цель в данном случае должна заключаться в беглом просмотре этих кип бумаги, но будьте осторожны, не увязните в этой трясине. Приготовьтесь к атаке на эти удручающие кипы, будьте готовы быстро и решительно распорядиться их содержимым (рис. 6. 2):
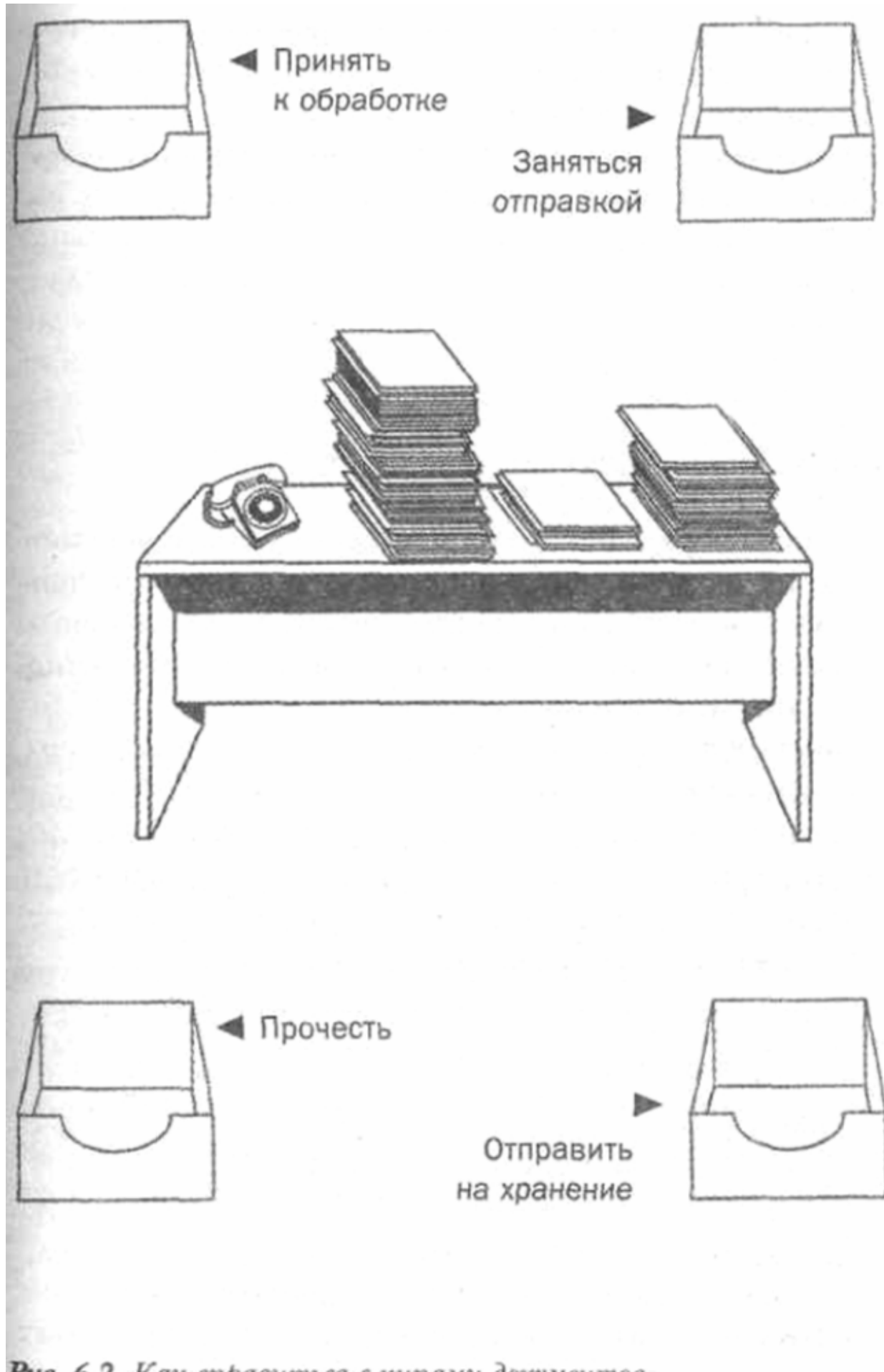

Рис. 6.2. Как справиться с кипами документов

#### Рис. 6.2. Как справиться с кипами документов

• Промаркируйте четыре пустые папки или коробки для хранения документов следующим образом: «принять к обработке», «заняться отправкой», «прочесть», «отправить на хранение». Запаситесь достаточным количеством пластиковых мешков для самой важной категории, которой предстоит отправиться на утилизацию.

• Приготовьтесь к тому, что большую часть документов вам придется отправить в мусорную корзину. Какое бы значение они не имели на тот момент, когда попали к вам, скорее всего, они уже морально устарели. Не повторяйте прежних ошибок, действуйте решительно. Здесь вы должны руководствоваться таким принципом: если есть сомнение относительно ценности того или иного документа, смело отправляйте его в мусорную корзину.

· Не тратьте время на прочтение каждого документа. На данном этапе ваша задача заключается только в том, чтобы определить, нужен ли он вообще, и если - да, то его следует отправить соответственно в корзину или папку.

· Во время сортировки документов не предпринимайте никаких других действий, вы можете завязнуть в этой массе. В обязательном порядке, чтобы облегчить свою дальнейшую работу, ставьте пометки на документах, но не тратьте на это слишком много времени, так как ваша основная задача на этом этапе — разобрать все документы по категориям.

• Журналы и другие периодические издания следует просматривать быстро, вырывая страницы, представляющие для вас интерес. Остатки смело отправляйте в мусорную корзину. На данном этапе читать вырванные заметки не следует.

· Когда вы разберете все кипы, обратите внимание на ваши корзины. Спланируйте время для работы с документами из корзин «прочесть» и «принять к обработке», используйте при этом вашу систему напоминаний с тем, чтобы быть в курсе, когда приступать к работе с документами из папки «принять к обработке».

Если все будет сделано правильно, то выполненная работа принесет вам глубокое удовлетворение.

## Как сохранить наведенный порядок

Итак, вы, наконец, рассортировали все документы, находящиеся в вашем офисе. Инструменты, которыми вы пользуетесь регулярно, находятся под рукой, весь мусор убран. Как вам сохранить наведенный порядок?

Ответ, боюсь, вас разочарует. Он напрямую связан с развитием позитивных рабочих привычек:

• Быстро распределяйте документы в соответствии с правилом пяти действий, приведенном в главе 4.

· Если есть сомнение относительно ценности того или иного документа, смело отправляйте его в мусорную корзину.

• Не используйте свой стол в качестве места хранения документов — пользуйтесь для этих целей специальными проектными папками и папками «bring forward» (см. гл. 4).

Всегда проверяйте наличие необходимого оборудования. Все инструменты и принадлежности, которыми вы пользуетесь регулярно, должны находиться под рукой.

• Не перемещайте кипы документов с вашего стола в другие места вашего офиса.

Старайтесь обрабатывать и регистрировать документы ежедневно. Если вы вынимаете документы из картотеки, возьмите себе за правило возвращать их на место как можно скорее.

# **Заключение**

Ключевые аспекты наведения порядка на вашем рабочем месте:

· расположение мебели и оборудования в целях достижения максимальной безопасности, комфорта и производительности;

· высвобождение времени и пространства путем реорганизации вашего стола и мест хранения;

· сведение к минимуму стрессовых ситуаций путем ликвидации бумаг, разбросанных по всему офису.

# **7. ОРГАНИЗАЦИЯ СИСТЕМЫ РЕГИСТРАЦИИ И ХРАНЕНИЯ**

Ни один из аспектов личной организации не вызывает большего трепета, чем регистрация и хранение документов. Несмотря на то, что все мы не любим этим заниматься, любой из нас редко задается вопросом, почему же все-таки он это делает. Единственная причина подшивки документа в папку заключается в том, чтобы в будущем нам легче было его отыскать; а нужен он нам лишь потому, что может помочь в выполнении каких-либо аспектов нашей рабочей деятельности в будущем.

Освободитесь от слишком благоговейного отношения к регистрации и хранению документов. Мнение о том, что только забитые документами папки представляют собой настоящую систему регистрации и хранения, является ошибочным. Папки — это ресурсы, предназначенные для вашего пользования, и не более того. Лицом, которое должно получать от них пользу, должны быть именно вы, поэтому ваша задача заключается в том, чтобы сделать все возможное, чтобы они работали на вас.

По наблюдениям экспертов приблизительно к 85 % всех материалов, хранящихся в средней по объему картотеке, после регистрации больше никто и никогда не притрагивается. Это значит, что в будущем только один из пяти старательно подшитых и зарегистрированных документов будет востребован. Кроме того, по всей вероятности, этот действительно необходимый документ будет очень не просто отыскать. Ведь тот факт, что процентное соотношение нужных и ненужных документов расценивается как 15 к 85, может значительно затруднить ваши поиски.

Вам никогда с должной степенью уверенности не удастся предсказать, какой документ в будущем вам понадобится, а какой нет. Некоторые материалы сдаются на хранение по принципу «на всякий случай», другие действительно могут понадобиться в будущем, но вы, со своей стороны, все же можете значительно сократить эту утомительную работу и тем самым в будущем облегчить поиски нужных документов, если при получении материалов чаще будете пользоваться операцией «отправка в мусорную корзину». Задача операции регистрации и хранения документов заключается отнюдь не в том, чтобы освободить ваш рабочий стол, а в том, чтобы разумно справиться со страхом, возникающим, когда вы боитесь отправить тот или иной документ в мусорную корзину только потому, что не знаете, что с ним делать дальше. В картотеку должны отправляться только те документы, которые вы не сможете в дальнейшем свободно получить из других источников, и документы, которые вполне могут вам понадобиться и в будущем.

Если вы сможете отойти от осторожной тактики в деле регистрации и хранения документов, основной лозунг которой гласит, что лучше сохранить документ на всякий случай, чем отправить его в мусорную корзину, то, возможно, вам и удастся создать поистине четкую и стройную систему регистрации и хранения документов. Оценивая документ с точки зрения необходимости его регистрации и хранения, постарайтесь сразу же ответить на вопрос о том, какую пользу вы могли бы извлечь из него в будущем. Если убедительного ответа на такой вопрос вы не находите, то смело отправляйте его в мусорную корзину.

Кроме вопроса осторожной тактики, в деле регистрации и хранения документов существуют и ряд других проблем. Проверьте, какие проблемы непосредственно относятся к вам:

· неправильное размещение информации?

· отсутствие структуры системы регистрации и хранения документов?

· несоблюдение структуры системы регистрации и хранения документов?

· недостаточно продуманная система группировки документов для их последующего поиска?

· отсутствие системы удаления устаревших документов?

· создание дублирующих друг друга папок по причине отсутствия четкого представления о документах, уже имеющихся в наличии?

· регистрация и хранение документов, к которым можно получить свободный доступ из других источников?

· создание внутри системы слишком сложной классификации по категориям, вплоть до того, что система становится неуправляемой?

· несоответствие оборудования хранению материалов специфических типов?

· трата времени на поиск неправильно зарегистрированных файлов?

· нерешительность в вопросе выбора места хранения документов?

· отсутствие папок, позаимствованных неизвестными лицами?

# **Правильно размещайте информацию**

Выбор способов размещения и хранения информации должен осуществляться с учетом частоты обращения к папкам с документами.

#### **Текущие проекты и виды деятельности**

К этой категории относятся папки, к которым вы можете обращаться по нескольку раз на дню, поэтому их следует хранить или в картотечных ящиках вашего стола, или в картотеке на колесиках, которая должна располагаться в непосредственной близости от вашего рабочего стола. К этой же категории относятся папки с документами по индивидуальным проектам или заданиям, находящимся в процессе выполнения. Возможно, целесообразно будет промаркировать эти папки следующим образом: для ответа, для прочтения, для подготовки к совещаниям. Это поможет вам побороть склонность к захламлению вашей папки входящих документов и избежать возникновения кип бумажных документов на вашем рабочем столе. Если вы выберете такой подход, вам следует быть осторожными, чтобы эти папки не превратились в места скопления мусора. Особенно это относится к папкам, помеченным «для прочтения». Недостаток папок общего назначения заключается в их структуре, из-за чего можно пропустить важную информацию о сроках выполнения той или иной задачи. Например, предварительное чтение для подготовки к совещанию или письмо, на которое нужно ответить к определенной дате. Для преодоления этой проблемы пользуйтесь папками с многочисленными отделениями, выполненными в виде гармошки, с системой напоминаний (см. гл. 4).

#### **Основные справочные файлы**

Ваша главная система регистрации и хранения документов предназначена для материалов, за справкой к которым вы время от времени обращаетесь. Документы по текущим проектам и видам деятельности должны отправляться туда только в том случае, если их действительно стоит там хранить. Простая отсылка в главную картотеку всех документов по текущему проекту после его завершения является ошибкой. Ведь папка, относящаяся к этому проекту, за время его выполнения могла обрасти другими вспомогательными рабочими материалами, которые уже не имеют какого-либо значения. Если вы хотите, чтобы ваша система работала четко и надежно, безжалостно избавляйтесь от мусора.

# **Организация вашей системы регистрации и хранения документов**

Сначала определитесь относительно количества разделов, по которым вы хотите сгруппировать свои папки. Естественно, это будет зависеть от характера вашей работы, но, как правило, следующие категории присутствуют во всех системах такого рода: персонал, клиентура, проекты или администрирование. Будет целесообразно, если вы воспользуетесь цветовой кодировкой папок внутри каждого раздела с тем, чтобы облегчить себе поиск в картотеке. Особенно это удобно, если вы пользуетесь алфавитной системой регистрации и хранения документов. Алфавитный порядок обычно является самым удобным при организации хранения отдельных файлов в рамках категории или раздела.

При выборе названий отдельных папок используйте как можно более подробное описание, но при этом учитывайте вопрос управления картотекой. Следует избегать как разделения быстро заполняемых документами папок на несколько новых, так и того, чтобы у вас в системе хранились папки всего с несколькими документами. Ни то, ни другое не благоприятствует быстрому поиску нужных деловых бумаг, что, собственно, и является основной причиной организации вашей системы их регистрации и хранения. Если папки, содержащиеся в одной из папок раздела, будут слишком объемными от распирающих их документов, то пропадает весь смысл организации вашей системы, потому что это то же самое, что хранить документы в виде кип на своем столе. Не пытайтесь определиться относительно последующей ценности всех документов, проходящих через ваши руки, иначе вы окажетесь в таком положении, что некоторые папки вашей системы останутся пустыми. Однако помните, что ваша система будет с течением времени расширяться, поэтому оставьте свободное пространство между папками и разделами. Названия папок должны быть краткими и простыми, и постарайтесь избегать туманных описаний. Папки категории «разное» по своей сути являются черными дырами. Для хранения материалов выбирайте соответствующее им оборудование. Для больших по объему отчетов и периодических изданий лучше пользуйтесь папками с ячейками или прочными скоросшивателями, а не навесными папками из мягкого материала. Подумайте, стоит ли хранить журналы и другие периодические издания целиком. Если вы будете вырезать из них нужные вам материалы, то их хранение займет гораздо меньше места и их будет легче отыскать.

# **Регистрация и хранение документов**

Если вы уже совершили все операции по обработке документов, изложенные в главе 4, значит те документы, хранение которых не имеет смысла, в вашей системе отсутствуют. Ниже я хочу привести несколько дополнительных указаний по дальнейшему совершенствованию вашей системы регистрации и хранения документов:

· В верхней части каждого документа, предназначенного для хранения, проставьте наименование папки, в которую вы хотите его отправить. Эта операция поможет вам избежать повторного чтения документа и определения целевой папки, когда вы действительно займетесь его отправкой на хранение.

· Если вы испытываете затруднение относительно того, куда отправить документ, постарайтесь определить ту тему, какой он соответствует, с тем чтобы в будущем у вас не возникло проблем с его поиском.

· Всегда держите под рукой список ваших папок, это поможет вам определиться, куда отправить тот или иной документ, и удержит вас от создания новых папок, тематика которых будет перекликаться с тематикой уже имеющихся.

· Не следует регистрировать и принимать на хранение распечатки документов, уже имеющихся на хранении в компьютере. Организуйте удобную структуру директорий для ваших компьютерных файлов с надежной системой резервного копирования. Такие документы легче искать и проще вносить в них изменения. Кроме того, это занимает гораздо меньше свободного пространства.

· Не следует регистрировать и принимать на хранение материалы, доступ к которым вы можете свободно получить из других источников, таких как: исполнитель документа, центральный архив или справочные ресурсы Интернета.

· Выработайте в себе устойчивую привычку относительно регистрации и хранения документов. Регулярное выполнение мероприятий по регистрации и хранению документов приведет к выигрышу во времени, так что вам никогда не придется иметь дело с огромным объемом документации, подлежащей регистрации и обработке. По возможности старайтесь осуществлять регистрацию и обработку документов ежедневно.

· Если вас так и подмывает отправить в мусорную корзину документ, который вы даже не удосужились пробежать глазами, спросите себя, а стоит ли это делать.

· Если в вашем офисе существует проблема, связанная с бесследным исчезновением некоторых папок, вам следует завести простую, но эффективную систему контроля их выдачи. Рядом с вашей картотекой повесьте конверт с готовыми формата А4 бланками выдачи документов. В бланке должны быть следующие три графы: имя, должность, дата. Любое лицо, обращающееся к вам за той или иной папкой, должно заполнить этот бланк и поместить его на освободившееся от папки место.

Если вашу систему регистрации и хранения документов ведет кто-либо другой, вы испытываете непреодолимое желание свалить целиком и полностью всю эту скучную работу на него. Однако помните, что информация, содержащаяся в картотеке, принадлежит вам, поэтому стоит хотя бы ознакомиться со структурой этой системы, с тем чтобы, когда вы маркируете документ, знать, что отправите его в конкретную папку, а не в какую-то черную дыру. Данный процесс мысленного распределения документов поможет вам в случае необходимости их найти.

# **Сортировка папок и удаление из них ненужных документов**

Если вы не будете регулярно уделять должного внимания системе регистрации и хранения документов, то быстро можете утерять контроль над папками, содержащимися в ней. Срок хранения материалов в огромной степени зависит от характера содержащейся в них информации. Некоторые документы устаревают в течение нескольких недель, другие не теряют своей актуальности годами. Процесс изъятия тех материалов, которые должны быть отправлены в мусорную корзину или на хранение в архив, может быть очень обескураживающим. Если, работая с папкой, вы замечаете, что в ней содержится устаревший материал, изымите его, но при этом постарайтесь не отрываться от вашей текущей задачи для того, чтобы заняться длительным процессом пересортировки документов.

Постарайтесь спланировать время для ревизии своей системы. Здесь существуют два пути, а именно: путь «большого скачка» и путь внесения незначительных, но частых изменений. Первый из них подразумевает проведение тщательной ревизии системы, скажем, раз в три месяца. Второй — пересортировку нескольких папок в конце каждого рабочего дня. Оба пути имеют свои недостатки. Если вы перегружены работой, а кто сейчас не перегружен, то «большой скачок» может постоянно откладываться на неопределенное время, пока в системе на самом деле не возникнет серьезная проблема. Недостаток второго способа заключается лишь в том, что на выработку привычки по проведению таких мероприятий у вас уйдет значительное количество времени.

Как бы то ни было, в любом случае вы должны быть безжалостны по отношению к мусору, но при этом не давать себе увязнуть в трясине внезапно возникающих побочных задач. Если в процессе работы вы обнаружите, что некоторые материалы были неправильно размещены или одну папку следует объединить с другой, отправьте эти материалы туда, куда они должны быть отправлены, но воздержитесь от искушения сразу приняться за пересортировку соответствующей папки, если эта папка еще не проходила обработку. Всему свое время.

# **Создание электронной картотеки бумажных документов**

В организациях все большее распространение завоевывает совместное использование картотек, созданных в бумажном и электронном виде. Преимущества такой системы заключаются в том, что она экономит время и пространство по сравнению с традиционной системой регистрации и хранения документов, а также в значительной степени облегчает их поиск.

Обсуждение вопроса систем хранения документов в масштабах компании выходит за рамки данной книги, но, хочу сказать, что в настоящее время такие системы недороги, а методы их использования просты. Вы можете использовать их в стандартных персональных компьютерах для работы с маломасштабной персональной системой регистрации и хранения данных. Кроме компьютера, вы должны иметь соответствующее программное обеспечение и два элемента аппаратных средств: средство ввода документов в память компьютера (сканер) и устройство хранения большого объема информации, такое, например, как пишущий дисковод компакт-дисков. Такие устройства в настоящее время недороги и продаются, зачастую, вместе с бесплатным комплектом программного обеспечения, позволяющим создать систему регистрации и хранения данных. На компакт-диске вы можете хранить большие объемы информации, а с помощью пишущей аппаратуры записывать, стирать и переписывать ее по многу раз почти таким же образом, как вы делаете это с обыкновенной дискетой (рис. 7. 1).

Некоторые виды программного обеспечения позволяют вам хранить все виды электронных файлов вместе — файлы отсканированных документов, файлы, выполненные в текстовых редакторах и в виде электронных таблиц, документы электронной почты или документы, загруженные из Интернета. С помощью тематической категории, ключевых слов или даты создания отыскать их можно в мгновение ока. Однако следует помнить, что регистрация бумажных документов в традиционной системе еще не потеряла своего значения. Поэтому вам не следует использовать электронную систему регистрации и хранения данных как предлог, чтобы оставить традиционную систему для выбора, что должно регистрироваться, а что отправляться в мусорную корзину. Не сканируйте тех документов, которые были исполнены на вашем собственном компьютере. Отсканированные документы сохраняются в файлах в сжатом виде; для хранения таких файлов требуется гораздо больше места, чем для файлов такой же длины, выполненных в текстовом редакторе. Если вы будете таким образом загружать бумажные копии документов, первоначально выполненных в одном из текстовых редакторов, на свой

компьютер, то при их последующей записи на компакт-диск вы обнаружите, что диск заполняется в полном объеме быстрее, чем вы бы того хотели.

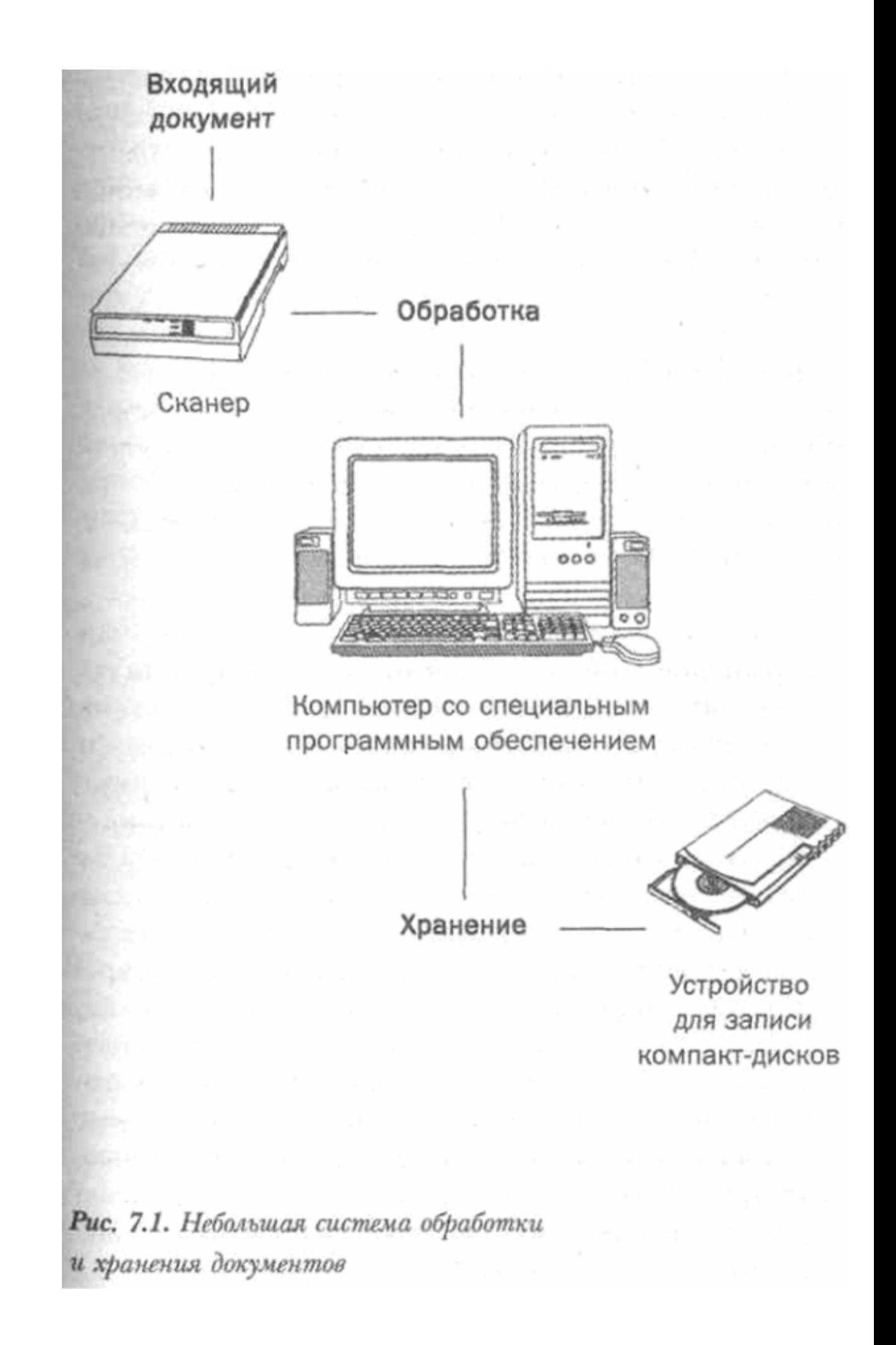

# Рис. 7.1. Небольшая система обработки и хранения документов

# Организация компьютерных файлов

Основные компьютеры организации ваших компьютерных файлов мало чем отличаются от организации системы регистрации и хранения бумажных документов. Вам надо добиться простого и логичного объединения файлов по тематическим группам, что обеспечит минимальные затраты времени на их последующие поиски. Что правда, то правда, средства поиска на вашем компьютере значительно уменьшат вероятность того, что тот или иной файл затеряется среди себе подобных, что не редкость при работе с системой регистрации и хранения бумажных документов, но вам не следует надеяться только на поисковые способности компьютера. Логичная организация папок и подпапок, а также имен файлов позволит вам быстро обращаться к требуемым документам:

1. Решите для себя, какая папка будет для вас папкой первого уровня. Я предпочитаю создавать новую папку на новый рабочий год. Это позволяет легко осуществлять архивирования и предотвращает потерю контроля над подпапками, содержащими стандартные документы.

2. Внутри своей основной папки задайте имена тематическим подпапкам для создаваемых вами стандартных документов. В зависимости от характера вашей работы такие папки могут носить следующие названия: письма, протоколы, служебные записки, отчеты и т.д. Создайте также подпапки для основных проектов, по которым предполагается вести различную документацию, включая электронные таблицы. В моей папке за 1999 г. есть подпапка для настоящей книги.

3. С помощью вашей прикладной программы задайте компьютеру параметры на размещение вашей документации. При щелчке мышкой по команде «Открыть» или «Сохранить» вы хотите задать компьютеру задачу, найти вашу папку первого уровня хранения (например 1999), но возможно, что ваш компьютер не настроен на выполнение именно такой операции и вы захотите изменить существующие параметры. Такие изменения можно осуществить с помощью закладки «Параметры» пункта меню «Сервис». Если, например, вы пользуетесь «Microsoft Word», вы должны соблюдать следующую последовательность: сначала вы идете в пункт меню «Сервис», затем в закладку «Параметры», после этого выбираете закладку «Размещение файлов» и изменяете существующее расположение файлов для ваших документов.

# Выбор имен файлов

Здесь я снова хочу коснуться темы простоты и доступности. Вы должны присваивать своим файлам такие имена, которые что-то для вас значат, чтобы облегчить их (файлов) последующий поиск. Никто не хочет терять время и досадовать на то, что, когда открываешь какой-то файл, тот оказывается совсем не тем, что ты искал. Если ваша программа автоматически предлагает вам присвоить файлу имя, содержащееся в строчке заголовка оформляемого вами документа, вы можете с этим согласиться, но будьте осторожны, когда вы набираете целый ряд документов с одними и теми же заголовками. Такие документы, как письма, протоколы, служебные записки, лучше всего сохранять, присваивая им имена и даты исполнения (Блоггс 15 — 12 или Безопасность 30 — б), с тем чтобы другие документы, относящиеся к тому же лицу или совещанию, можно было с легкостью идентифицировать. Операционные системы вплоть до «Windows 95» имели следующий недостаток: при сохранении файлов вы не могли присвоить им имя, превышающее 8 символов. Если вы только недавно перешли на другую систему, то у вас могла сохраниться привычка сокращать имена, присваиваемые файлам, чего при работе с современными операционными системами делать не требуется.

#### Резервное копирование

Когда вы имеете дело с компьютерной информацией, в отличие от информации на бумажных носителях, вам не надо слишком тщательно заботиться о ее сохранении или удалении. Однако при этом не следует забывать о ее резервном копировании. Мало что может сравниться с тем стрессом при работе в офисе, который возникает в результате потери всей кропотливо наработанной в течение многих дней, недель и даже месяцев информации без всякой надежды на ее восстановление И все же, несмотря на то, что процесс резервного копирования не представляет никаких особых сложностей, просто поразительно, как много компетентных пользователей компьютеров страдает от того, что им не удается с достаточной регулярностью выполнять эту операцию.

#### Что обычно должно подвергаться резервному копированию?

Вряд ли вам взбредет в голову копировать все, что находится в вашей системе. Если компьютере произойдет аварийный отказ, служебные программы можно на переустановить. В основном резервное копирование должно осуществляться в интересах сохранения созданных вами файлов, а они, как правило, много места не занимают. Определитесь в отношении размешения ваших ключевых массивов данных — документов Word, файлов электронных таблиц, файлов баз данных, файлов ПИС и т.д. Чтобы успешно осуществить процесс резервного копирования важных для вас файлов и папок в процессе одной простейшей операции, а не выбирать их по одному, следует воспользоваться программой резервного копирования Windows или каким-либо другим программным обеспечением, выполняющим подобные функции.

# Куда осуществлять резервное копирование

В настоящее время существует множество носителей, которые с успехом можно использовать для осуществления резервного копирования. Возьмите, например, гибкие дискеты, это, конечно, старая технология, но и они до сих пор применяются, когда дело касается сохранения небольших по объему файлов. Другие устройства, рассчитанные на хранение информации больших объемов, такие как зип-дисководы или дисководы компакт-дисков, в настоящее время недороги, а их использование не может вызвать никаких затруднений даже у начинающих пользователей. Если вы работаете в сети, то вполне возможно, что на вашем сетевом дисковом накопителе имеется средство резервного копирования. Основное условие правильного понимания данного процесса заключается в том, что вы не должны хранить копии своих файлов на одном жестком диске с их оригиналами, а если существует хоть малейшая опасность воровства, вы обязаны хранить резервные копии всей своей информации подальше от своего компьютера. Оптимальное размещение резервных копий в настоящее время предлагают некоторые сайты Интернета. За небольшую плату они снабдят вас удаленным местом для хранения вашей информации, доступ к этому месту осуществляется, естественно, через Интернет при помощи пароля. Теоретически, если вы не забудете пароль, ваша информация булет нахолиться в полной безопасности. Она булет защищена от всех стихийных бедствий, а также от воровства и аварийных отказов компьютера.

# Заключение

Для эффективного хранения информации требуется следующее:

· ясность в отношении того, что стоит хранить, а что нет:

• простая, логичная структура подлежащего хранению материала, которая должна соблюдаться постоянно;

· выбор функциональных названий для папок и заголовков для подпапок;

· проведение сортировки папок и удаление устаревших материалов;

· частое и надежное резервное копирование электронных видов информации.

# 8. ИЗВЛЕКАЙТЕ ПОЛЬЗУ ДЛЯ СЕБЯ ИЗ ПРИМЕНЕНИЯ **ТЕХНОПОГИЙ**

Технологические достижения могут служить как фактором достижения большей организованности, так и фактором, ведущим к ее дестабилизации. Применение технологических достижений привело, в конечном счете, к огромному росту объемов ежедневно циркулирующей информации. Однако это не вызвало полного исчезновения бумажных документов, как это предсказывалось в начале 80-х гг. Более того, в настоящее время производится, обрабатывается и хранится еще большее количество документов, выполненных на бумажных носителях. Добавьте к этому все более возрастающие темпы использования электронной почты, а также самого большого хранилища информации -Интернета, и вы поймете настоящую причину перегрузок. Однако те огромные возможности, которые предоставляются нам технологическими достижениями в деле создания, обмена, обработки и хранения информации, несут с собой и потенциальное решение существующей проблемы. Успех ваших действий в этом случае будет зависеть от правильного выбора и эффективного применения находящихся в вашем распоряжении инструментов.

#### Когда не стоит пользоваться технологическими достижениями

Информационные технологии настолько глубоко пронизали нашу жизнь, что мы постоянно испытываем искушение использовать их при решении любой задачи по обработке информации. Но это, конечно, ошибка. Существуют ситуации, когда усилия, затраченные на использование технологических достижений, перевешивают реальную выгоду, полученную от их применения, или когда технологические достижения используются не по назначению:

· набор служебной записки в текстовом редакторе в ответ на документ, пришелший по внутренним средствам связи, когда было бы достаточно написания небольшой заметки на оригинале самого документа;

создание компьютерной базы данных контактных телефонов, когда количество таких контактных номеров ограничено и, скорее всего, расти не будет;

расход времени и энергии на изучение пакета программного обеспечения, с тем чтобы выполнить работу, которую успешно можно осуществить вручную и которая в вашей рабочей нагрузке играет случайную и незначительную роль.

# Выбор соответствующего программного обеспечения

Для того чтобы выбрать нужное вам программное обеспечение, руководствуйтесь

своими реальными потребностями. Соблазниться на приобретение того или иного программного пакета, рекламируемого фирмами?производителями довольно легко, но прежде, чем что-либо приобрести, следует подумать, где вы это можете использовать. Эффективным способом изучения работы программного пакета является его использование для удовлетворения своих потребностей, но будьте в этом плане осторожны и не устанавливайте себе нереалистичных сроков достижения ваших целей с помощью использования новой прикладной программы.

Для того чтобы оценить отдачу от использования нового пакета, сравните отношение повышения производительности с затратами времени на изучение новой программы до степени умелого ею пользования. Если даже пакет выглядит довольно простым, на его освоение надо потратить достаточное количество времени. Имейте в виду, что в процессе освоения вы можете столкнуться с непредвиденными трудностями.

Ценность конкретного пакета будет разниться в зависимости от людей, его использующих. Кроме того, она будет зависеть от следующих факторов: сталкивались ли вы в своей работе с подобными продуктами раньше, каковы ваши методы работы с компьютером, каков характер вашей работы. Чтобы подкрепить решение на приобретение того или иного продукта, вы можете на регулярной основе знакомиться с журнальными обзорами, пользоваться рекомендациями коллег. Но имейте в виду, что только вы можете правильно оценить пригодность той или иной прикладной программы для вашей работы.

# Если вы новичок в компьютерном деле

Если вы новичок в компьютерном деле, то вам надо двигаться от простого к сложному. Вам следует начать с ознакомления с программными продуктами общего назначения, при этом не следует слишком глубоко анализировать свои потребности. Возможно, вам удастся достичь больших выгод в области повышения уровня личной организованности  $3a$ счет овлаления навыками пользования персональной информационной системой, электронной почтой и текстовым редактором.

Давайте обсудим наиболее общие проблемы, с которыми приходится сталкиваться всем начинающим пользователям. Их всего две, а именно: вопрос, с чего начать, и боязнь совершить какую-нибудь фатальную ошибку. С первой проблемой справиться не сложно; возьмите себя в руки и смело бросайтесь в бой. Новичку все кажется устрашающим, но каждый шаг вперед приводит к тому, что следующий шаг делать уже становится легче. Многие компьютерные операции имеют один и тот же алгоритм, а на компьютерных компакт-дисках и в книгах существует множество справочных систем. После овладения основами компьютерных знаний ничто не препятствует вам взяться за разработку какого-нибудь проекта с тем, чтобы закрепить и развить уже полученные знания.

Победа над боязнью совершить ошибку достигается осознанием того факта, что при работе на клавиатуре компьютера вы не можете совершить ничего такого, чего бы нельзя было восстановить. Единственная непоправимая ошибка может случиться только тогда, когда вы прольете на клавиатуру кофе. Будьте внимательны, регулярно сохраняйте свои наработки и знайте, что даже кажущиеся катастрофическими ситуации могут быть выправлены. Было бы неплохо, если бы на первых порах с вами рядом всегда находился человек, способный оказать вам помощь при возникновении нештатных ситуаций; а они будут возникать, не сомневайтесь. Обычно для каждой, даже серьезной проблемы, находится решение. Если рядом с вами такого человека нет, при возникновении проблемы не паникуйте и не ругайтесь, подходите к решению проблемы методично, пользуйтесь разделом устранения неисправностей вашей инструкции пользователя или встроенным в программу файлом помощи.

Не старайтесь сразу освоить слишком много. В каждом деле нужна постепенность. Только освоив один программный пакет, переходите к другому. В основе большинства ныне существующих программных продуктов лежит «Microsoft Windows». Они имеют схолную конфигурацию экрана и олинаковые команлы. Освоив олин программный пакет, вы легко можете перенести усвоенные знания о сходных параметрах на другой, при этом у вас высвободится время на освоение различий двух программных продуктов.

#### Если вы опытный пользователь компьютера

Перед тем как приниматься за освоение новой прикладной программы, постарайтесь провести ее оценку на предмет того, какие выгоды ее использование принесет вам и будут ли они соизмеримы с теми временными и моральными затратами, на которые вам предстоит пойти, чтобы ею овладеть. Для того чтобы это понять, подумайте, стоит ли игра свеч. Прежде всего, спросите себя:

· Для чего мне нужен этот пакет?

· Сколько времени в неделю у меня уходит на выполнение этой работы?

· Сколько времени за неделю я могу сберечь, когда стану компетентным пользователем данного программного пакета?

Сколько времени мне понадобится, чтобы добиться достаточного уровня компетентности?

Если вы поделите время, которое, по вашему мнению, уйдет на освоение вами данного программного пакета, на цифру недельного сбережения времени, то в результате вы получите ожидаемый период отдачи в числовом выражении. Например, если по вашим прикидкам на изучение пакета у вас уйдет 20 часов, а недельное сбережение времени составляет только 30 минут, период отдачи будет равен 40 неделям. Другими словами, только через год вы начнете экономить время, пользуясь данным пакетом. В данной ситуации вам лучше найти своему времени другое применение, которое бы гарантировало более быструю отдачу чем та, которую мы рассчитали.

#### Решение о модернизации программного обеспечения

Какой бы пакет вы не выбрали, через некоторое, как правило, непродолжительное время будет выпущена его более современная версия, обещающая большую эффективность и имеющая новые возможности. Для того чтобы принять решение о модернизации своего программного обеспечения, хорошо продумайте ответы на нижеследующие вопросы:

Нужны ли мне эти новые возможности? Немногие из нас используют все возможности того или иного приложения. Новые возможности, - звучит, конечно, привлекательно, но если они не несут для вас никаких выгод, значит, они вам ни к чему.

Стоят ли преимущества современной версии затрат усилий и времени на ее освоение? Большинство модернизированных пакетов в основном схожи со своими предшественниками, но иногда они подвергаются значительной переделке, что потребует от вас освоения прикладной программы заново, кроме того, перспективы получения каких-то выгод от установки новой программы ограничены. В результате модернизации в ваши программы могут закрасться ошибки, связанные с несовместимостью предыдущей версии с новой. Кроме того, существует возможность, что новая программа будет работать на вашем компьютере медленнее, чем старая.

#### Периодические проверки компьютерных привычек

Чем больше вы пользуетесь компьютером, тем большую пользу вам будут приносить периодические проверки ваших компьютерных привычек. Опытные пользователи могут обнаружить, что они зациклились на тех компьютерных привычках, которые обрели на заре становления компьютерного дела, когда компьютеры работали медленно, а программное обеспечение было лишено современной изощренности. Кроме того, они могут обнаружить, что метод проб и ошибок, которым они руководствовались в прошлом, оказал им медвежью услугу и они не освоили важных клавишных комбинаций быстрого вызова команд. Кратковременные просмотры файлов справок, инструкций по пользованию программными пакетами или операционной системой могут принести огромную пользу. Вот несколько пунктов, на которые вам обязательно следует обратить внимание:

средства, которые не были представлены в более ранних версиях прикладных программ и операционных систем;

• клавишные комбинации быстрого вызова часто используемых команд;

· операции «перетащить и оставить», заменяющие длительные процедуры;

полномасштабное использование существующих шаблонов;

автоматические функции — автоматическое исправление, автоматическое заполнение;

· персональная настройка панелей инструментов и меню.

#### Полезные инструменты

Такие инструменты, как персональная информационная система и система электронной регистрации и хранения, содействующие достижению большего уровня организованности, мы уже рассмотрели. В нижеследующем разделе я вкратце расскажу о других прикладных программах, которые могут вам пригодиться для организации вашей профессиональной деятельности. Здесь мы ограничимся теми программами, которые имеют широкое применение в настоящее время. О вопросах, связанных с использованием Интернета и голосовой почты, мы поговорим в главе 9.

#### Текстовые редакторы

Текстовый редактор — это основная прикладная программа компьютера. Она проста для усвоения и не создает трудностей при использовании. Если вы знакомы с клавиатурой и можете использовать кнопки «удалить» и «возврат каретки», а также освоили функции «сохранить» и «печать», значит, на базовом уровне вы можете пользоваться текстовым редактором для создания, хранения и внесения изменений в документы. Для создания прилично выглядящего документа вам нужно научиться пользоваться некоторыми функциями верстки, однако для вашей повседневной деятельности будет достаточно и стандартных шаблонов, входящих в состав любого текстового редактора. В последнее время текстовые редакторы получили дальнейшее развитие, как с точки зрения изощренности, так и с точки зрения простоты использования. Они оснащены многочисленными инструментами, большинство из которых средний пользователь не применяет. Например, возможностью вставлять картинки, графики и таблицы в документы, осуществлять различные подсчеты и демонстрировать модернизации.

#### Нужно ли пользоваться текстовым процессором, если у меня есть секретарь?

Ответ на этот вопрос зависит от того, какой метод вы используете при работе. Многие считают, что привычные документы им легче надиктовывать секретарю, а некоторые более сложные материалы они предпочитают наблюдать в печатном виде в процессе работы над ними. Если вы относитесь к такой категории, возможно, для вас наиболее предпочтительным вариантом будет работа по структурному оформлению ваших задумок в текстовом редакторе. Большинство процессоров оснащено средством подчеркивания, что позволит вам создать основную структуру документа, включая заголовки и подзаголовки. Затем, если вы захотите, вы можете до конца отработать черновик документа, а остальное, включая структуру документа и его графическое представление, возложить на секретаря. В качестве альтернативы вы можете отпечатать самые сложные места сами, а остальное надиктуете секретарю.

# **Электронные таблицы**

Электронные таблицы могут хранить и обрабатывать любую числовую информацию. Если вам предстоит заниматься отслеживанием и контролем финансовых и статистических баз данных, тогда некоторое время, потраченное на освоение методов работы с электронными таблицами, не будет потрачено зря. В последние годы электронные таблицы получили дальнейшее развитие, благодаря чему работа над довольно сложными расчетами для среднего пользователя значительно упростилась. Теперь с помощью данных, содержащихся в электронных таблицах, вы можете создавать сложные схемы и графики, буквально, двумя кликами мыши. Однако большинству неопытных пользователей покажется, что освоить этот инструмент несколько сложнее, чем текстовый процессор.

# **Программное обеспечение для управления проектами**

Ориентированное на специалистов программное обеспечение для управления проектами под названием «Microsoft Project» представляет собой мощную программу, способную одновременно размещать и отслеживать задачи, а также распределять ресурсы сразу по нескольким комплексным проектам. Если вы собираетесь использовать такие средства в полном объеме, вам следует овладеть знаниями по соглашениям, принятым в управлении проектами, а кроме того, потратить значительное время на изучение самого продукта. По этой тематике существует целый ряд гораздо более простых программ, включая очень качественные пакеты, которые вы можете загрузить из Интернета. Если вашей задачей является отслеживание выполнения персональных проектов и заданий небольшого числа людей, то, возможно, что средств планировки персональной информационной системы для этих целей вам будет вполне достаточно.

#### **Программное обеспечение распознавания речи**

С помощью программного пакета распознавания речи вы можете надиктовывать материал в микрофон, а компьютер будет преобразовывать вашу речь в текст. В настоящее время в программном обеспечении такого рода недостатка не ощущается. Ранние программные пакеты распознавания речи страдали тем, что каждое слово требовалось произносить отдельно, что совершенно не характерно для нормальной речи. Однако с развитием технологий в данной области этот недостаток был устранен, и сейчас, по заявлениям производителей, современное программное обеспечение позволяет достичь точности распознавания в пределах 98 % при скорости 160 слов в минуту. Некоторые пакеты распознавания речи выпускаются совместно с цифровыми диктофонными средствами, которые позволяют передавать записанный материал непосредственно на компьютер для его последующей конвертации в текст. Для того чтобы эффективно пользоваться программными пакетами распознавания речи, ваш компьютер должен быть оснащен достаточно мощным процессором и обладать большим количеством памяти. Перед тем как приобретать такого рода программный пакет, проверьте минимальные требования для его успешной инсталляции и работы и удостоверьтесь, что он совместим с вашей программой текстовой обработки или другими программами, совместно с которыми вы хотите его использовать.

Прежде чем добиться эффективной работы от такого пакета, вам придется потратить некоторое время, чтобы настроить его на образцы вашего голоса, при этом вам придется исправлять ошибки распознавания до тех пор, пока программа распознавания не «привыкнет» к вашему голосу.

# Программное обеспечение презентаций

Если вам часто приходится создавать презентации, то такие программные продукты, как «Microsoft Power Point» или «Corel Presentations» не только сэкономят вам время, но и значительно усилят производимый презентацией эффект. Освоение этих прикладных программ не требует приложения значительных усилий и больших затрат времени. Эти программы обладают такой функцией, как контурное визуальное представление, что позволит вам избавиться от большого объема рутинной работы, кроме того, они позволяют без всякого труда импортировать таблицы из вашего текстового редактора, схемы из электронных таблиц и графики из других программ. Редактирование презентаций и составление сопутствующих замечаний также не составляет большого труда. Эти программные пакеты также позволяют вам без труда копировать материалы из одной презентации в другую. Кроме того, они предоставляют в ваше распоряжение возможность дополнять презентации звуковыми и анимационными эффектами или создавать скрытые слайды, которые легко открываются в случае необходимости, например при ответах на вопросы.

Для того чтобы в полном объеме использовать возможности таких программ, вы должны иметь средства, проецирующие презентацию на экран, достаточно большой, чтобы удовлетворять требованиям присутствующих. Если число присутствующих на презентации не превышает 3-4 человек, стандартного компьютерного экрана для ваших целей будет вполне достаточно. Для количества присутствующих, превышающего вышеуказанное, будет достаточно подключить ваш компьютер к телевизору. В случаях, когда на вашей презентации действительно много народу, ее следует проводить в конференц-зале, оснащенном стационарным экраном, а если таковой отсутствует, вы можете воспользоваться подвесными планшетными или мультимедийными проекторами. До последнего времени такие проекторы были очень большими по размерам и дорогими по цене, но сейчас в этой области положение меняется в лучшую сторону.

В настоящее время некоторые поставщики производят переносные компьютеры с экранами, которые можно преобразовать в подвесной планшетный проектор путем снятия задней панели. Такая тактика способствует удешевлению производства и снижению веса за счет отсутствия необходимости использовать отдельный планшетный проектор, однако для демонстрации вам все равно будет нужен подвесной проектор.

#### Программное обеспечение настольной редакцианно-издательской системы

С дальнейшим развитием текстовых редакторов роль НРИС (Настольная редакционно-издательская система — Прим. пер.) значительно снизилась, но они продолжают находить применение там, где требуется представить текст или графику в специальном виде, как-то: в брошюрах, бюллетенях, рекламных буклетах.

Самыми яркими представителями этой категории программного обеспечения являются мощные профессиональные прикладные программы «Quark Express» и «Adobe PageMaker», но стоят они чрезвычайно дорого. Однако на рынке имеется достаточное количество не очень дорогих НРИС, таких как «Microsoft Publisher», «Serif Page Plus» и «GST Power Publisher», сочетающих в себе простоту использования и возможность создания довольно сложных печатных форм.

Многие обычные пользователи, однако, забывают, что навыки и мастерство в работе, по меньшей мере, так же важны, как способность пользоваться программным обеспечением.

Стандартные шаблоны могут помочь вам преодолеть недостатки дизайна, но если вы сами стремитесь использовать программное обеспечение НРИС для создания материалов, способных производить определенный эффект, честно спросите себя, принесет ли создаваемый вами продукт какую-либо пользу для вашей организации и будет ли время, потраченное на его создание, стоить того. Обычно отказ от выполнения таких работ не несет в себе никаких моральных или материальных издержек.

#### Базы данных

Термин «база данных» охватывает широкий круг прикладных программ, которые предназначены для хранения и обработки информации. Многие из них представляют программы в формате, заранее заданном для выполнения каких-то конкретных операций (например ПИС), или программы, написанные для выполнения каких-то особых требований компании. Наши действия при работе с ними будут заключаться в простом вводе и получении данных. Основные базы данных «чистых бланков», такие как «Microsoft Access» «Lotus Approach» являются стандартными  $\overline{M}$ элементами интегрированного офисного комплекта. Они включены в него именно с этой целью. Эти программы представляют собой чрезвычайно мощные инструменты, способные помочь вам в организации работы в офисе. Однако польза от того, что пользователь среднего уровня освоит программу создания баз данных, сомнительна. Может, ему лучше пользоваться базами данных, уже созданными профессионалами. Действительно, для большинства из нас будет достаточно одной, максимум двух баз данных, поэтому усилия, затраченные на изучение вопроса создания баз данных, не будут вознаграждены должным образом. Обычно вам будет достаточно принять на вооружение заранее заданную в определенном формате базу данных, чтобы справиться со своей работой.

В настоящее время на рынке существует множество компаний, предлагающих готовые продукты такого рода для осуществления стандартных деловых операций, таких как кадры, бухгалтерская отчетность, калькуляция себестоимости работ и т.д. Если же вам потребуется какая-либо специфическая база данных, лучше обратитесь  $\mathbf{K}$ квалифицированному специалисту.

#### Пакеты обучения работе на клавиатуре

Если вам приходится выполнять большие объемы работ по набору, а при работе на клавиатуре у вас задействованы только два пальца, вы можете получить значительные выгоды, научившись печатать всеми пальцами. В настоящее время на рынке существует множество недорогих программ обучения работе на клавиатуре, как правило, они продаются на компакт-дисках. Потратив буквально восемь-двенадцать часов, вы сможете в два раза увеличить скорость набора. Если вы печатаете двумя пальцами уже довольно продолжительное время, возможно, на начальном этапе обучения вы столкнетесь с трудностями. Переучиваться всегда труднее, однако как наборщик двумя пальцами с 30-летним стажем, могу вас заверить, что при определенной настойчивости вы своего добьетесь а результат не заставит себя ждать.

# Использование голосовой почты

В современной офисной технологии вряд ли существуют аспекты более ненавистные, чем голосовая почта. Абоненты, которые после проблем с набором номера наконец-то прорвались на линию, сталкиваются с плохо записанным сообщением, перемежающимся посторонними шумами.

Получателю голосового сообщения приходится отрываться от работы, так как программное обеспечение периодически подает ему сигнал, свидетельствующий о поступлении нового сообщения. Полученное сообщение, каким бы бессвязным и невнятным оно ни было, требует ответа, иначе можно упустить какую-нибудь ключевую информацию.

Несмотря на все эти недостатки, голосовая почта была и остается одним из эффективных инструментов организационной работы при условии, что вы будете пользоваться ею правильно. Основным аспектом голосовой почты должна быть ее независимость от времени, при этом она (голосовая почта) не должна отвлекать вас от другой работы. Если ваша система настроена таким образом, что ваш телефон через заранее установленные интервалы подает сигналы о том, что вам пора получать почту, отключите эту функцию, если это возможно. Вполне возможно, что для этого вам потребуется только ввести стандартный код. Если с этим справиться не удастся, настройте вашу почту на получение сообщений и отключите тональный сигнал вашего телефона или просто вытащите его из розетки. Разбор сообщений голосовой почты следует проводить только в том случае, если готовы им заняться.

Осознайте, что использование голосовой почты является существенным элементом презентации вашей личности, и при ведении переговоров с ее использованием старайтесь вести себя так же, как при общении с глазу на глаз. Ниже я хочу представить несколько советов по пользованию голосовой почтой.

#### Запись ваших сообшений

· Сделайте все возможное, чтобы ваши исходящие сообщения были краткими и выразительными. После их записи проверьте степень их внятности и энергичности.

· Если вы собираетесь отсутствовать на работе больше чем один день, оставьте для абонентов соответствующее сообщение. Такая тактика **CROWX** способствует предотвращению повторных вызовов и дублирующих сообщений. По возвращении на работу не забудьте вернуть на место первоначальное сообщение.

· Если в течение некоторого времени у вас не будет возможности работать с сообщениями, подумайте о том, чтобы оставить своим абонентам другой контактный телефон

• Возьмите себе за правило отвечать на поступающие сообщения в течение приемлемого для обеих сторон срока с момента их получения.

## Оставление сообщений для других лиц

· Старайтесь, чтобы ваши сообщения были краткими и по существу.

• Если голосовая почта застала вас врасплох, а вам нужно доставить сложное сообщение, повесьте трубку и постарайтесь собраться с мыслями, а затем снова позвоните. Так будет лучше, чем оставлять невнятное и невразумительное сообшение. Я бы даже сказал, что прежде чем отправлять какое-либо сложное сообщение или приступать к трудному телефон ному разговору, лучше составить маленький конспект по тем проблемам, которые вы хотите обсудить.

· В начале передачи сообщения и после его окончания следует членораздельно произнести номер своего телефона, кроме того, следует по буквам произнести все слова, которые незнакомы абоненту на другом конце провода.

#### Заключение

При условии адекватного использования современных информационных технологий они могут оказать значительное положительное влияние на решение проблемы личной организованности. Чтобы эффективно ими пользоваться, следует:

определить те задачи, на решение которых технологические достижения не могут оказать никакого влияния:

• правильно выбрать программное обеспечение для решения той или иной проблемы;

сравнить потенциальную экономию времени с временными затратами на освоение того или иного вида прикладных программ;

• периодически осуществлять проверки своих компьютерных привычек;

· правильно пользоваться голосовой почтой.

# 9. ПРАВИЛЬНАЯ ОРГАНИЗАЦИЯ ПОЛЬЗОВАНИЯ ИНТЕРНЕТОМ

Какие бы другие технологии вы ни выбрали, вряд ли вам удастся избежать встречи с Интернетом. Его появление привело к революции в коммуникационных системах, к решению проблемы доступа к информации, а его роль как средства решения вопросов бизнеса будет расти с каждым годом. Конечно, у него есть и недостатки. Электронная почта страдает от тех же проблем перегруженности, что и обыкновенная бумажная корреспонденция. По причине того, что новые технологии предоставляют в наше распоряжение еще более мощные системы копирования и передачи информации, «макулатурной» почты стало еще больше. И в то время как скорость получения информации и ее доступность во «Всемирной паутине» способствуют дальнейшему совершенствованию личной организованности, весь ее (информации) необозримый объем создает некоторые затруднения:

· вычленение нужной вам информации из всего объема менее значимых данных;

· принятие решения на приостановку дальнейшего поиска;

предотвращение отвлечения внимания другой интересной, но, с точки зрения вашей работы, ненужной информацией;

· проведение анализа качества и степени надежности информации.

В данной главе мы порассуждаем над тем, как избежать потенциальных проблем и наиболее эффективно воспользоваться возможностями, предоставляемыми этим продуктом. Данная книга не ставит своей целью полное ознакомление с работой Интернета тех, кто только желает вступить в широкие ряды его пользователей. Но новичкам не стоит пугаться. Инсталляция программного обеспечения Интернета требует минимальных компьютерных знаний и действий со стороны пользователя; а такие программные пакеты, как «Internet Explorer» (браузер Интернет) и «Outlook Express» (электронная почта) обеспечат вас всеми необходимыми справочными сведениями по использованию своих возможностей. Для тех, кто захочет пойти дальше, существует целая библиотека справочников и учебников по работе с Интернетом.

# **Электронная почта**

Если вы еще не используете электронную почту для ведения деловой переписки, то вам, наверное, пора об этом подумать. Электронная почта представляет собой одну из самых простейших прикладных программ. Даже новичок может овладеть ею за час или два. Она обладает следующими качествами:

· *Быстрота* . Вы можете отстучать электронное сообщение и доставить его до места назначения в считанные секунды, при этом нет нужды беспокоиться о принтере, конвертах и почтальоне. Вспомогательные документы, электронные таблицы, чертежи и даже видео можно отправлять по электронной почте как приложения к сообщению при условии, что у получателя имеется программное обеспечение, позволяющее их открыть.

· *Неформальноть* . С электронной почтой вы можете забыть о правилах написания писем и составления служебных записок, так как базовая структура составления служебных записок составным элементом входит в пакет электронной почты. Теперь вам не стоит волноваться о том, исписана или не исписана вся страница. Сколько слов в сообщении: три или триста, значения не имеет.

· *Простота операций по хранению или удалению.* При условии, что вы правильно настроили свою систему, вы можете тут же сохранить ваше сообщение, если оно того заслуживает. Те сообщения, которые не требуют сохранения, гораздо легче бесследно удалить, так как никто не видел их на бумаге.

Разницы между работой электронной почты в сети компании (интрасеть) или Интернете практически нет. Программное обеспечение вашего компьютера связывается с программным обеспечением удаленного компьютера (то есть сервером сети компании или почтовым сервером Интернет-провайдера) с тем, чтобы передать сообщение, которое вы желаете отправить или получить с адресом почтового ящика вашей электронной почты. Конечно, для того, чтобы связь не была односторонней, вы должны знать адреса других пользователей электронной почты. Если ею большинство ваших респондентов еще не обзавелись, ее освоение вряд ли принесет вам большую пользу. Однако в наше время это становится все менее вероятным; а все большие и большие массы народу и организаций проникаются предоставляемыми электронной почтой преимуществами.

# **Десять советов по эффективному использованию электронной почты**

1. Относитесь к входящим электронным сообщениям в соответствии с рекомендациями, изложенными в главе 4 в отношении входящих бумажных документов. Сразу же как только вы ознакомитесь с содержимым своего почтового ящика, предпримите нужные действия в отношении входящих сообщений (отправьте в мусорную корзину, примите к обработке, отошлите, отправьте на хранение, определитесь в отношении дальнейших действий).

2. Не позволяйте входящим электронным сообщениям становиться источником отрыва вас от выполнения задач, которыми вы занимаетесь в настоящее время. Тот факт, что электронная почта является средством установления незамедлительной связи, еще не значит, что вы должны немедленно все бросить и начать отвечать на поступившее сообщение. В отличие от телефонной связи или других помех, сообщения электронной почты могут оставаться в ящике входящих сообщений до тех пор, пока вы не будете готовы заняться ими. Опытные пользователи эффективно используют такой аспект электронной почты, как независимость от времени. Они отключают все сигналы автоматического извещения о входящих сообщениях и занимаются их разборкой раз или два в день, когда у них нет более приоритетных задач.

3. Поиск электронных адресов — дело утомительное. Конечно, существуют

специальные директории и поисковые средства, но они несовершенны, так как регистрация адреса электронной почты — дело добровольное и зависит от каждого индивидуума, ей пользующегося. Звонить кому-то по телефону, чтобы узнать его электронный адрес, представляется просто насмешкой над этим замечательным технологическим достижением, поэтому возьмите себе за правило регистрировать каждый электронный адрес, который может пригодиться вам в будущем. Прикладная программа «Outlook Express» предоставляет в ваше распоряжение поисковое средство с несколькими онлайновыми директориями, а также возможность автоматического запоминания каждого электронного адреса, на сообщения которого вы отвечаете.

4. Нормальный вариант пользования электронной почтой предполагает наличие только одного адреса. С ростом числа бесплатных Интернет-провайдеров возросла и тенденция заводить более одного адреса электронной почты. Здесь есть рациональное зерно, если один адрес вы будете использовать для делового общения, а другой для личной переписки. Однако наличие двух или более адресов для делового общения нежелательно; это может привести к тому, что вы будете тратить уйму времени, перескакивая из одного почтового ящика в другой, в поисках важных для вашей работы сообщений. Кроме того, наличие нескольких почтовых ящиков будет вводить в заблуждение ваших партнеров.

5. Наличие таких аспектов электронной почты, как неформальность и возможность немедленно отвечать на входящую корреспонденцию, может привести к тому, что вы начнете пользоваться ею необдуманно и опрометчиво. Если вы не до конца уверены в том, что хотите сообщить, или же вас рассердило чье-то сообщение, возьмите себе за правило составлять ответное сообщение в автономном режиме и отправляйте его только в том случае, если полностью удовлетворены его содержанием. Следует также помнить о том, что та легкость, с которой можно отправлять сообщение, может привести к тому, что оно попадет не к тому адресату, которому оно первоначально предназначалось, что само по себе представляет собой потенциальный источник расстройств для неосмотрительного человека.

6. Тема сообщения должна быть четкой и ясной, чтобы адресату не составило труда понять смысл сообщения еще до его открытия. Если тема сообщения будет четко изложена в предметной строке, то, возможно, что ваше сообщение войдет в разряд тех, которые будут прочитаны адресатом в первую очередь.

7. Если вам кажется, что для оформления более сложных сообщений ваш текстовый редактор с его обширными возможностями подходит больше, чем средства оформления текста электронной почты, то вы смело можете воспользоваться им. Для этого в автономном режиме составьте сообщение с помошью текстового редактора и. убедившись, что оно полностью удовлетворяет вашим требованиям, скопируйте его в программу электронной почты. В качестве альтернативы этому методу вы можете отправить сообщение в текстовом редакторе как приложение к вашему электронному сообщению, если вы уверены, что ваш адресат имеет текстовый процессор, совместимый с вашим, и сможет открыть и прочитать это приложение.

8. Работая с электронной почтой, вы можете отправлять некоторые сообщения в мусорную корзину, не читая. Если содержимое заголовка сообщения позволяет вам считать, что оно не стоит прочтения, просто щелкните мышкой по кнопке «Удалить». Не надо тратить время на ненужные вам сообщения. Однако хочу вас предупредить, что некоторые современные версии электронной почты оснащены функцией уведомления о прочтении. Благодаря этой функции, отправитель сообщения при открытии его адресатом получает уведомление о его прочтении; и если вы не хотите обидеть его, то вам следует перед удалением сообщения хотя бы открыть его.

9. Создайте у себя на жестком диске четко индексированные папки для хранения тех сообщений, которые могут понадобиться вам в будущем с тем, чтобы при необходимости их можно было легко отыскать.

10. При посылке сообщений укажите, требуется ли на них ответ. Если ответ не требуется, то так об этом и напишите. В противном случае, получатели будут приписывать свой ответ в оригинал вашего сообщения, и отправлять его вам назад. По получении этого сообщения, на котором будет стоять уже не ваш адрес, а адрес вашего корреспондента, вам придется его открыть, что при наличии большого числа корреспондентов ведет к огромным потерям времени.

#### **Как избавиться от «мусорной» электронной почты**

Электронная почта еще хороша тем, что отправка сообщений 100 лицам едва ли будет стоить дороже отправки сообщения одному лицу. Когда вы поймете, что отправка одного краткого электронного сообщения стоит не намного дороже, чем отправка пространного письма, вы начнете понимать привлекательность рассылок. Существует две категории почты, от которых вы, возможно, захотите избавиться. К первому типу относятся так называемые рассылки. Это законные почтовые отправления, на которые вы когда-то подписались, но сейчас, по каким-то причинам решили отказаться от их дальнейшего получения. Как правило, данная категория включает в себя предварительно заготовленное сообщение на отказ от рассылки, которое вы можете использовать, чтобы исключить себя из списка подписчиков.

Ко второй категории относятся более вредные и назойливые почтовые отправления, которые вы получаете, не подписываясь на них. Здесь возникает вопрос, каким образом ваш адрес попадает в список получателей таких рассылок. Все очень просто, адреса пользователей Интернета автоматически собираются специальной программой с телеконференций или сайтов всемирной сети. Эта категория носит название «спам» и представляет собой все более усугубляющуюся проблему. Попытки удалить свой адрес из списка получателей этой «мусорной» почты, когда вы уже в нем находитесь, бесполезны.

Однако, руководствуясь нижеизложенной стратегией, вы сможете максимально сократить ущерб, ею причиняемый:

· Примите меры к тому, чтобы ограничить доступ к адресу вашей электронной почты. По возможности сократите область его использования. Если вы посылаете сообщения на телеконференции, постарайтесь за маскировать адрес вашей электронной почты таким образом, чтобы он успешно распознавался человеком, а автоматические сборщики адресов не могли его идентифицировать. Таким образом, имея первоначальный адрес bill.bbggs@isp.com, вы могли бы, например, трансформировать его в bill.bbggs@nonjunkisp.com.

· Используйте программное обеспечение вашей электронной почты с тем, чтобы отфильтровывать нежелательные для вас сообщения. В программе «Outlook Express» есть средство, которое позволяет блокировать электронные адреса, от которых вы не желаете получать почтовые отправления. При совпадении адреса сообщения с одним из адресов в списке блокируемых отправителей данное сообщение будет автоматически отправляться в папку «Удаленные». Таким же образом вы можете настроить свою почту в отношении сообщений, содержащих в предметной строке слово, входящее в составленный вами список нежелательных слов. Полная версия Outlook содержит более совершенные средства блокировки (рис. 9. 1).

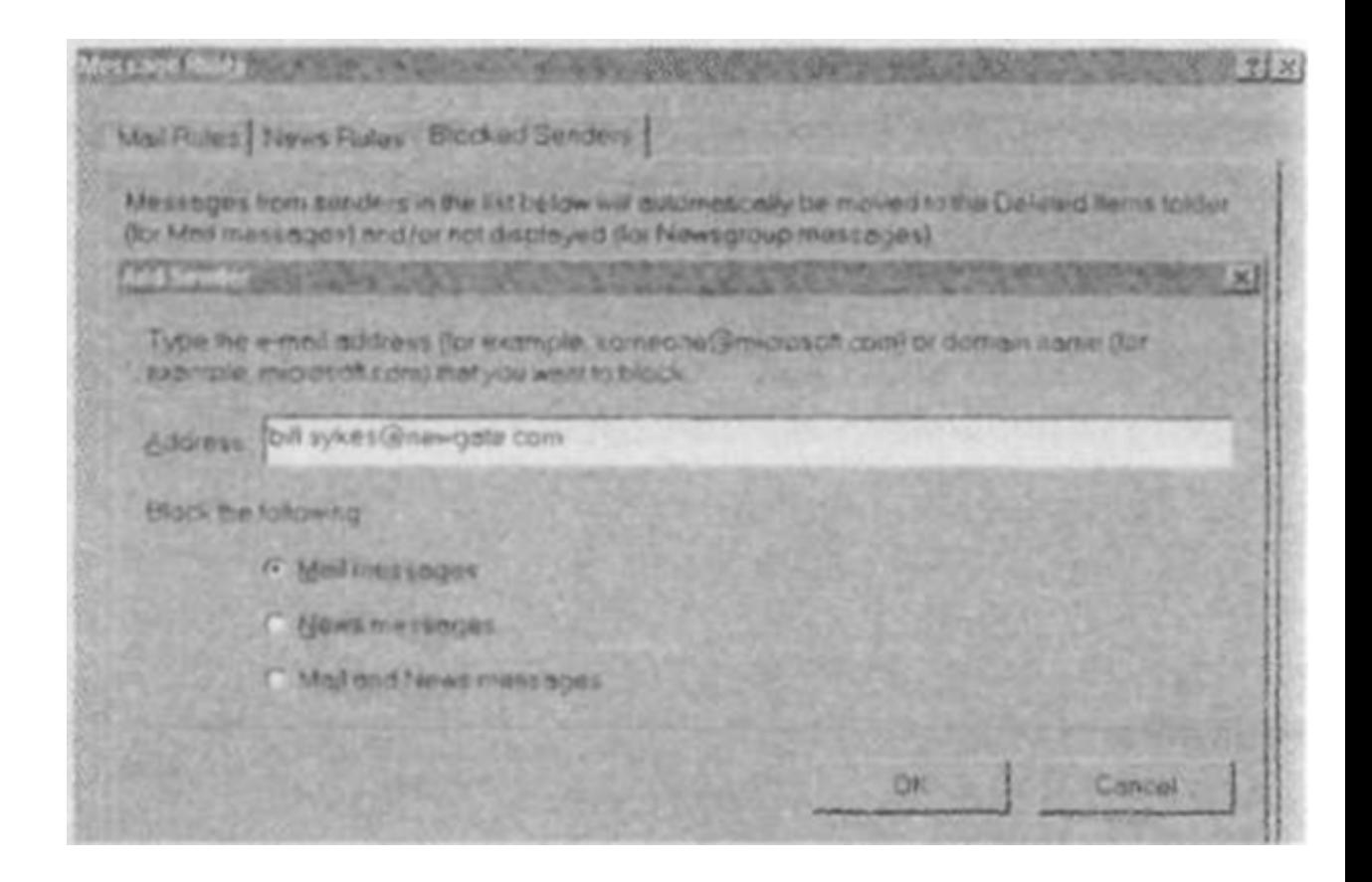

Рис. 9.1. Блокировка «мусорной» электронной почты в «Outlook Express»

#### Поиск информации в Интернете

Интернет — огромное соблазнительно доступное информационное хранилище. Вы находитесь, буквально, в двух щелчках мыши от миллионов страниц информации, причем каждый новый пользователь Интернета имеет склонность к чрезмерному поиску, боясь упустить что-нибудь важное, спрятанное в этой обширной и не поддающейся никаким правилам хранения коллекции. Олнако мой вам совет, не стремитесь добиться чрезмерного совершенства в деле поиска информации. Все хорошо в меру. Правило 80:20 (80 % результата достигается за счет приложения 20 % усилий) как нельзя более кстати применимо именно здесь. Вы можете потратить уйму времени в поисках совершенно ненужных вещей в ущерб полезной информации. Для правильной работы в Интернете надо сосредоточиться на разработке точных и тщательно выверенных методов поиска, чтобы достичь должного уровня равновесия между количеством и качеством добываемой информации.

#### Поиск

Путешествие с одного узла всемирной сети на другой с помощью ссылок наименее эффективный метод поиска нужной информации. Вам следует начать с выбора соответствующего вашим задачам поискового устройства. Информация об их различных типах поможет вам сделать выбор в пользу того, который в максимальной степени соответствует вашим потребностям.

# **Тематические каталоги Интернета**

Тематические каталоги Интернета индексируют сайты по тематическим заголовкам, которые в свою очередь разбиваются на еще более специализированные подзаголовки. Наиболее популярным тематическим каталогом Интернета является Yahoo (www.yahoo.co.uk). Выполнение задач по поиску информации в Интернете в чем-то сродни поиску книг в библиотечном каталоге.

Этот процесс очень эффективен для обнаружения узлов всемирной паутины, связанных с темой вашего поиска, но при поиске специальной ссылки, спрятанной на какой-либо странице всемирной паутины, его эффективность значительно снижается. Чтобы отыскать такую ссылку, следует воспользоваться возможностями какой-нибудь поисковой системы.

#### **Поисковые системы**

В отличие от каталогов, которые создаются человеком, поисковые системы формируются и модернизируются навигационным программным обеспечением, которое буквально процеживает всемирную сеть в поисках новых страниц, а найдя их, оформляет адресные ссылки на их содержимое. Данный процесс ведет к еще большему росту объемов информации и возможности отыскания ссылки в глубине страницы всемирной паутины. После этого вы сможете обнаружить нужную вам страницу путем набора соответствующей комбинации ключевых слов. Двумя наиболее популярными поисковыми системами являются AltaVista (www.altavista.co.uk) и Google (www.google.com). Процесс интеграции между тематическими каталогами Интернета и поисковыми системами продолжает укрепляться. В таких системах, как Excite (www.excite.co.uk), Lycos (www.lycos.co.uk) и Infoseek (www.infoseek.com) в настоящее время используется комбинация принципов устройства тематических каталогов и поисковых систем. Заметьте, что в ряде адресов тематических каталогов и поисковых механизмов имеются символы UK (в тех, которые оканчиваются на co.uk), а также то, что основной адрес Северной Америки оканчивается на (com). Это позволяет более целенаправленно искать ресурсы UK. Здесь также остается возможность ведения поиска во всей всемирной сети. Некоторые поисковые системы, например AltaVista, могут осуществлять поиск, как в телеконференциях, так и во всемирной паутине.

# **Инструменты метапоиска**

Данные инструменты предназначены для рассылки одного и того же запроса в разные поисковые системы и пользуются заслуженным спросом при поиске трудно находимых ссылок. Их примером могут служить такие экстравагантно названные инструменты, как Dogpile (www.dogpile.com) и Go2net (www.go2net.com).

# **Советы по поиску**

· Будьте внимательны при формулировании вашего запроса на поиск. Если вы введете ключевые слова общего значения, то рискуете утонуть в том объеме информации, который придет на ваш запрос. Поисковые системы размещают ответы на ваш запрос в нисходящем порядке, чем больше ключевых слов совпадет с критерием поиска, тем выше будет степень соответствия запросу и тем выше в списке будет находиться найденная ссылка, и наоборот. Однако, если ваш запрос был недостаточно четко сформулирован, то в ответ вы можете получить огромное количество информации с олинаковой степенью соответствия, в которой разобраться вам будет практически невозможно. Поэтому к формулировке вопроса надо подходить всесторонне, подбирая те ключевые слова, которые с большой долей вероятности могут находиться в искомом вами материале.

· Если вы хотите, чтобы поисковая машина осуществляла поиск по всей фразе, а не по отдельным словам, ее составляющим, воспользуйтесь для выделения фразы перевернутыми запятыми. Например, при вводе слов прорыв обороны противника вы получите множество ответов на каждое составляющее данный набор слово, но если вы заключите это словосочетание в перевернутые запятые, то у вас получится фраза, при поиске ответов на которую вы получите около 50 ссылок, относящихся к тактике ведения боевых действий. Если вы осуществляете поиск людей или географических названий, пользуйтесь заглавными буквами.

Для сужения условий поиска пользуйтесь специальными командами. Все поисковые системы применяют для сужения границ поиска специальные средства. Большинство пользуется символами «+», ставя тем самым поисковой системе задачу показать в результатах поиска слова, стоящие после этого символа, и «-», чтобы исключить стоящее после него слово из результатов поиска. Например, используя для поиска такой синтаксис, как гостиницы + Перт и «-» Шотландия, мы получим информацию обо всех гостиницах г. Перта, расположенного в Западной Австралии, и отфильтруем информацию по гостиницам г. Перта, расположенного в Шотландии. Обычно символов плюс и минус для формулирования запроса на поиск достаточно, однако, если вас такой способ не устраивает, вы можете воспользоваться логическими операторами (И. ИЛИ, НЕТ, РЯЛОМ). Их применение варьируется в зависимости от используемой поисковой системы, поэтому, если вы действительно хотите научиться ими пользоваться или если вы не сталкивались с такими операторами раньше, обратитесь к соответствующему разделу справки вашей поисковой системы.

• Не отрывайтесь от работы ради интересных, но бесполезных, с точки зрения вашей деятельности, ссылок. Если вам на глаза попался какой-то интересный материал, не связанный с вашей работой, воспользуйтесь функцией закладки или «Избранное» для сохранения адреса соответствующей ссылки с тем, чтобы вы могли просмотреть ее в свободное от работы время.

• Поработайте с различными поисковыми системами. Некоторые из них больше пригодны для одних операций, некоторые для других. Когда вы, наконец, выберете для себя определенную систему, откройте меню ее справки на разделе «советы по поиску» и внимательно ознакомьтесь с ними. После овладения навыками поиска проведите настройку данной поисковой системы и определите ее в качестве вашего основного поискового устройства.

• Последние исследования показали, что даже самые лучшие поисковые системы могут охватить только незначительную часть пространства всемирной сети (в 1999 г. наибольшая доля охвата составляла всего 38 % от общего объема Интернета). Если при работе с вашей основной поисковой системой вы не сможете получить требуемой информации, воспользуйтесь другими системами или инструментами метапоиска. Возможно, вы достигните больших результатов.

# Повторные посешения полезных сайтов

Средство «Избранное» браузера «Internet Explorer» позволит вам вести запись всех понравившихся вам сайтов. Сокращенный клавишный набор CTRL + D добавит текущий сайт в ваш список избранных сайтов. Для повторного посещения уже записанного сайта вам будет достаточно щелкнуть мышкой на меню «Избранное» вашего браузера и выбрать сайт, который вы хотите повторно посетить из развернувшегося перед вами списка. Если вы пользуетесь браузером «Netscape Navigator», в нем такое средство называется «Закладки». С течением времени ваш список «Избранное» может превратиться в громоздкую и неуклюжую структуру, если вы не возьмете на себя труда правильно его организовать. Создайте в нем тематические папки, которые будут служить вам для размещения новых сайтов по темам. При щелчке мышью по папке она раскроется и перед вами появится ее содержимое. Возьмите себе за правило время от времени очищать папку «Избранное» от устаревших, по вашему мнению, сайтов.

# **Оценка качества информации**

Быстрый доступ к информации — дело, безусловно, хорошее, однако вам следует обратить внимание на ее качество и степень надежности. Среди приблизительно 800 миллионов страниц информации мировой паутины, безусловно, существуют и залежи «мусора». Все, кто имеет хоть какое-то желание, могут довольно просто настроить веб-страницу таким образом, что будут получать более или менее надежную информацию. Итак, каким же образом нам можно разобраться, с надежной информацией мы имеем дело или нет. Ниже я хочу привести несколько указаний по данному вопросу:

· Является ли данный сайт произведением авторитетного органа? Обычно в верхней части списка по степени надежности информации располагаются следующие сайты: сайты университетов, информационные сайты правительственных организаций, сайты местных органов власти, сайты общественных организаций, сайты добровольных организаций, сайты авторитетных компаний, сайты теле— и радио— компаний, онлайновые версии авторитетных газет и журналов.

· Был ли данный сайт каким-либо образом проверен на предмет надежности? Существует целый ряд сайтов и каталогов, которые приняли на себя добровольное обязательство по проверке надежности и качества ссылок, содержащихся в них самих. Одним из ярких представителей этого ряда является сайт About (www.about.com). Все категории тематического каталога этого сайта контролируются специалистом в той области, о которой идет речь в данной конкретной категории.

· Есть ли еще что-нибудь, что бы я мог поискать? Если ваш поиск заканчивается тем, что необходимую информацию вы находите на неизвестном вам сайте, вы можете получить некоторое представление о степени надежности найденной информации, рассмотрев следующие аспекты:

— Являются ли ссылки на факты и цифры результатом исследования?

— До какой степени свежей является данная информация? Обычно на веб-странице есть ссылка на последнюю дату ее обновления.

— Видно ли из информации, на какую аудиторию она направлена и какие цели преследует?

— Как подана информация с точки зрения ее презентационного аспекта? С одной стороны, кажется несправедливым судить об информации по ее внешнему виду, однако, с другой стороны, неправильная орфография, грамматические ошибки и непрезентабельный внешний вид информации могут свидетельствовать о том, что подход к ее презентационному аспекту ничуть не лучше, чем подход к аспекту ее достоверности.

— Содержатся ли в информации какие-либо сведения о статусе и степени компетентности ее автора?

— Содержатся ли в информации какие-либо ссылки на другие, более авторитетные вебсайты?

· Могу ли я перепроверить степень надежности информации? Нахождение подобной информации на других сайтах может дать вам некоторое понятие относительно степени ее достоверности, но в данном случае к этому надо относиться очень осторожно. Идентичное или почти илентичное прелставление информации на разных сайтах может свидетельствовать о том, что она была просто скопирована с одного сайта на другой.

# Повышение скорости работы с Интернетом

Несмотря на все те замечательные возможности, которые нам предоставляет Интернет, существует один недостаток, который очень раздражает пользователей. Я говорю о скорости поиска в Интернете. Для эффективного использования времени при работе в Интернете огромное значение имеет постановка правильной техники поиска, но, кроме этого, существует еще целый ряд аспектов, позволяющих добиться сокращения непродуктивно расходуемого времени при работе в нем:

· Выбор наиболее благоприятного времени суток для работы в Интернете. Как и при автомобильном движении по шоссе, увеличение потока информации в Интернете может привести к значительному снижению скорости ее получения. Для пользователей из Европы наиболее благоприятным временем доступа к сайтам, находящимся в США, будет утро, то есть время, когда большинство американских пользователей еще спит. Конечно, если вы персонально отвечаете за оплату телефонных счетов перед вашим Интернет-провайдером, вам следует постоянно держать под контролем баланс между сбережением времени при работе в Интернете и все более возрастающими счетами за оплату телефона.

· Изменение домашней страницы. Если обычная ваша практика при работе в Интернете заключается в использовании поисковых систем, тогда вам следует сделать одну из поисковых систем вашей домашней страницей. Для того чтобы изменить домашнюю страницу, если вы работаете с браузером «Internet Explorer», войдите в пункт основного меню «Сервис» и выберите пункт «Свойства обозревателя». Затем, выбрав вкладку «Общие», наберите в строке «Адрес» название того сайта, который Вы хотите сделать своей домашней страницей. И нажмите на кнопку «ОК.».

• Отключение функции демонстрации картинок. Картинки занимают гораздо больше места в оперативной памяти, чем простой текст, тем самым снижая скорость вашего движения по Интернету. Вы можете отключить функцию их показа в «Internet Explorer», войдя в пункт основного меню «Сервис» и выбрав вкладку «Дополнительно». Затем вам следует найти раздел мультимедиа и убрать флажки с соответствующих параметров. Здесь, конечно, есть и недостаток. После этого вам будет тяжелее путешествовать по Интернету, так как картинки очень интенсивно используются в качестве ссылок. Тем не менее, вы всегда в состоянии вызвать картинку, щелкнув правой кнопкой мышки на ее иконке и выбрав функцию «Показать картинки» из развернувшегося меню.

• Пользуйтесь сокращенными клавишными командами. Существует целый ряд сокращенных клавишных команд, которые помогут вам сэкономить время при выполнении повторяющихся заданий. В файле справки браузера вы сможете найти полный перечень сокращенных клавишных команд, я же хочу остановиться только на Tpex:

— CTRL + F — для доступа к функции поиска, когда на Web-странице вы ищете информацию по конкретному вопросу.

— CTRL + ENTER — при наборе адреса Web-страницы. Эта команда автоматически подставит в адрес параметры: www. и com.

— CTRL + C — для доступа к функции копирования, если, вы выбрали какой-то материал для перекопирования в другой документ.

• Увеличьте размер кэша вашего браузера. Кэш — это то пространство на жестком диске, где сохраняются веб-страницы, которые вы только что посетили с тем, чтобы при повторном посещении их загрузка шла не через Интернет, а с жесткого диска. При загрузке с жесткого диска вы достигаете большей скорости, чем при загрузке из

Интернета. Вы можете выделить большую часть своего дискового пространства именно для этой цели, при условии наличия достаточного объема свободного места на жестком диске. Те, кто пользуются «Internet Explorer», должны для этого войти в пункт основного меню «Сервис», выбрать подпункт «Свойства обозревателя», а затем, щелкнув мышкой на вкладке «Параметры», с помощью прокрутки выбрать желаемый размер кэша для временных файлов Интернета.

· Приобретите веб-ускоритель. В настоящее время на рынке существует целый ряд подобных продуктов. Вы можете купить его у производителя или загрузить из Интернета. Данные ускорители работают по принципу предвосхищения вашей следующей операции и загружают ссылки в случае, если вы должны по ним щелкнуть.

# **Если за соединение с Интернетом отвечаете вы**

· Прикиньте, не стоит ли поменять Интернет-провайдера. Некоторые провайдеры работают гораздо быстрее, чем другие. В наши дни бесплатного доступа, бесплатной работы с пробными версиями приобрести что-нибудь стоящее несложно. Имейте в виду, что поисковые системы иногда работают медленно исключительно по причине интенсивного обмена в Интернете. Не бойтесь время от времени менять поисковые машины, вреда это никакого не принесет.

· Постарайтесь приобрести самый скоростной на данный момент модем, перед работой проверьте его на предмет настройки на самую высокую скорость. В настоящее время стандартные модемы обладают скоростью до 56 килобит в секунду. Если вы все еще пользуетесь модемом с меньшей скоростью, его замена на более современный замечательным образом скажется на скорости вашей работы в Интернете. Однако не думайте, что новый модем позволит вам справиться с задержками, которые происходят во время сильного трафика в Интернете.

· Изучите вопрос о возможностях ускоренного доступа к Интернету. Скорость, с которой данные могут перемещаться между вашим компьютером и Интернет-провайдером, в значительной степени ограничивается характером вашего телефонного соединения. Высокоскоростной доступ зависит от полосы пропускания. Чем выше полоса пропускания, тем выше скорость обращения к Интернету. При существующей тенденции к снижению тарифов на услуги телефонных станций высокоскоростные соединения с Интернетом становятся более доступными. Свяжитесь с вашим Интернет-провайдером и проконсультируйтесь относительно цен на высокоскоростные средства доступа к Интернету.

# **Заключение**

Чтобы наиболее эффективным образом использовать Интернет, следует:

· систематически обрабатывать входящую электронную корреспонденцию и следить за тем, чтобы входящие сообщения не отрывали вас от других видов деятельности;

· постоянно добиваться того, чтобы отправляемые вами сообщения были понятными и экономными;

· принять меры по предотвращению поступления «мусорной» почты на ваш почтовый ящик;

· применять наиболее соответствующую моменту технику поиска при работе в Интернете;

· контролировать качество полученной информации;

· по возможности обеспечить наиболее эффективный тип соединения с Интернетом.

# **10. ОРГАНИЗУЙТЕ СЕБЯ, НАХОДЯСЬ ВНЕ ОФИСА**

Деловые поездки и конференции могут создать вам большие помехи в деле вашей личной организованности. В последние часы перед отъездом вы ловите себя на том, что неоправданно суетитесь, пытаясь завершить выполнение тех задач, которые не будут ждать вашего возвращения. Наконец, вы, усталый и раздраженный, отправляетесь в поездку, а по прибытии к месту своего назначения с досадой обнаруживаете, что не захватили с собой важные документы. В процессе поездки вас донимают телефонными звонками из вашего офиса. Речь в них идет ни больше и ни меньше, как о возникновении мелких кризисных ситуаций, разрешение которых не представляется возможным без той информации, которая затерялась где-то на безбрежных просторах вашей системы регистрации и хранения документов. Наконец усталый и нагруженный новыми задачами, вы возвращаетесь назад; а здесь вас уже поджидают огромные стопки поступивших за время вашего отсутствия документов, необработанная голосовая и электронная почта.

Ключом для обретения потерянного во время длительного пребывания вне офиса равновесия, может послужить правильное планирование и по возможности строгое соблюдение заведенного порядка.

# **Планирование**

· Оставьте в своем расписании свободное место и за пару дней до отъезда попробуйте разобраться с несрочными задачами (о чем сделайте запись в этом свободном месте) с тем, чтобы на все оставшееся до отъезда время сконцентрироваться на тех задачах, выполнение которых должно быть завершено до вашего возвращения. При этом на это мероприятие вам, как правило, надо выделять больше времени, чем оно, с вашей точки зрения, того заслуживает.

· Постарайтесь предусмотреть все вопросы, которые могут возникнуть в офисе во время вашего отсутствия. На время своего отсутствия назначьте человека, который мог бы проверять вашу почту, решать мелкие критические ситуации и мог бы разобраться в вашей системе файлов на компьютере. Еще раз проверьте, правильные ли номера контактных телефонов вы оставили.

· Проверьте и перепроверьте, все ли необходимое для поездки вы захватили. Не делайте глупостей, не берите с собой много бумажных документов в тщетной надежде поработать с ними во время поездки. Будьте уверены, в любом случае, по возвращении у вас будет больше документов, чем вы берете с собой.

· Заранее подготовьте свой канцелярский набор для поездок. Он должен содержать ежедневно используемые принадлежности, такие как: конверты, скоросшиватель, ручки, калькулятор и т.д. Держите его под рукой с тем, чтобы, получив команду на командировку, вы могли забросить его в чемодан и забыть о нем.

· Если в командировке вам предстоит посетить несколько мест, спланируйте все таким образом, чтобы, по возможности, сократить время на передвижения из одного места в другое. В данном случае для облегчения планирования поездки вы можете воспользоваться программным обеспечением, специально предназначенным для путешественников.

· Еще раз проверьте, как вы справляетесь с малознакомыми задачами, такими как: дистанционное получение вашей голосовой почты, получение электронной почты, отсылка факсов с помощью переносного компьютера или получения доступа к сети вашей компании в процессе передвижения. Обязательно попробуйте сделать все это практически, не полагаясь только на объяснения других лиц. Нет ничего хуже, чем полагать, что вы способны связаться с другими и обнаружить, что вы этого делать не умеете.

Самое главное, убедитесь, что вы обладаете паролями доступа ко всем вышеперечисленным коммуникационным средствам.

• В голосовой почте оставьте сообщение о своем отсутствии и укажите дату прибытия, чтобы корреспонденты без толку не тратили время, пытаясь связаться с вами. Если считаете нужным, оставьте в сообщении номер мобильного телефона. По прибытии не забудьте переписать ваше сообщение.

• Проверьте, все ли необходимое программное обеспечение установлено на вашем портативном компьютере. Здесь я имею в виду все необходимые программы, справочные материалы и контактную информацию. Возможности современных портативных компьютеров позволяют вам поддерживать такой же уровень осведомленности, как и стационарные компьютеры. Старайтесь, чтобы вы имели возможность легко синхронизировать данные между вашим портативным и стационарным компьютером. Для этого воспользуйтесь средством «портфель» «Microsoft Windows» или другой синхронизирующей прикладной программой.

• Если в командировке вы пользуетесь общественным транспортом, заранее пометьте для себя ряд задач, работу по выполнению которых удобно осуществлять во время переездов. К такой категории относятся задачи, не имеющие прямого отношения к вашему основному бумаготворчеству. Задачи, выполнение которых можно переносить на другие сроки, не боясь перерывов в работе.

· Если ваша поездка связана с путешествием заграницу, перед отъездом проверьте наличие соответствующего адаптера для подсоединения вашего модема к местным телефонным линиям. Такие поставшики, как TeUadapi (www.teleadapt.com) могут снабдить вас адаптером для любой страны. Кроме того, перед отъездом следует убедиться в том, что вы знаете, как зарегистрировать ваш мобильный телефон для получения звонков в странах вашего предполагаемого пребывания.

• Некоторые Интернет-провайдеры предлагают доступ в Интернет по местным телефонным тарифам. Если вы такого предложения не получили или если, уезжая за границу, вы не берете с собой свой портативный компьютер, советую вам зарегистрировать бесплатный адрес электронной почты в одном из основных сайтов Интернета, как-то: Yahoo (www.yahoo.com) или Hotmail (www.hotmail.com). Это позволит вам как получать, так и отправлять корреспонденцию по электронной почте с любого подсоединенного к Интернету компьютера.

#### Поддержание заведенного порядка

• Постарайтесь не сваливать в одну кучу все документы, относящиеся к работе на конференции в тщетной надежде рассортировать их по прибытии из командировки. Если вы все-таки пойдете этим путем, ваши документы так и останутся беспорядочной кучей. Работайте с бумагами, полученными вовремя командировки, таким же образом, как и с бумагами в офисе, руководствуясь при этом правилом пяти действий. Особое внимание обратите на категорию «отправить в мусорную корзину».

• Постарайтесь в течение своего рабочего дня выделить некоторое время на обработку рутинной корреспонденции и сообщений. При входе в электронную и голосовую почту постарайтесь обработать как можно большее количество документов, придерживаясь общего списка, вместо поисков наиболее проблемных сообщений. Тем самым, вы значительно облегчите себе работу по обработке сообщений, ожидающих вашего внимания по прибытии из командировки.

Организуйте свое рабочее место в гостинице таким образом, чтобы оно по возможности максимально способствовало эффективному выполнению вами своих обязанностей

· Находясь в командировке, тщательно регистрируйте свои расходы. По прибытии из командировки это вам пригодится.

· Не забывайте об отдыхе. Находясь на конференции или в деловой поездке, вы будете заняты разговорами на узкопрофессиональные темы с утра и до позднего вечера. Если не хотите вернуться домой усталым и раздраженным, постарайтесь между этими разговорами выкроить для себя время для отдыха.

· Начните планировать свой первый рабочий день по прибытии в офис, еще до возвращения, но не пытайтесь загрузить его до предела.

## **Заключение**

Основные трудности работы вне офиса заключаются в отсутствии привычных технических средств, которые вы воспринимаете, как нечто само собой разумеющееся, и в нарушении заведенного порядка работы. Чтобы справиться с первой категорией, следует все заранее правильно спланировать, вторая же категория требует, чтобы, находясь в командировке, вы как можно строже придерживались заведенного порядка работы.

# **11. СОВЕРШЕНСТВУЙТЕ СВОЕ МАСТЕРСТВО**

Все мы знакомы с таким явлением, как усталость воли. Замечательные намерения, с которыми вы с энтузиазмом принимаетесь за работу 31 декабря, к 10 января уже отринуты и забыты. То же самое можно с полным правом отнести к решениям по совершенствованию вашей личной организованности. Прочтение этой книги только начало, и вряд ли вы достигните каких-либо положительных результатов, не предприняв определенных усилий.

# **Установите некоторые цели**

Если вы еще этого не сделали, то вам следует подумать об определении некоторых целей для развития ваших организационных способностей. Обратите внимание на список, приведенный ниже, а также на приоритеты А, В или С, в соответствии со степенью их важности в деле поднятия уровня вашей личной организованности. На целях приоритетной категории А следует сконцентрироваться в первую очередь. Составьте для себя план действий по этим целям с указанием даты, когда вы будете проводить оценку достигнутых результатов. Не старайтесь одновременно достичь слишком многого. Помните, что новым привычкам надо дать время закрепиться.

# Приоритет

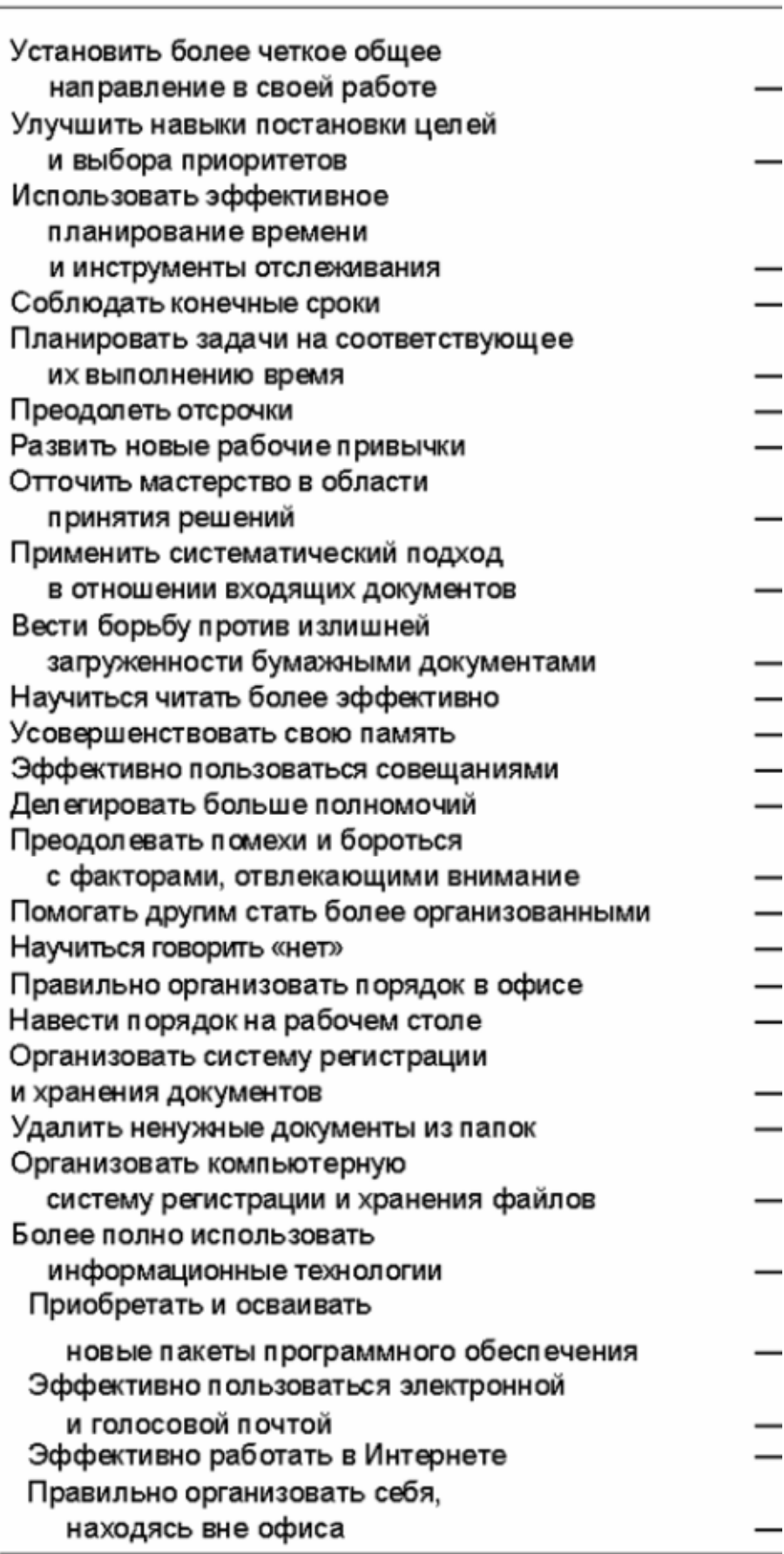

Цель

# **Проведение обзора достигнутых результатов**

Держите план действий по приоритетной категории А под рукой. Проводите обзор достигнутых результатов, сначала ежемесячно, а затем раз в три месяца. За каждый шаг вперед вознаграждайте себя положительным подкреплением и используйте ваши достижения как шаги к дальнейшим успехам. Потерпев неудачу, не судите себя слишком строго. Изучите ее причины: возможно, вы пытались добиться слишком многого за один раз или же уделили слишком мало времени закреплению новых привычек. Однако постарайтесь избежать соблазна прекратить добиваться поставленных целей. Переформируйте их и продолжайте движение вперед.

Попытайтесь мысленно представить себе метод работы и выгоды, которые вы получите после доведения до совершенства новых навыков и методов работы. Мысленное представление является могучим инструментом, ведущим вас от краткосрочных неудобств к получению долгосрочных выгод. Когда вы в достаточной мере освоите работу с приоритетами категории А, можете смело переходить к категории В.

# **Как остаться на правильном пути при смене места работы?**

Перемена места работы, естественно, приведет к некоторым нарушениям в вашей системе личной организованности. Секрет минимизации отрицательных последствий от этого заключается в проведении грани между теми аспектами вашей деятельности, которые вряд ли подвергнутся изменениям из-за перемены места работы и другими аспектами, к которым вам, вероятно, придется заново приспосабливаться. Ваш подход к планированию времени, работе с документами и использованию технологий вряд ли потребует регулировки. Она, скорее всего, понадобится в области взаимоотношений с новыми людьми и вашем подходе к унаследованным системам и приоритетам.

#### **Унаследование чьих-либо систем и приоритетов**

Когда, подавленный сомнениями, вы прибываете на новое место работы, у вас возникает естественное стремление переделать все по-своему. Продумайте причины, почему вы желаете этого добиться, но не считайте, что тот метод, которым вы пользовались на старом месте работы, является единственно правильным и универсальным для всех ситуаций. Много замечательных идей может быть потеряно, а усилий тщетно растрачено из-за того, что новые начальники, не удосужившись потратить достаточно много времени на то, чтобы понять, что они унаследовали, принимаются за полную перетряску существующих систем и взаимоотношений. Вполне возможно, что человек, до вас работавший на этом посту, выработал особый метод работы, учитывая те обстоятельства, о которых вы пока не имеете никакого понятия. Итак, перед тем, как приступать к перенацеливанию приоритетов и реструктуризации существующих систем, попытайтесь выяснить, почему они были организованы именно так, а не иначе.

## **Работа с новыми людьми**

Наибольшую осторожность вам следует проявить при первом знакомстве с вашим новым начальником. При отсутствии четких указаний на противоположное очень легко впасть в ошибку, предположив, что он будет вести себя по отношению к вам таким же образом, как ваш предыдущий начальник. Помните, что ваш новый начальник, со своей

стороны, может впасть в аналогичную ошибку. Если новый начальник не заговорит с вами о вашей работе, не предложит обсудить методы вашей совместной работы, не пытайтесь сами завязать разговор на эту тему. В течение нескольких дней приглядитесь к существующей на новом рабочем месте обстановке с тем, чтобы сориентироваться, о чем с ним говорить. Если вы работаете в уже сформировавшейся команде, попробуйте расспросить других членов команды перед тем, как приступать к серьезному разговору с начальником.

То, как вы будете вести себя на новом месте, повлияет и на поведение ваших подчиненных. Новые методы работы — более широкое использование такого фактора, как передача полномочий, изменение устоявшихся шаблонов проведения совещаний, — могут вызвать как рост энтузиазма, так и возникновение антагонизма, в зависимости от того, как вы представите ваше мнение по вышеизложенным вопросам. Итак, еще раз хочу повториться, прежде чем вносить изменения, постарайтесь выяснить, почему работа велась именно таким образом, а не иначе. Имейте в виду, спешка здесь ни к чему. Когда будете все это выяснять, учитывайте следующие моменты:

· • Люди устроены таким образом, что при обсуждении внесения изменений их больше волнуют свои собственные интересы. Поэтому вам следует обратить особое внимание на раскрытие тех выгод, которые явятся результатом внесения изменений.

· Приступая к работе, менеджер должен уяснить, что в новой для него среде существует целый диапазон причин, вызывающий неправильное понимание подчиненными движущих им мотивов. Поэтому прежде чем вносить предложения по изменению, ему необходимо завоевать авторитет среди своих подчиненных, действуя при обсуждении вопросов в правильном ключе и давая подчиненным возможность открыто высказываться по ним.

· Люди с большим энтузиазмом воспримут изменения, если им будет дана возможность участвовать в процессе их анализа и принятия решения по их введению.